Searching Back to back jets in single phonuclear excitations in Pb+Pb collisions at sqrt(SNN)=5 TeV,pPb at 8Tev with MonteCarlo Simulation(STARLIGHT+DPMJET)

> Rafael Espinosa Castañeda Dr. Arturo Fernández Téllez Dr. Daniel Tapia Takaki August 20 2016

# Outline

The Reproduction of the Paper:

Single and double photonuclear excitations in Pb+Pb collisions at sqrt(SNN)=2.76 TeV at the CERN Large Hadron Collider PhysRevC.83.04190.

- Comparison 5TeV and 2.76 Pb-Pb collisions
- Searching for jets in 5TeV collisions
- Increasing W value
- Studying peaks in deltaphi deltaeta distributions
- What happens with 8TeV collisions?
- Abraham Villatoro Cross check
- To do

• Ultraperipheral Collisions: No geometrical overlap between the colliding nuclei.(Hadronic interaction supressed)

> Ions which are accelerated by the LHC themselves carry an electromagnetic field, which can be viewed as a source of photons.

Strong electromagnetic fields with impact parameter larger than the sum of The nuclear radii lead to large cross sections for Photonuclear processes.

# Reproducing Paper

Single and double photonuclear excitations in Pb+Pb collisions at sqrt(SNN)=2.76 TeV at the CERN Large Hadron Collider **Importance of the study**

- Single and Double photon exchange in ultraperipheral Pb+Pb collisions. Since large cross sections are found for particle production around midrapidity, these events are important background to hadronic nuclear interactions at both the trigger and analysis levels
- If the photonuclear events can be clearly separated from the hadronic events, valuable information on the nuclear parton distributions would be provided.(Production cc pair through gamma+gluon fusion).

#### **What is presented in the paper**

- Cross section calculation for single and double photon exchange in ultraperipheral Pb+Pb collisions with DPMJET simulation.
- Information about pT, PseudoRapidity,Multiplicity and Photon Energy distributions in this events.

# Considerations in the paper

• It is considered particle production in a general photonuclear interaction,  $y + A \rightarrow X$  in ultraperipheral collisions between two lead nuclei at the collision energy 2.76 TeV

The particle production in the photonuclear interactions is modeled using the DPMJET Monte Carlo event generator.

- DPMJET two component dual parton model. It can handle low or intermidate photon virtualities, which is fine for Weizsäcker-Williams method.
- NO considereation of fragmentation of the target nucleus. However, knockout protons from the target remnant are included.

### Reproducing the paper

# SIMULATION OF EVENTS

- Used STARLIGHT+DPMJET VERSION: STARLIGHT:trunk DPMJET: dpmjet3.0-6 PYTHIA: pythia6115dpm3v1
- PHOJET: phojet1.12-35c4

8 BEAM  $1 \text{ } Z = 82$  #Z of projectile BEAM  $1 \text{ A} = 208$  #A of projectile BEAM  $2 \text{ } Z = 82 \text{ } \# Z \text{ of target}$ BEAM 2  $A = 208$  #A of target BEAM 1 GAMMA = 927.3 #Gamma of the colliding ions BEAM 2 GAMMA = 927.3 #Gamma of the colliding ions W MAX = 12.0 #Max value of w W MIN =  $2.0$  #Min value of w W N BINS = 40  $\#Bins$  i w RAP MAX = 8. #max y RAP\_N\_BINS = 80 #Bins i y CUT  $PT = 0$  #Cut in pT? 0 = (no, 1 = yes) PT  $MIN = 1.0$  #Minimum pT in GeV PT  $MAX = 3.0$  #Maximum pT in GeV CUT ETA = 0 #Cut in pseudorapidity? (0 = no, 1 = yes) ETA  $MIN = -10$  #Minimum pseudorapidity ETA  $MAX = 10$  #Maximum pseudorapidity PROD MODE = 5 #gg or gP switch (1 = 2-photon, 2 = coherent vector meson (narrow), 3 = coherent vector meson (wide), # 4 = incoherent vector meson, 5 = A+A DPMJet single, 6 = A+A DPMJet double, 7 = p+A DPMJet single, 8 = p+A Pythia single ) N EVENTS =  $10000$  #Number of events PROD PID = 443013 #Channel of interest (not relevant for photonuclear processes) RND\_SEED = 34533 #Random number seed BREAKUP MODE =  $5$  #Controls the nuclear breakup INTERFERENCE =  $0$  #Interference ( $0 =$  off,  $1 =$  on) IF STRENGTH = 1.  $\#$ % of intefernce (0.0 - 0.1) INT PT MAX = 0.24 #Maximum pt considered, when interference is turned on INT\_PT\_N\_BINS =120 #Number of pt bins when interference is turned on COHERENT = 1 #Coherent=1,Incoherent=0 INCO FACTOR = 1. #percentage of incoherence # Photonuclear specific options, energies in Lab frame. These values should be within the range of the # values specified in the DPMJet input file (when DPMJet is used) Slight.in

MIN GAMMA  $ENERGY = 6.0$ 

MAX\_GAMMA\_ENERGY = 600000.0

\* Example for a DTUNUC input file. \* Uncomment the input-cards according to your requirements. \* \* Format: A10,6E10.0,A8 \* (except for the section enclosed by "PHOINPUT" and "ENDINPUT" \* which is format-free) \* lines starting with "\*" are comment lines \*\*\*\*\*\*\*\*\*\*\*\*\*\*\*\*\*\*\*\*\*\*\*\*\*\*\*\*\*\*\*\*\*\*\*\*\*\*\*\*\*\*\*\*\*\*\*\*\*\*\*\*\*\*\*\*\*\*\*\*\*\*\*\*\*\*\*\*\*\* \* \* projectile / target / Energy \* ------------------- \* 1 2 3 4 5 6 7 \*23456789012345678901234567890123456789012345678901234567890123456789012345678 PROJPAR 0.0 PHOTON TARPAR 208.0 82.0 **ENERGY 6.0 600000.0** \*ENERGY 100.0 \* Initialize the random number generator RNDMINIT 55.0 101.0 15.0 73.0 \* \* \* PHOJET-specific input \* --------------------- \* The following lines control the event-generation with PHOJET for \* individual photon/nucleon-nucleon collisions. \* For details see the PHOJET-manual available at http://lepton.bartol.udel.edu/~eng/phojet.html \* Any options explained in the PHOJET-manual can be used in between \* the "PHOINPUT" and "ENDINPUT" cards. PHOINPUT PROCESS 10111111 ENDINPUT \* \* Output \* ------ \* some default output (particle multiplicities etc.) HISTOGRAM 101.0 102.0 \* Start of event generation \* ------------------------- \*START 5000.0 0.0 START 100.0 0.0 STOP

\*\*\*\*\*\*\*\*\*\*\*\*\*\*\*\*\*\*\*\*\*\*\*\*\*\*\*\*\*\*\*\*\*\*\*\*\*\*\*\*\*\*\*\*\*\*\*\*\*\*\*\*\*\*\*\*\*\*\*\*\*\*\*\*\*\*\*\*\*\*

 $* + 1 + 2 + 3 + 1 + 5 + 6 + 7$ 

#### my.input

# k\_min>6GeV The particle production become

More centered around PseudoRapidity of Charged Particles Midpseudorapidity with increasin D1PseudoRapidity 10000 300264 Entries Photon energy.  $-5.565$ Mean **RMS** 2.712 8000 6000 My Plot 4000 2000  $^{0}$   $^{10}$ -8 -6  $\overline{2}$ 0 2 6. я 10 3 PhysRevC.83041901 $(1/N$ <sub>ev</sub> $)$   $(dn$ <sub>ch</sub> $/dn)$  $\overline{2}$ 1  $k > 6$  GeV 0 -5 5 10 -10 0 10

### k\_min>1000 GeV

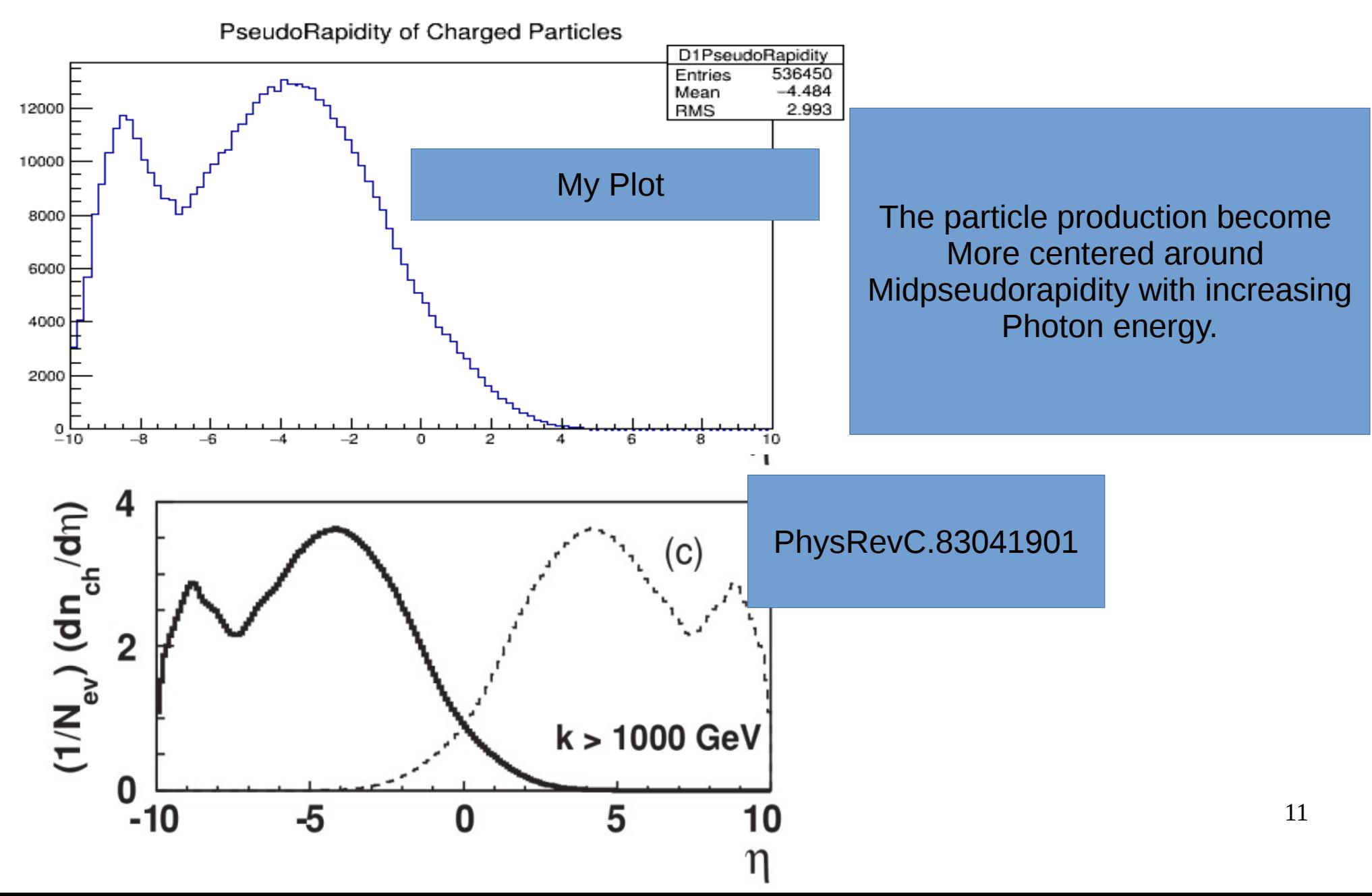

## k\_min>10,000 GeV

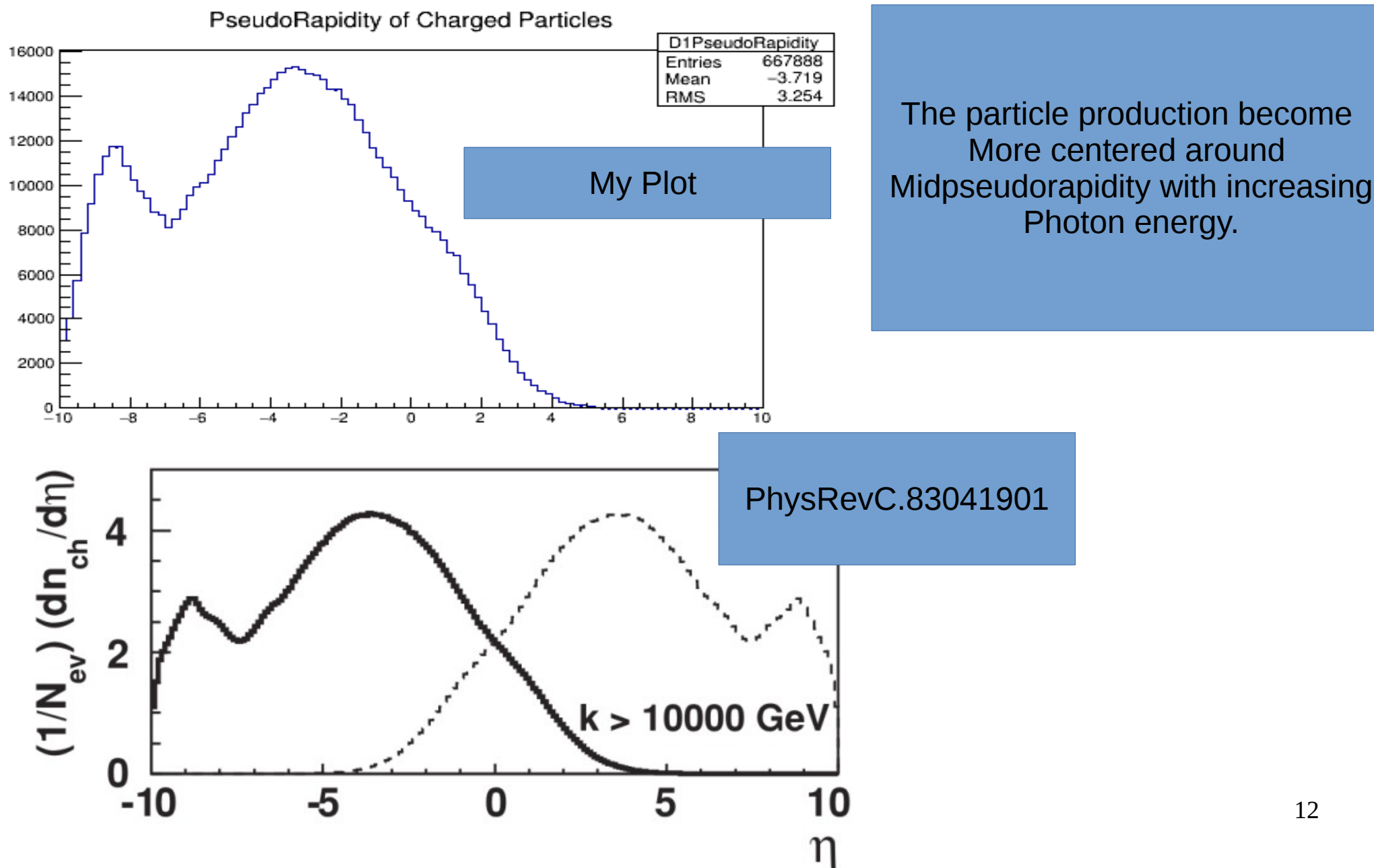

## k\_min>6 GeV

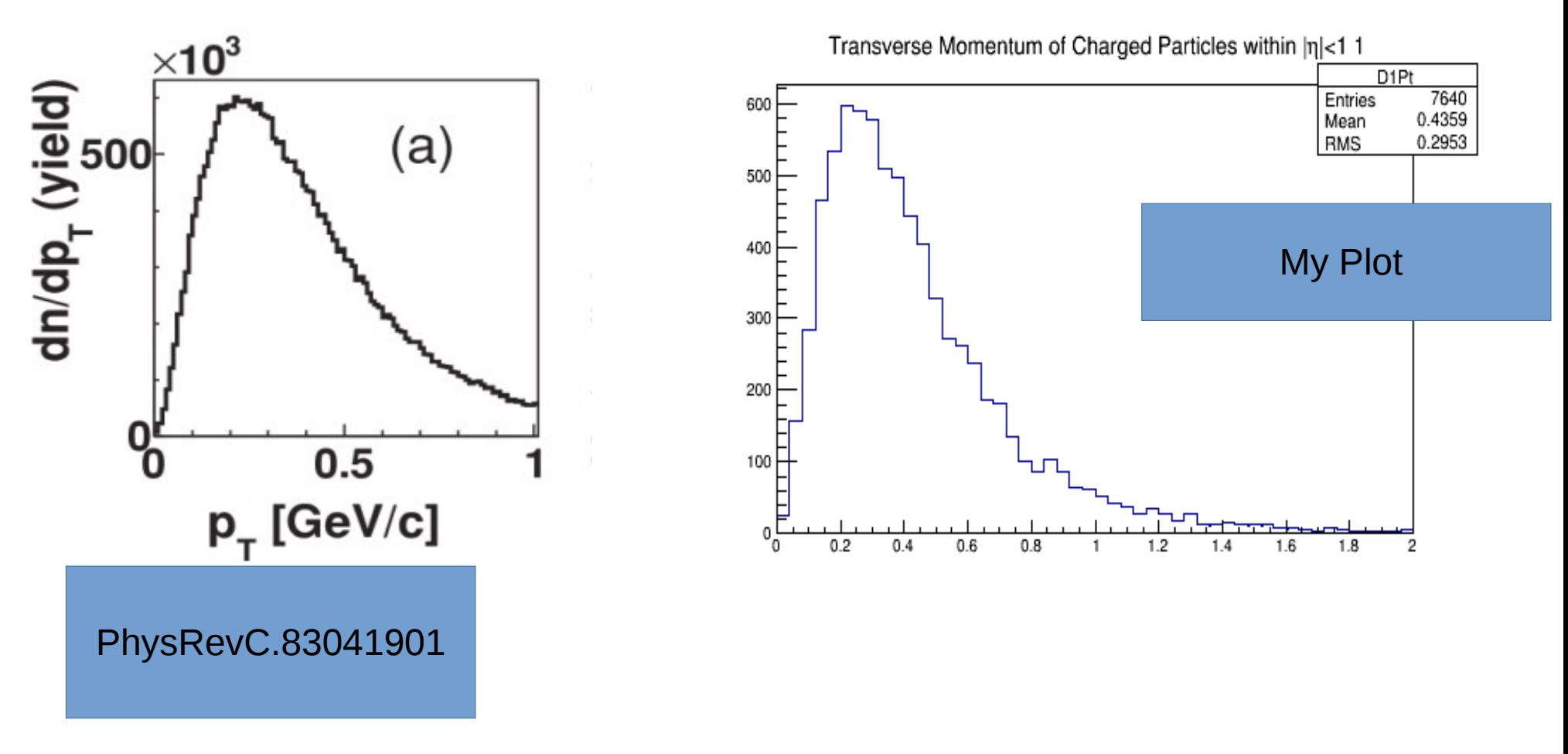

The pT distribution is essentially the same for all samples with a mean transverse momentum of  $p T \approx 450$  MeV/c

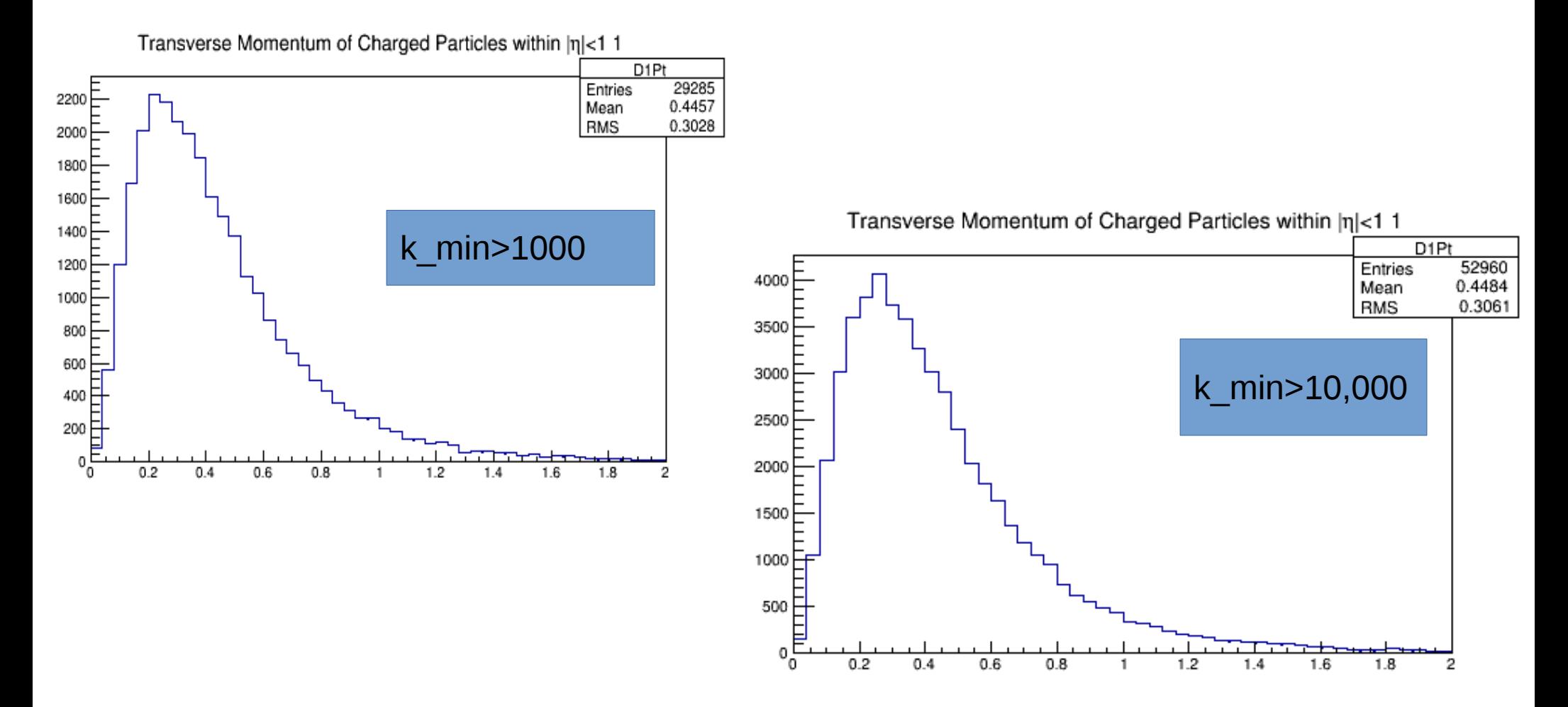

The pT distribution is essentially the same for all samples with a mean transverse momentum of  $p T \approx 450$  MeV/c

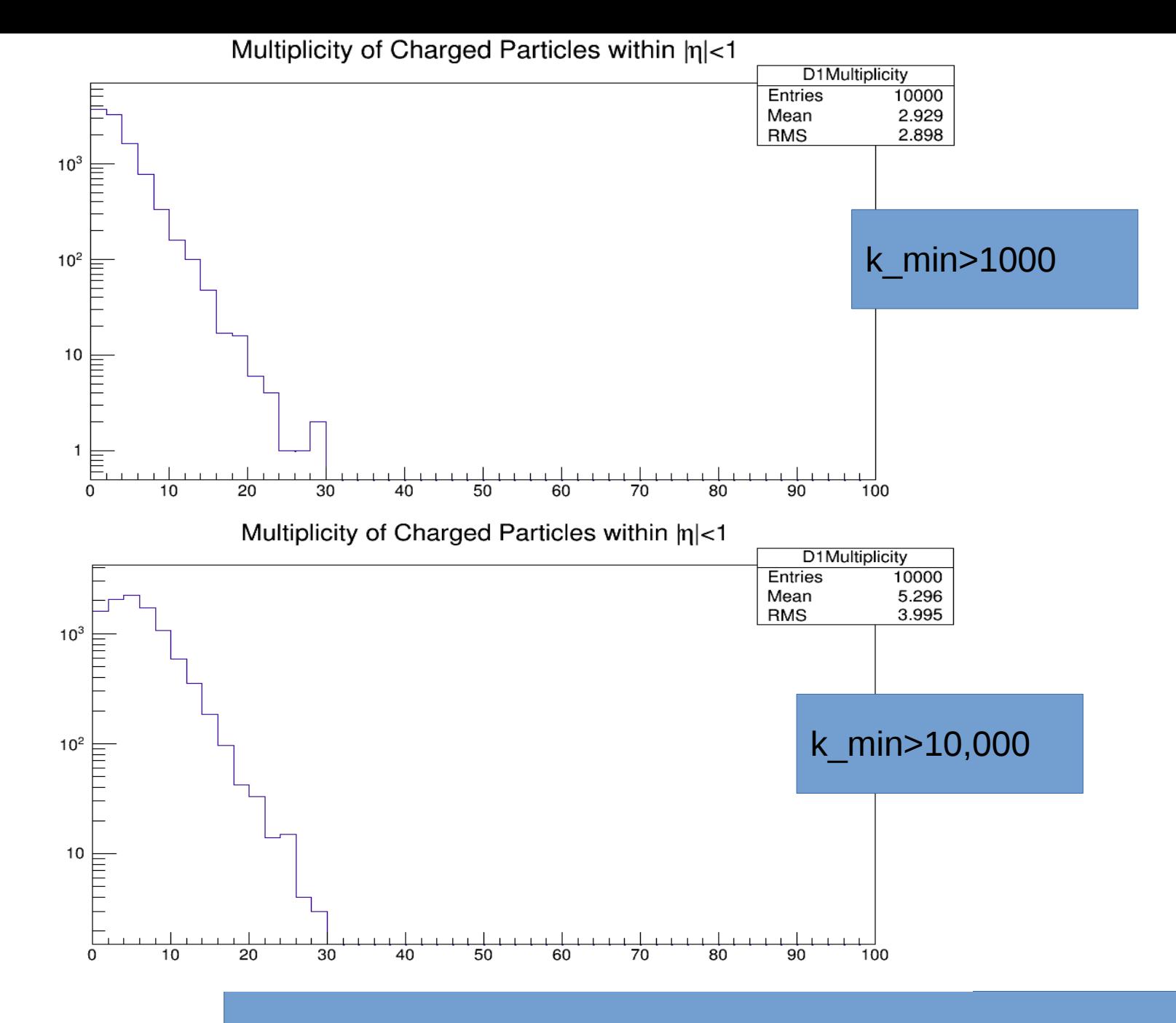

Probability of having larger multiplicities around midpseudorapidity Is also high.

### Cross Section

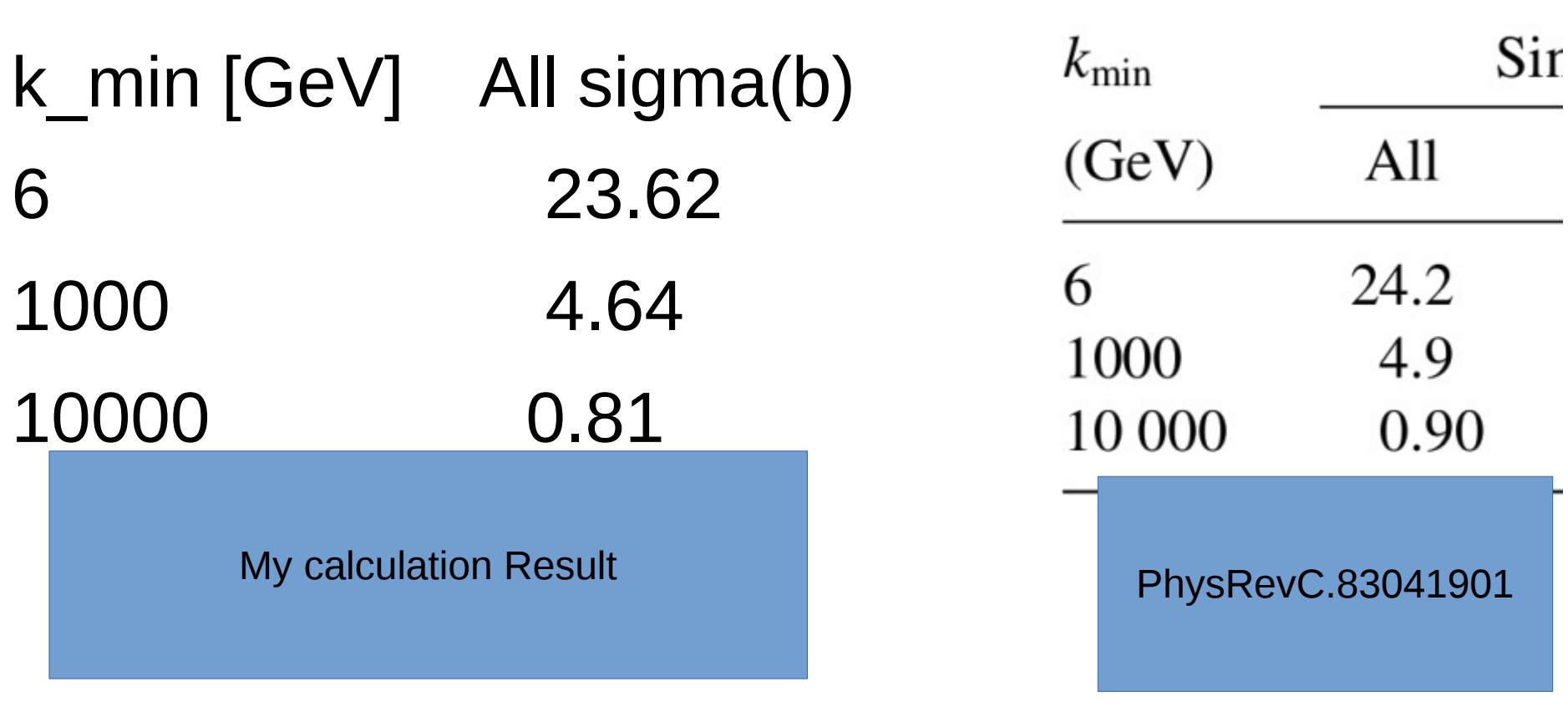

The cross section for a photonuclear interaction with photons from a single beam is then given by

$$
\sigma_{A+A\to A+X} = \int_{k_{\min}}^{\infty} \frac{dn}{dk} \sigma_{\gamma A}(k) dk.
$$
 (3)

$$
\int_a^b f(x) dx \approx (b-a) \left[ \frac{f(a)+f(b)}{2} \right]
$$

Trapezoidal Rule

16

## Important conclusions

- For particle production around midrapidity, photons with low energy do not contribute.The Photon Energy distribution goes to zero around  $k \approx 150$  GeV, and photons with energy lower than this do thus not contribute to the particle production within the two most central units of pseudorapidity.
- The single excitations, are characterized by a strong asymmetry around mid-rapidities event by event. They can thus be **rejected** by requiring the presence of particles on either side of midrapidity.

# Intersted in 5 TeV collisions with single photon excitation

- We compare the features of 2.76 TeV collisions with the 5TeV ultraperipheral collisions
- We want to know about the cross section, the pT distributions, multiplicity, pseudorapidity.

### Cross Section

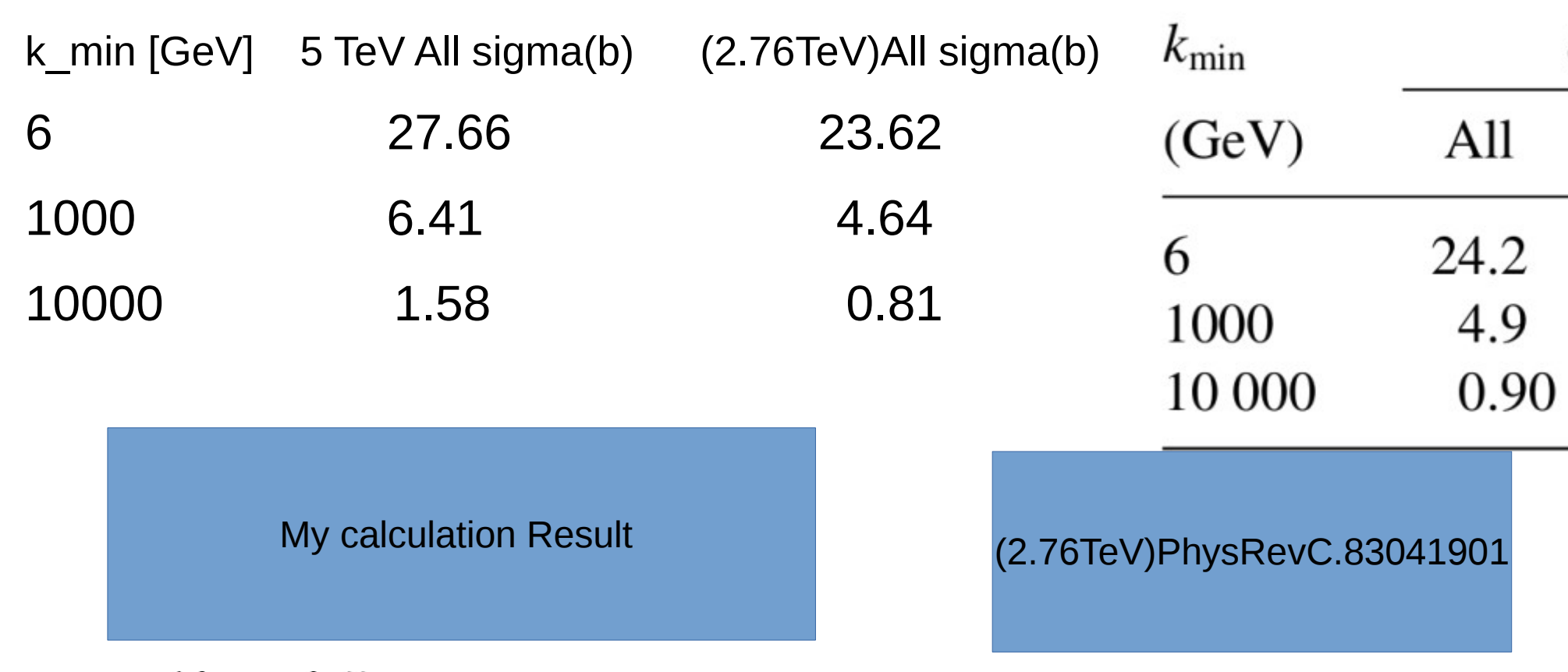

The cross section for a photonuclear interaction with photons from a single beam is then given by

$$
\sigma_{A+A\to A+X} = \int_{k_{\min}}^{\infty} \frac{dn}{dk} \sigma_{\gamma A}(k) \, dk. \tag{3}
$$

$$
\int_a^b f(x) dx \approx (b-a) \left[ \frac{f(a)+f(b)}{2} \right]
$$

19 Trapezoidal Rule

Comparisons with Energy Photon kmin>6GeV between 2.76TeV and 5 TeV

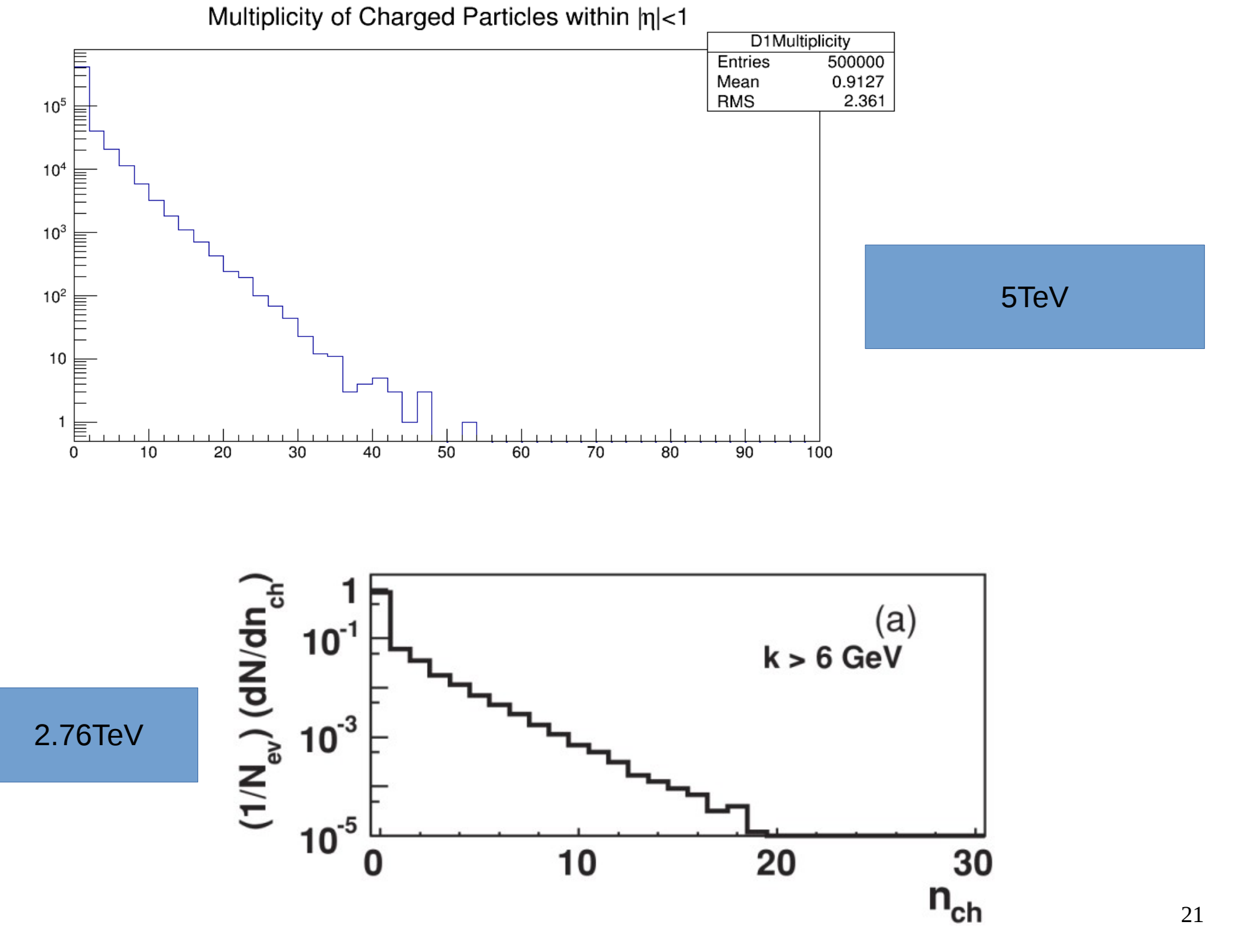

<sup>•</sup> Comparisons with Energy Photon kmin>6GeV

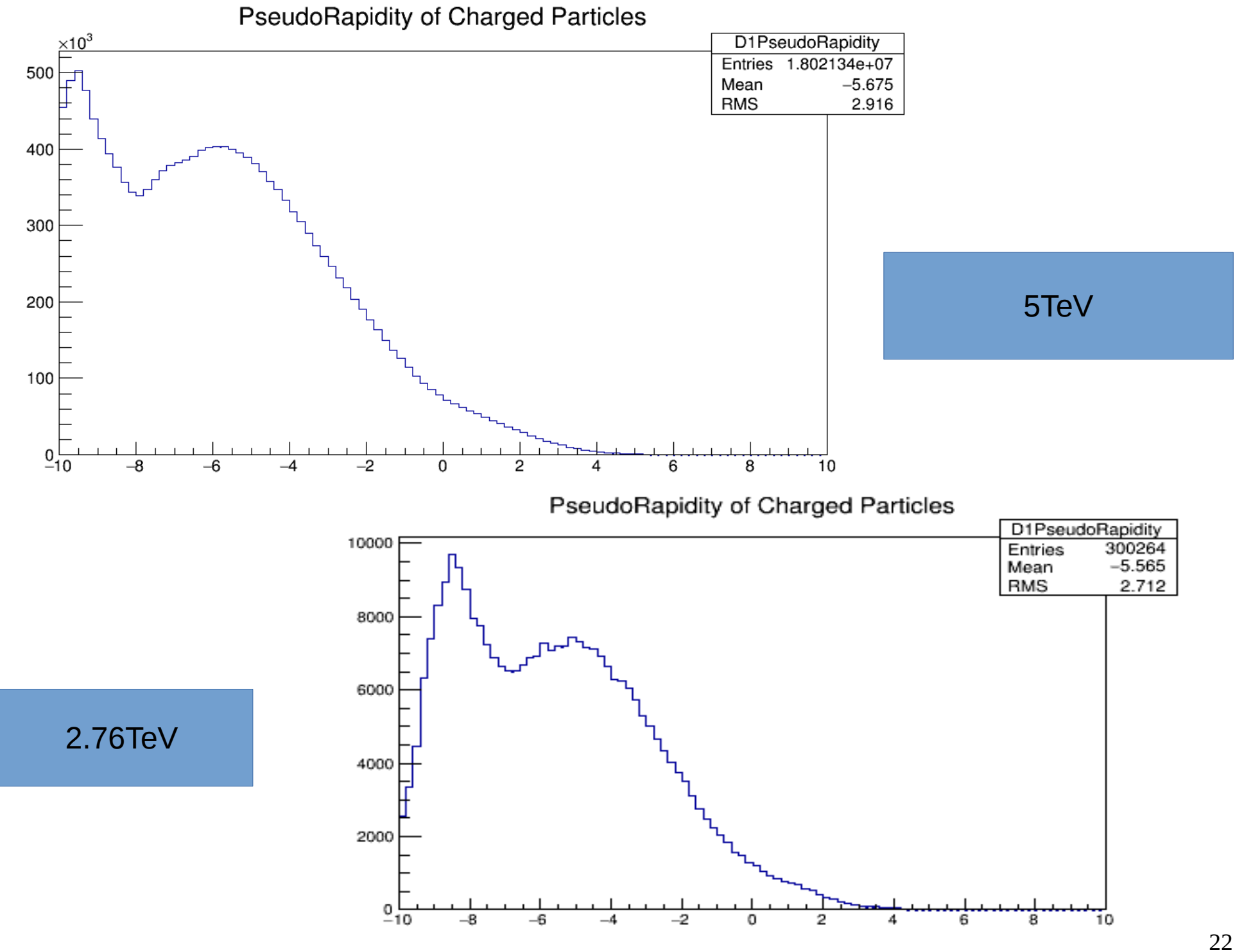

• Comparisons with Energy Photon kmin>6GeV

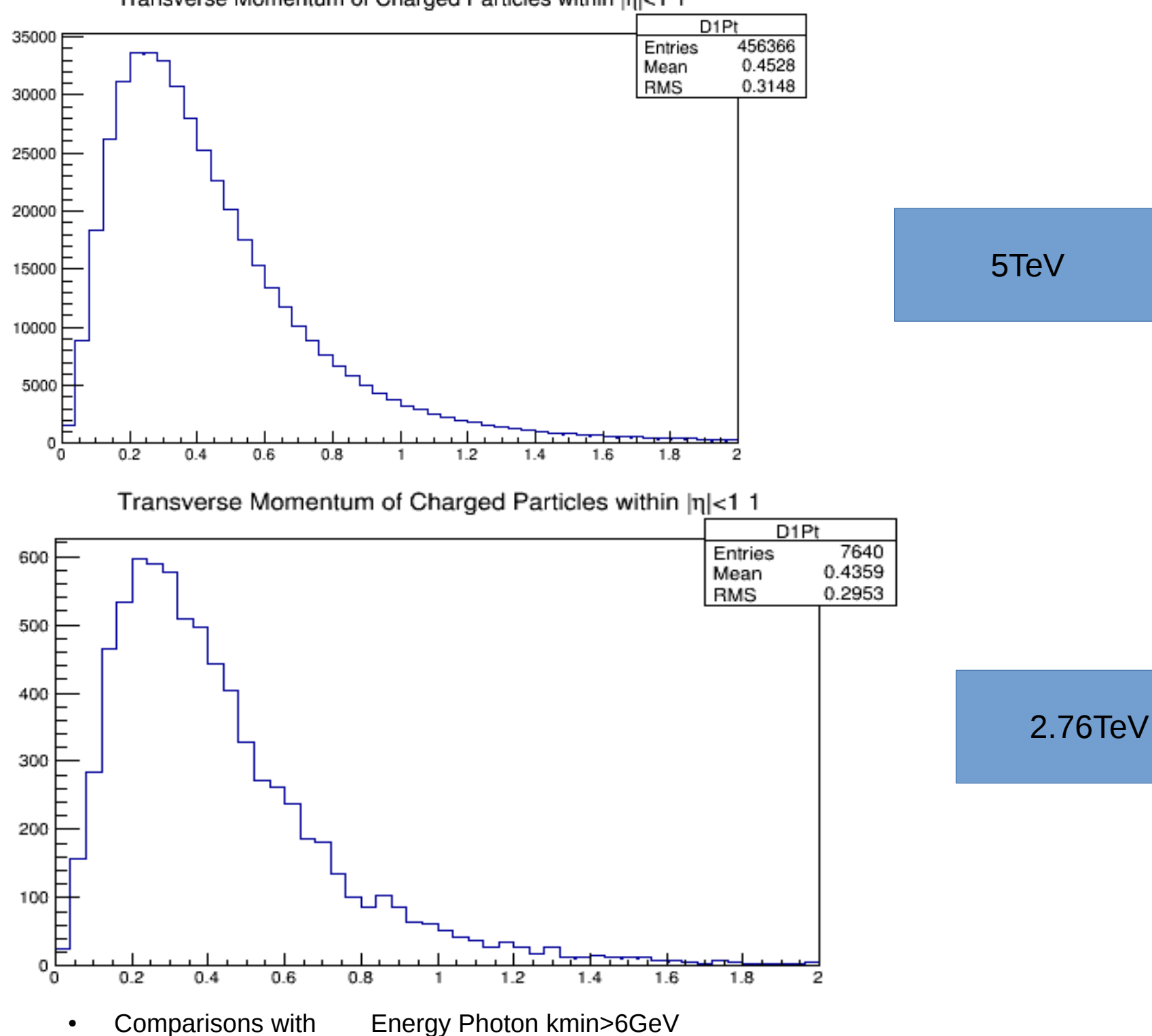

#### Transverse Momentum of Charged Particles within |n|<1 1

#### • Comparisons with Energy Photon kmin>1000GeV between 2.76TeV and 5 TeV

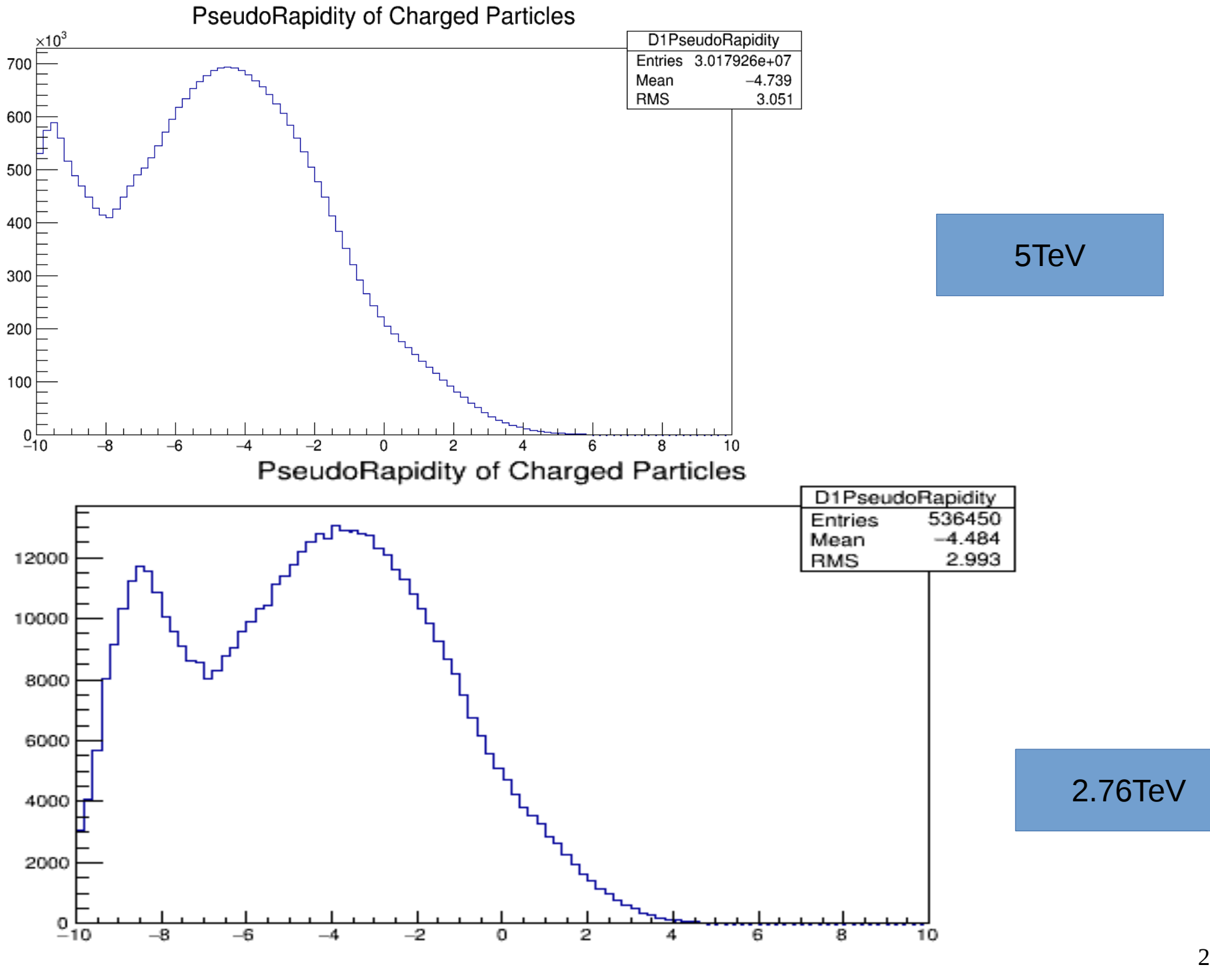

• Comparisons with Energy Photon kmin>1000GeV

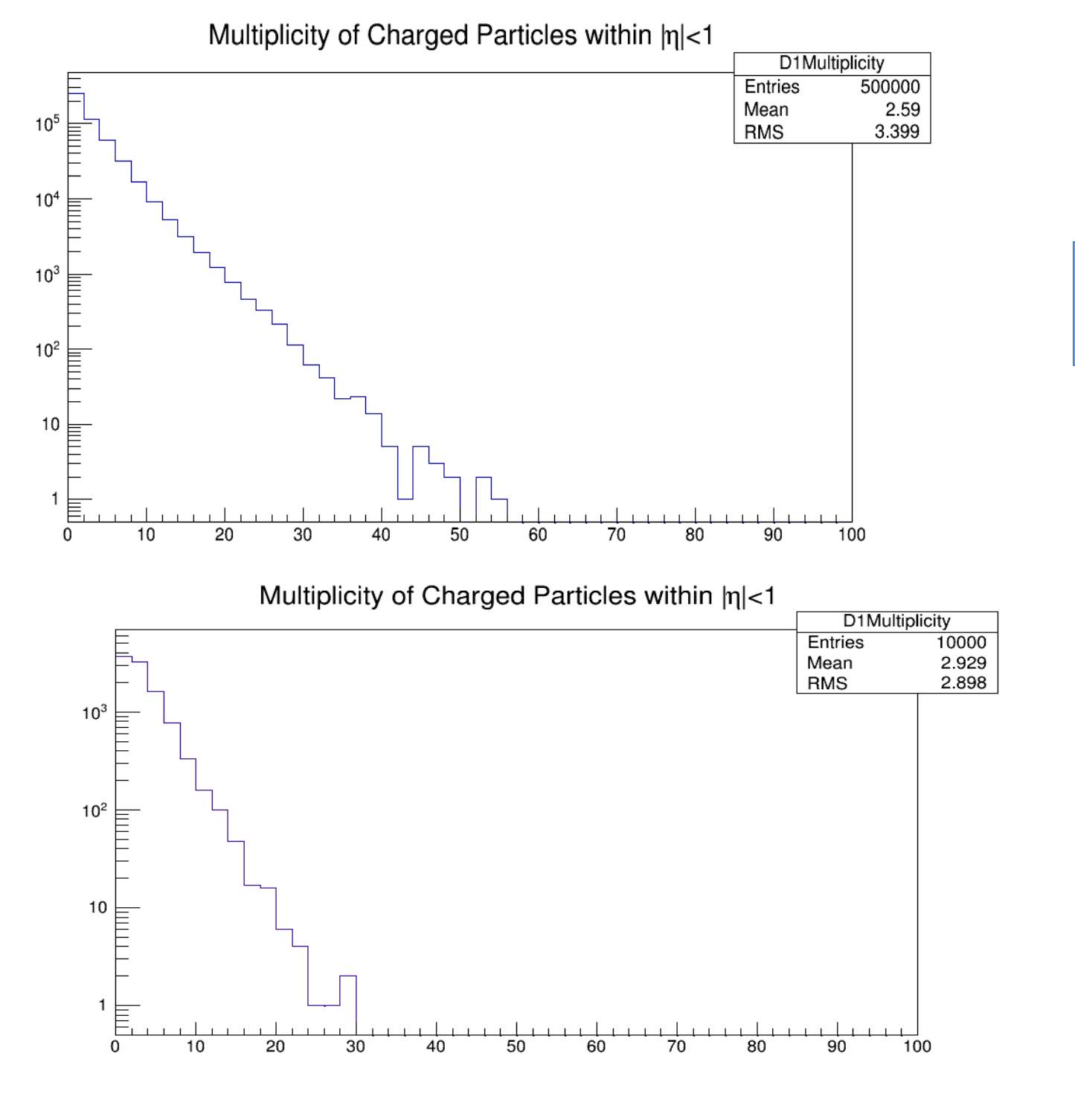

5TeV

2.76TeV

• Comparisons with Energy Photon kmin>1000GeV

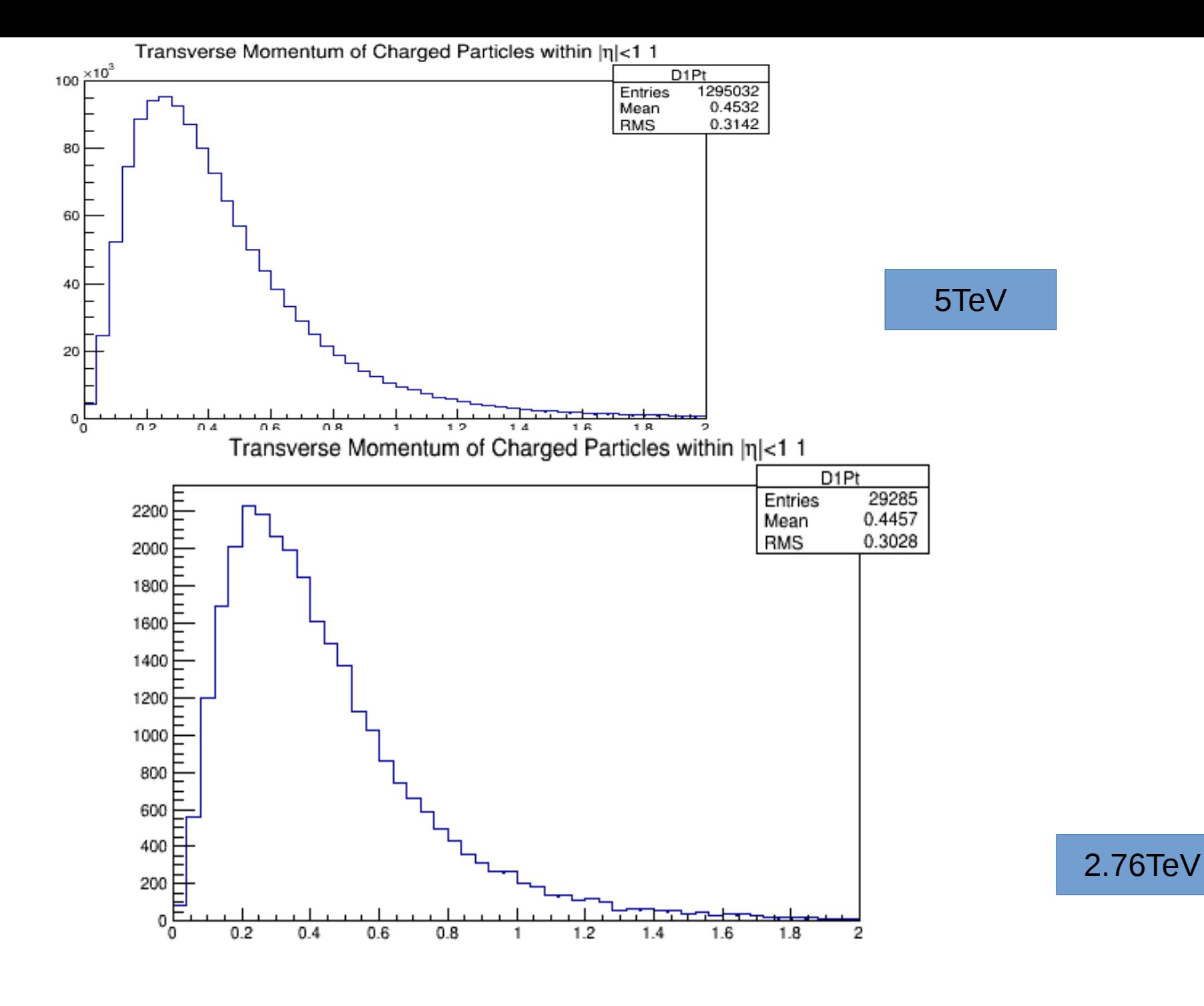

#### Comparisons with Energy Photon kmin>10,000GeV between 2.76TeV and 5 TeV

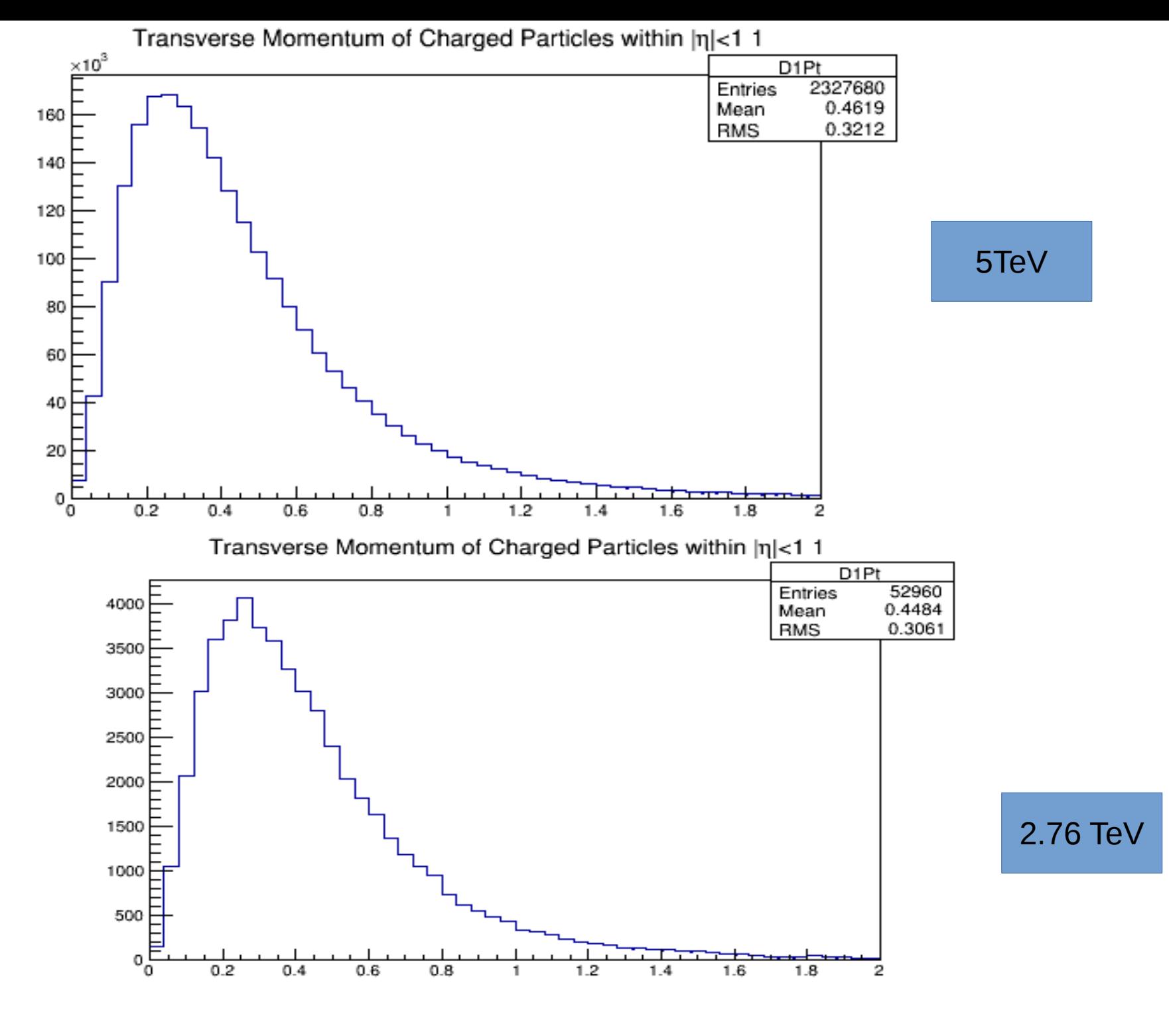

• Comparisons with Energy Photon kmin>10,000GeV

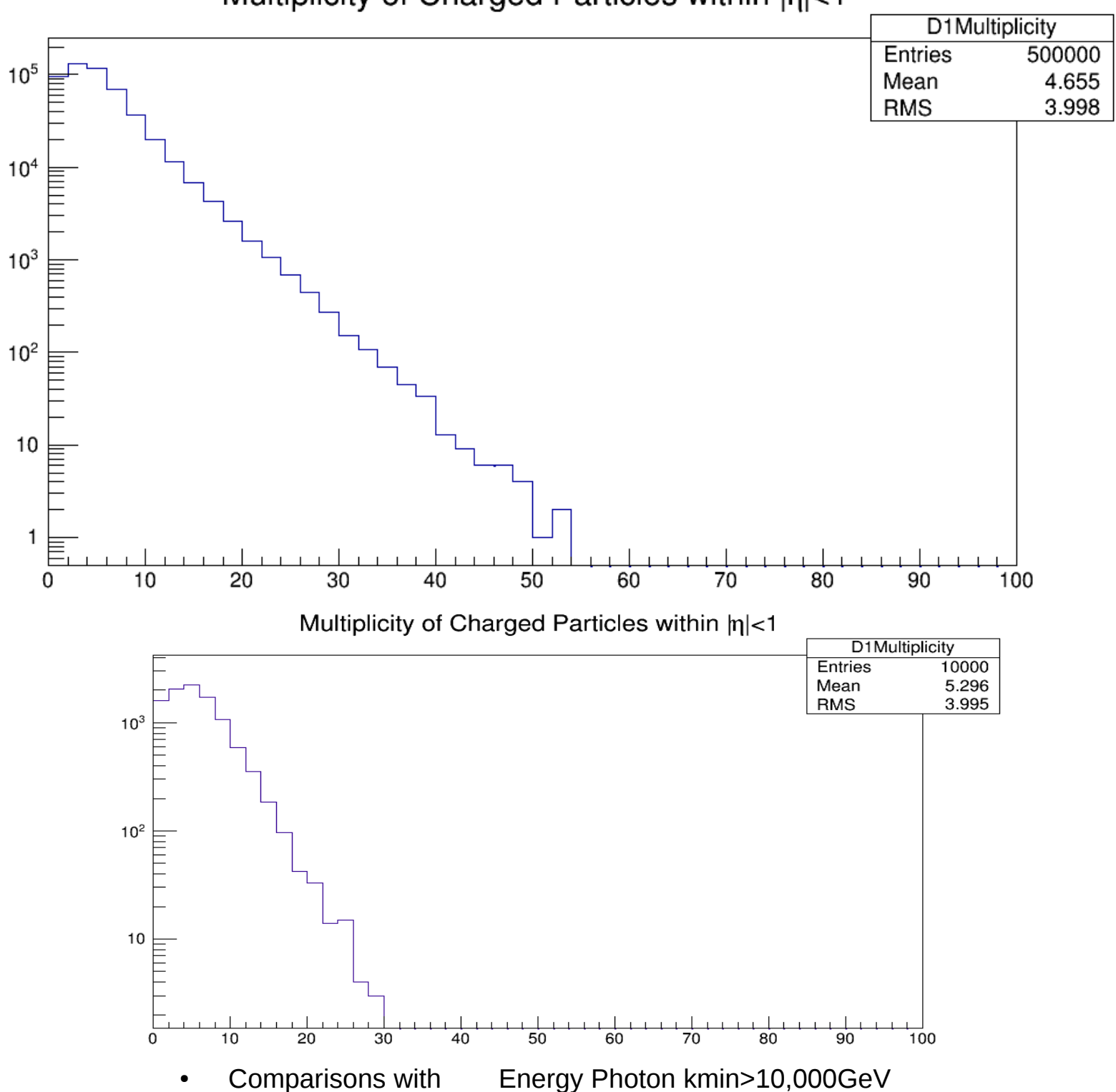

#### Multiplicity of Charged Particles within |n|<1

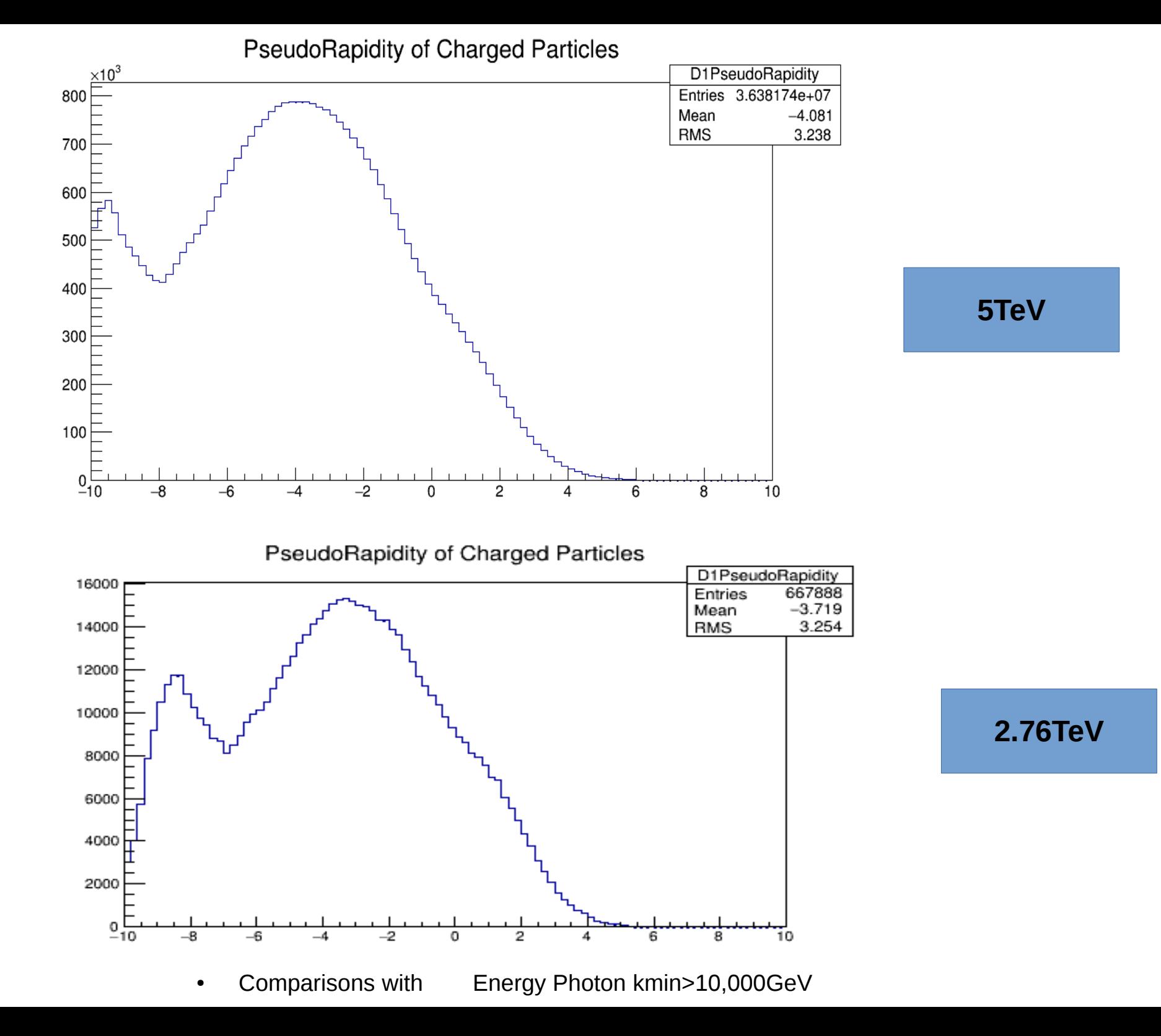

31

# Searching for Jets

- Can be used for trigger.
- No published before about jets in ultraperipheral collisions.
- Good opportunity to learn about their features.

#### **Back to back events in 5TeV?**

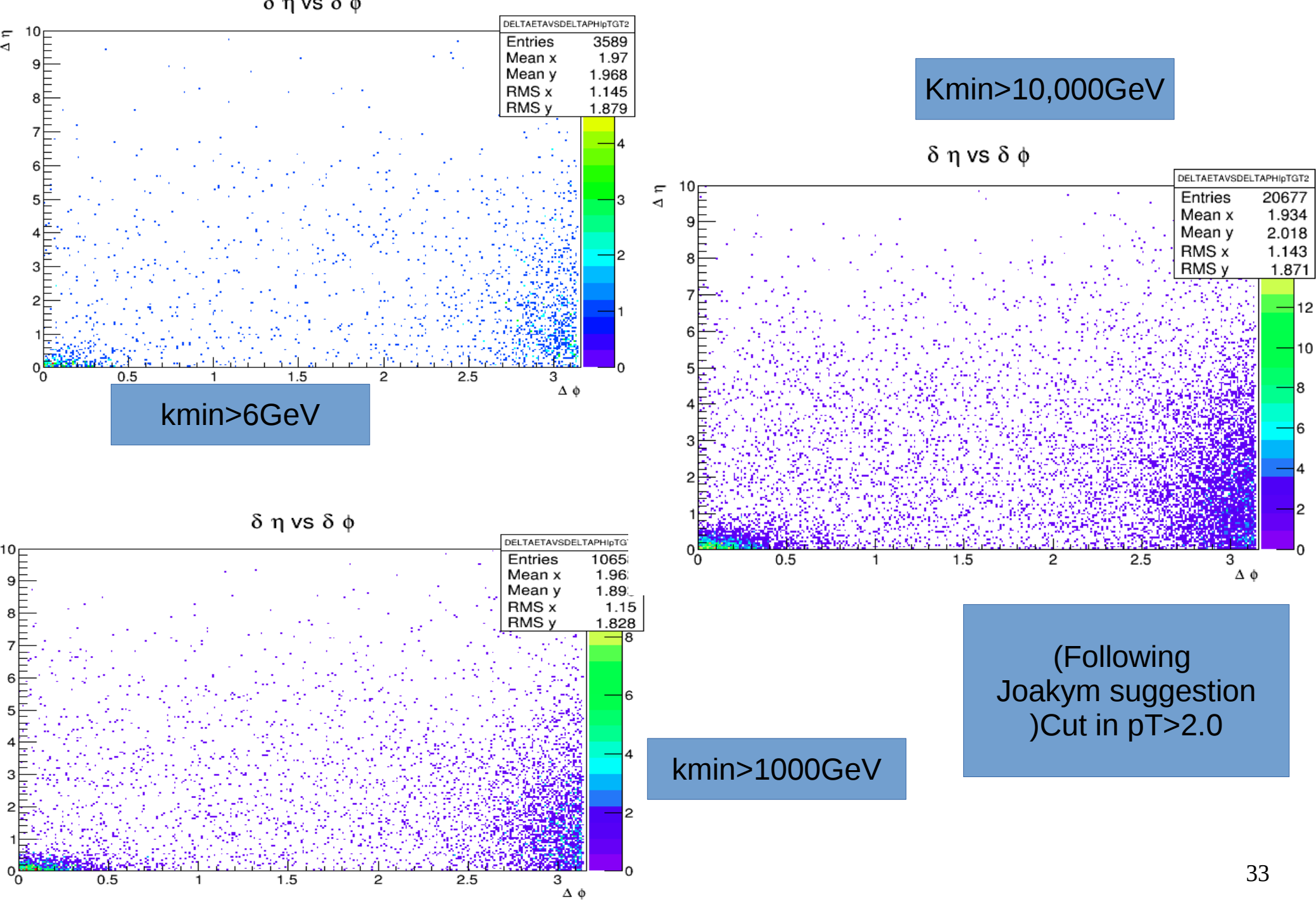

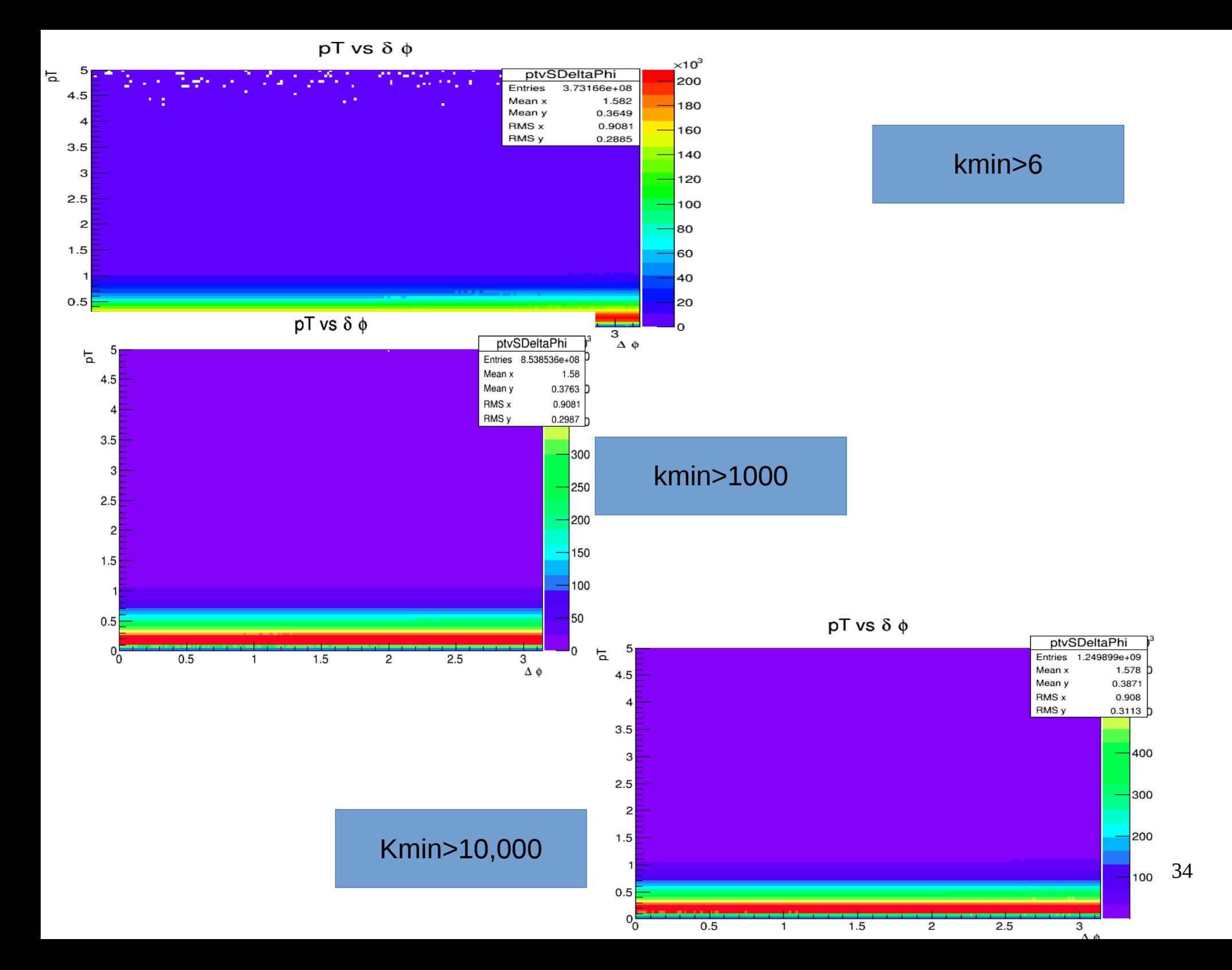

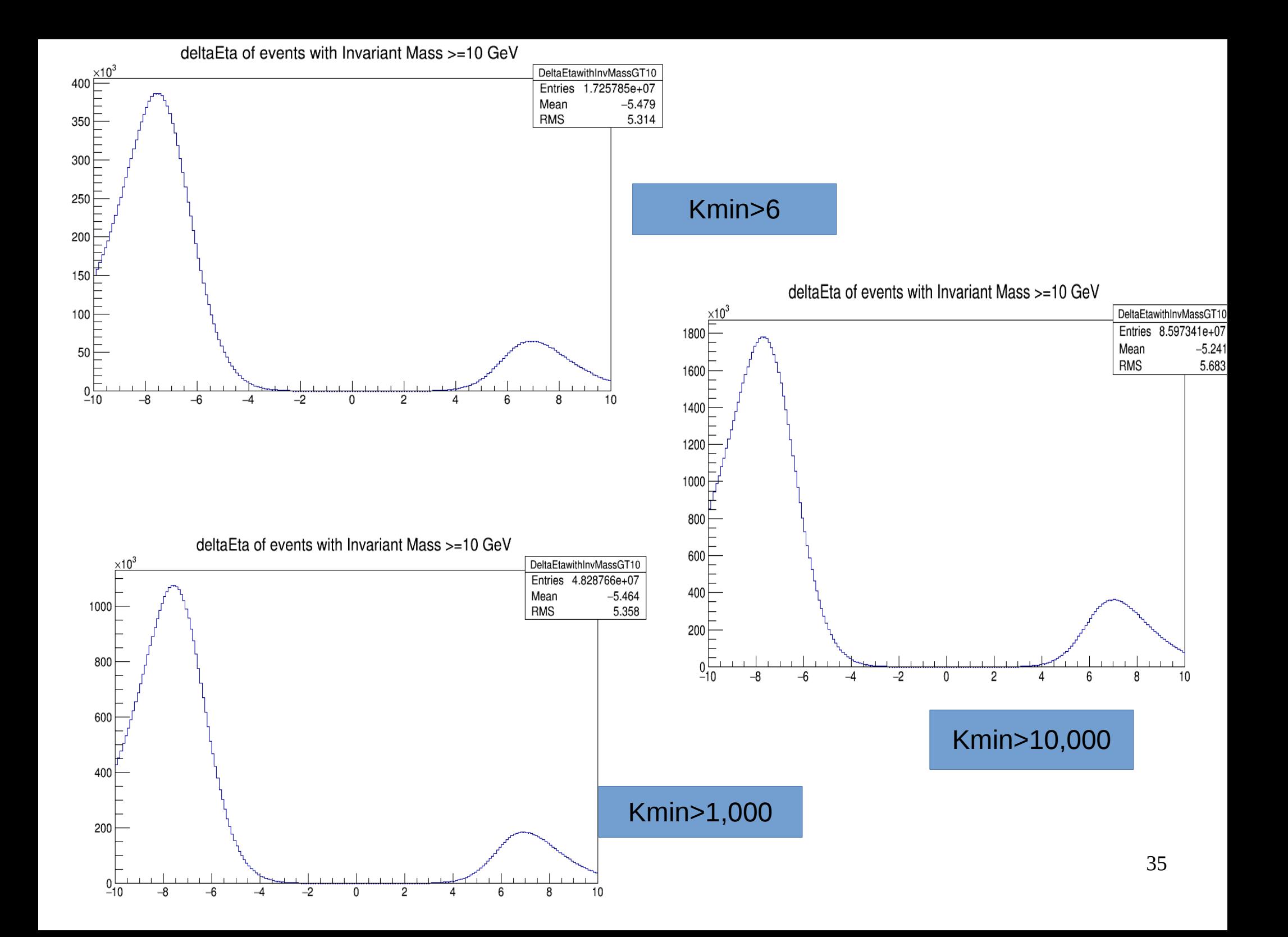

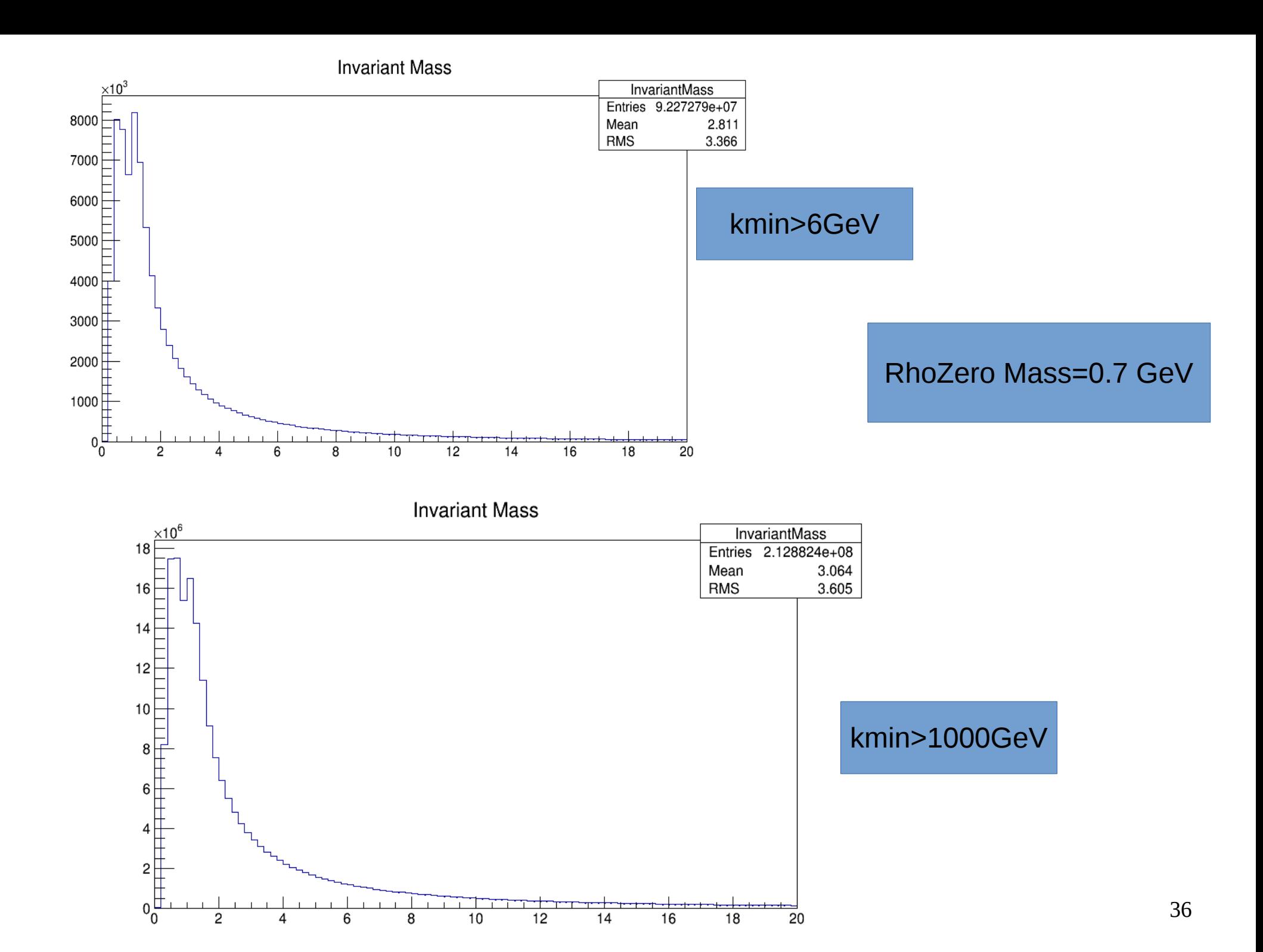
## SPHEROCITY and SPHERICITY

- Physical variables that give information about the isotropy of the system.
- Value range 0< spherocity<1.0
- Value range 0<sphericity<1.0
- Values close to zero are jets
- Zero value of sphericity is a back to back jet event

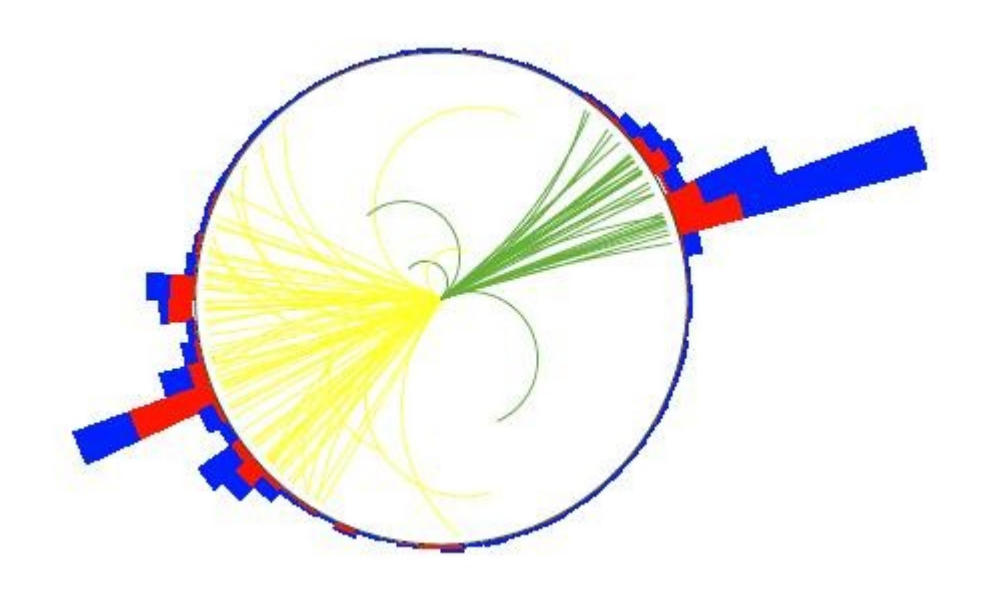

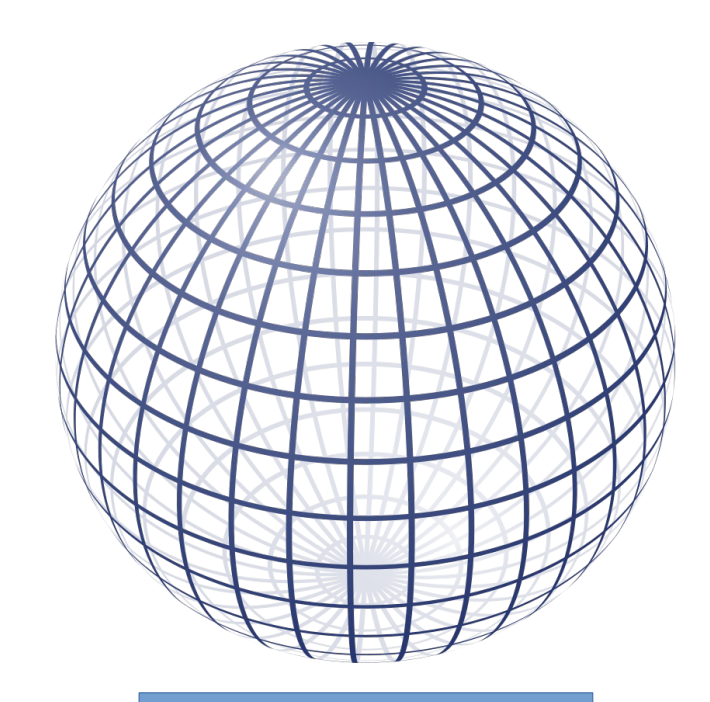

Spherocity=1

## Pb+Pb Simulation with kmin>1,000 GeV AT 5TeV

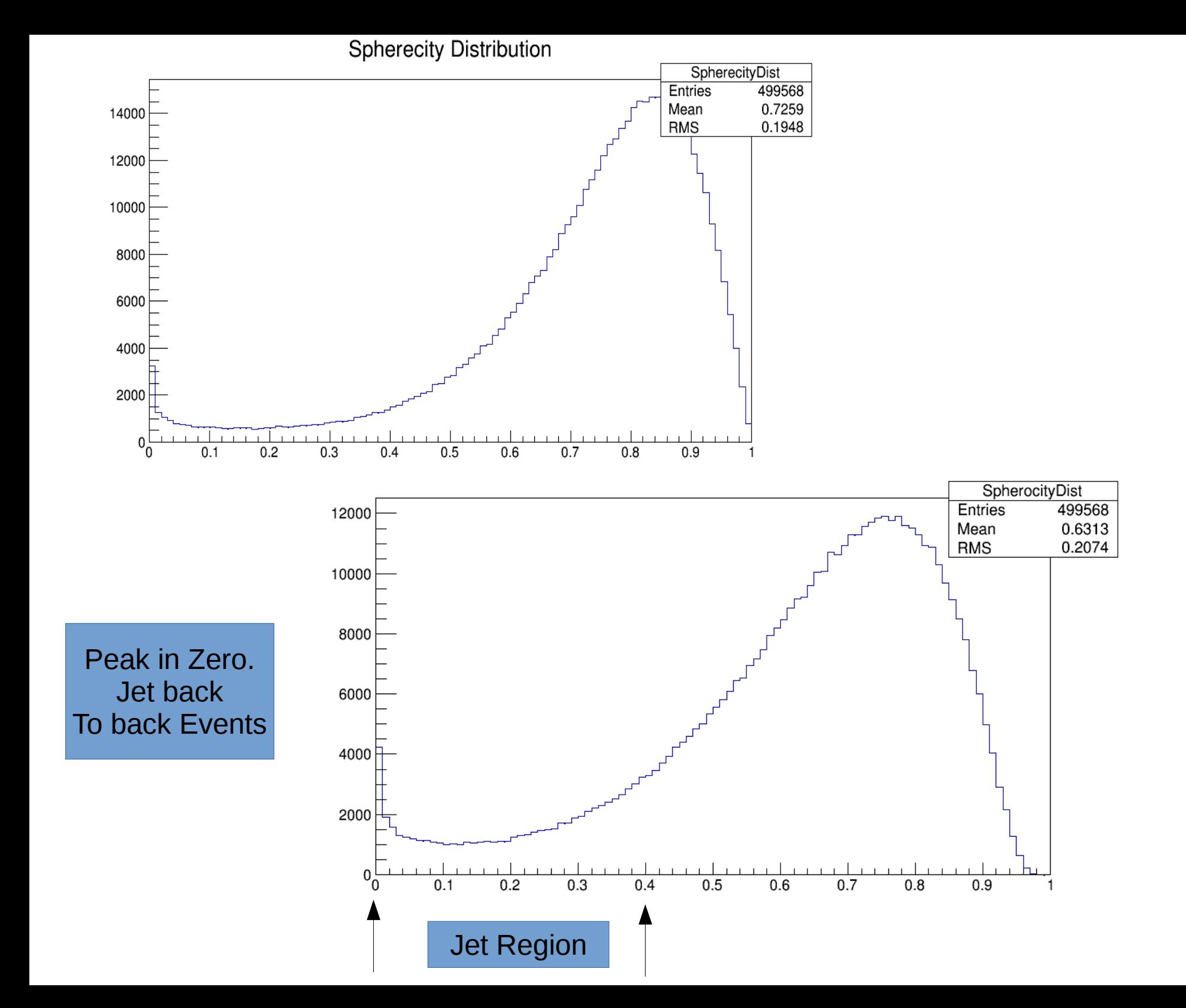

39

### Pb+Pb Simulation with kmin>1000 GeV AT 5TeV

pT vs Sphericity with kmin>1000GeV

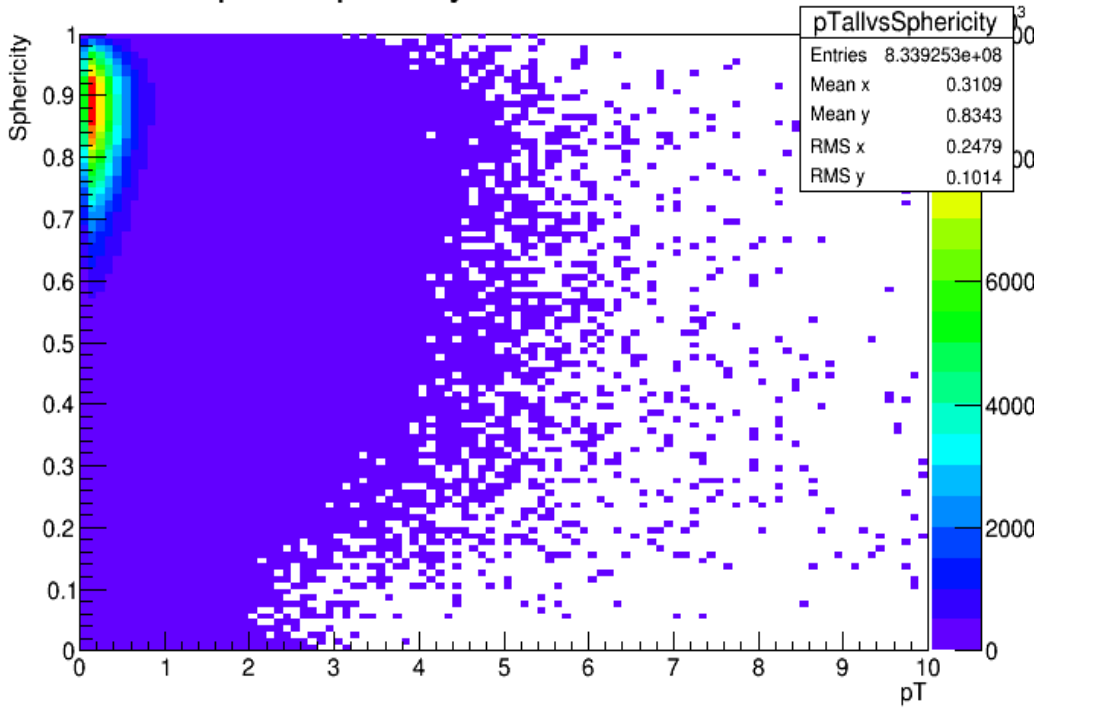

pT vs Sphericity with kmin>1000GeV

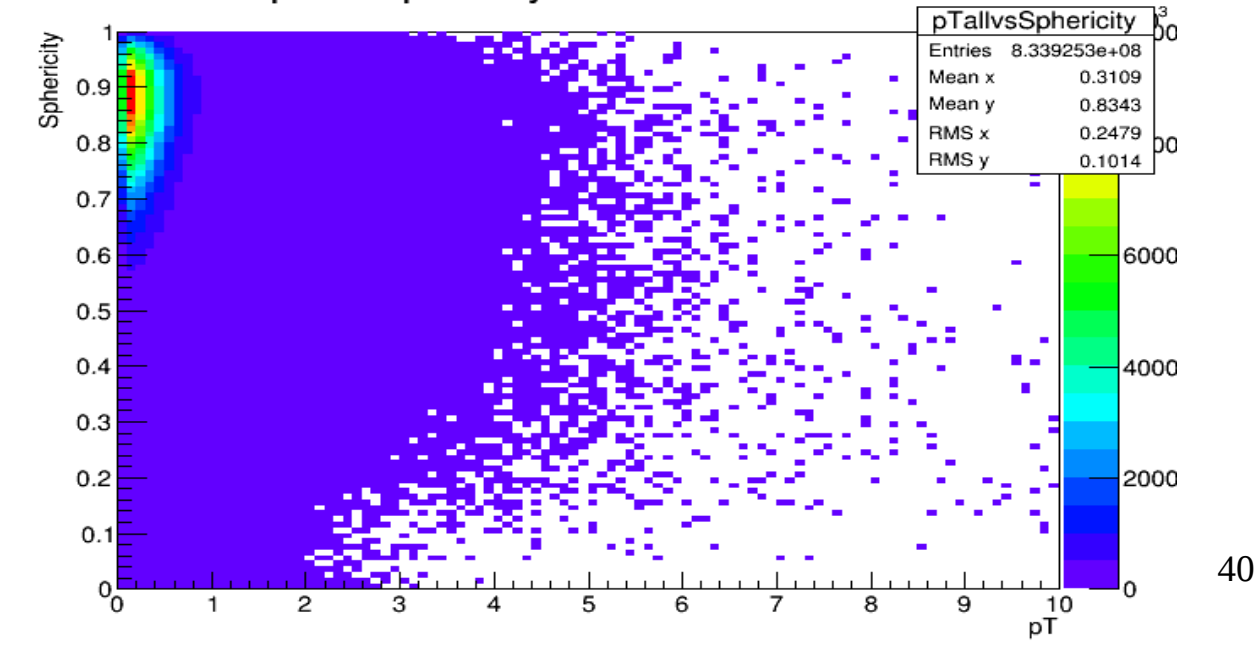

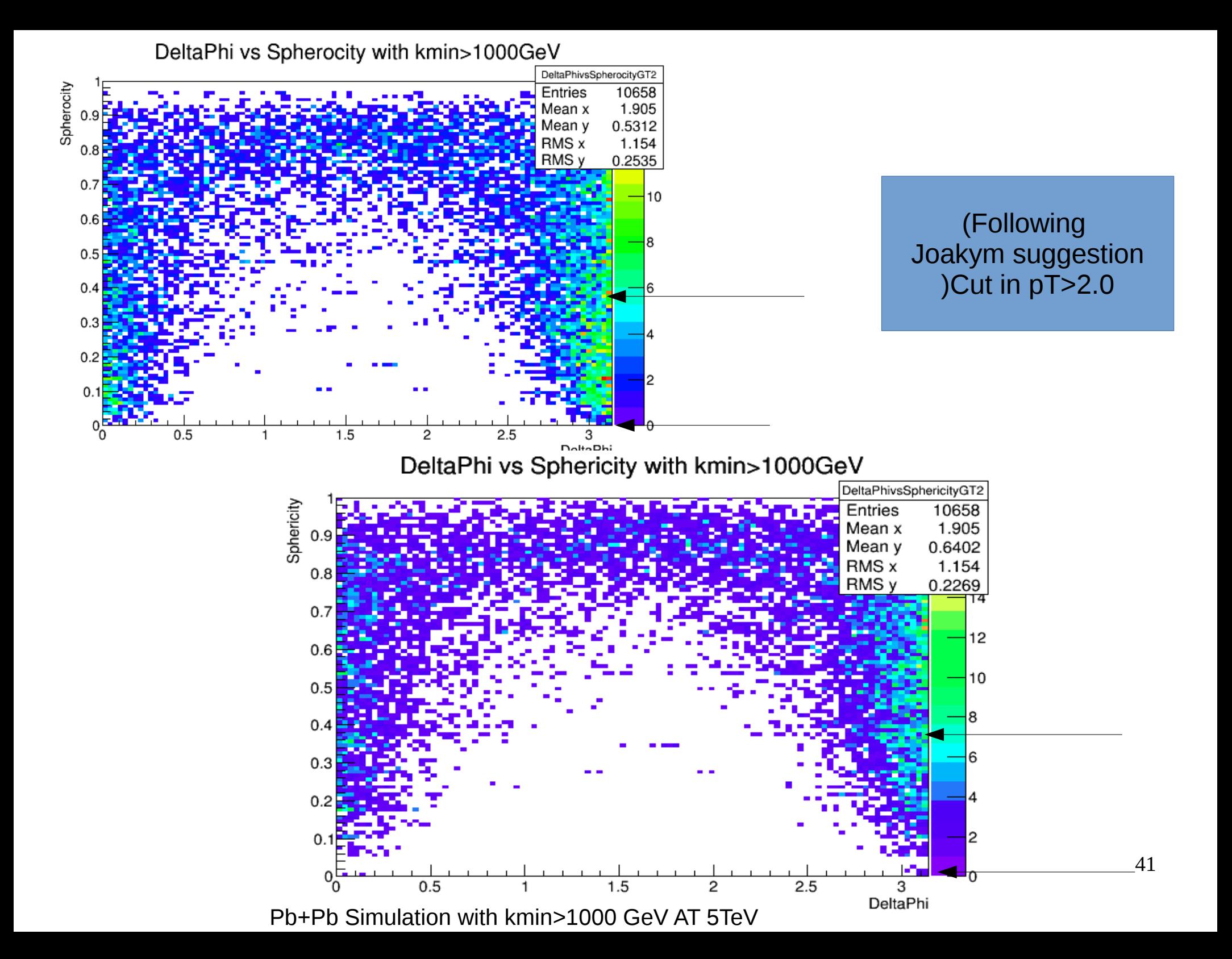

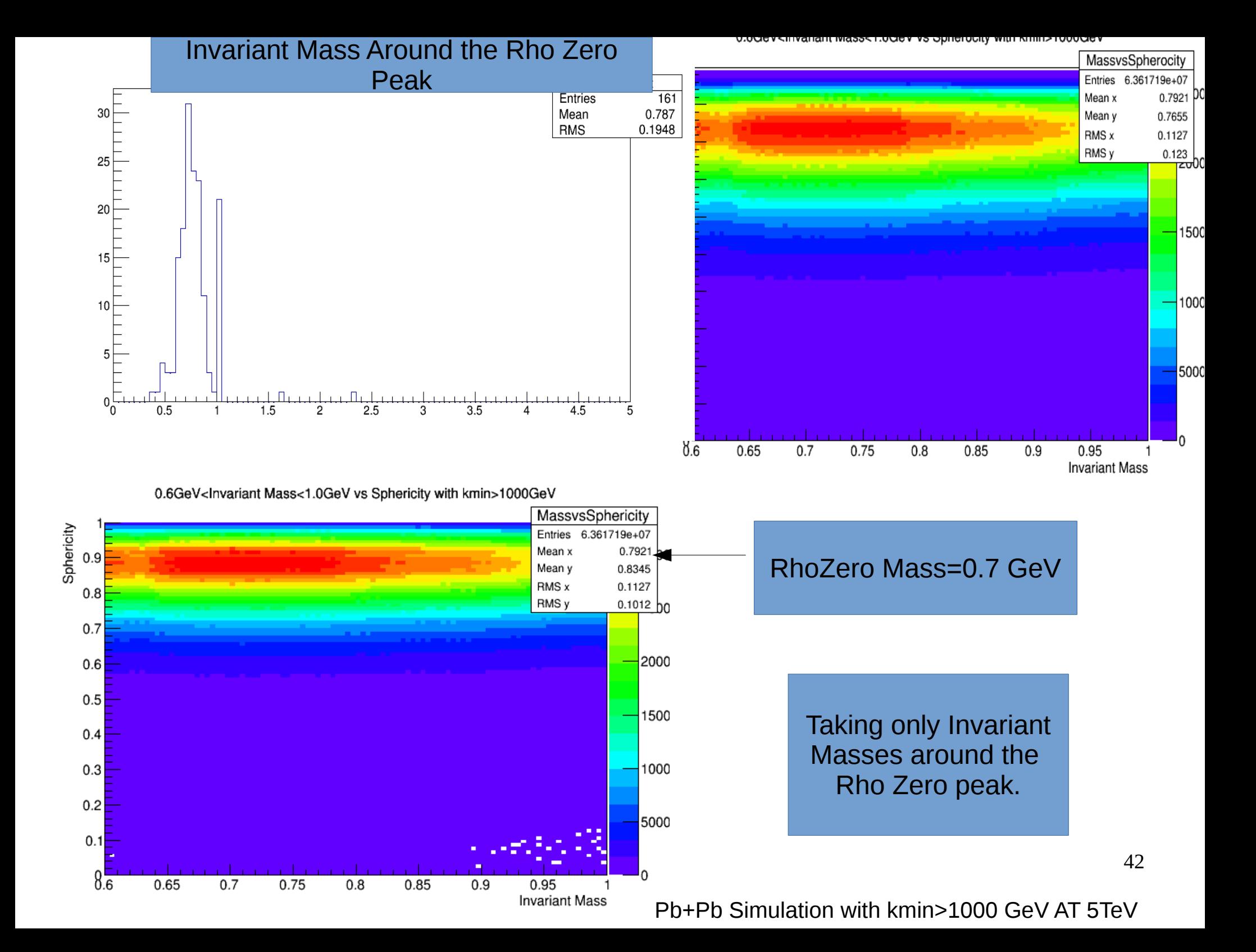

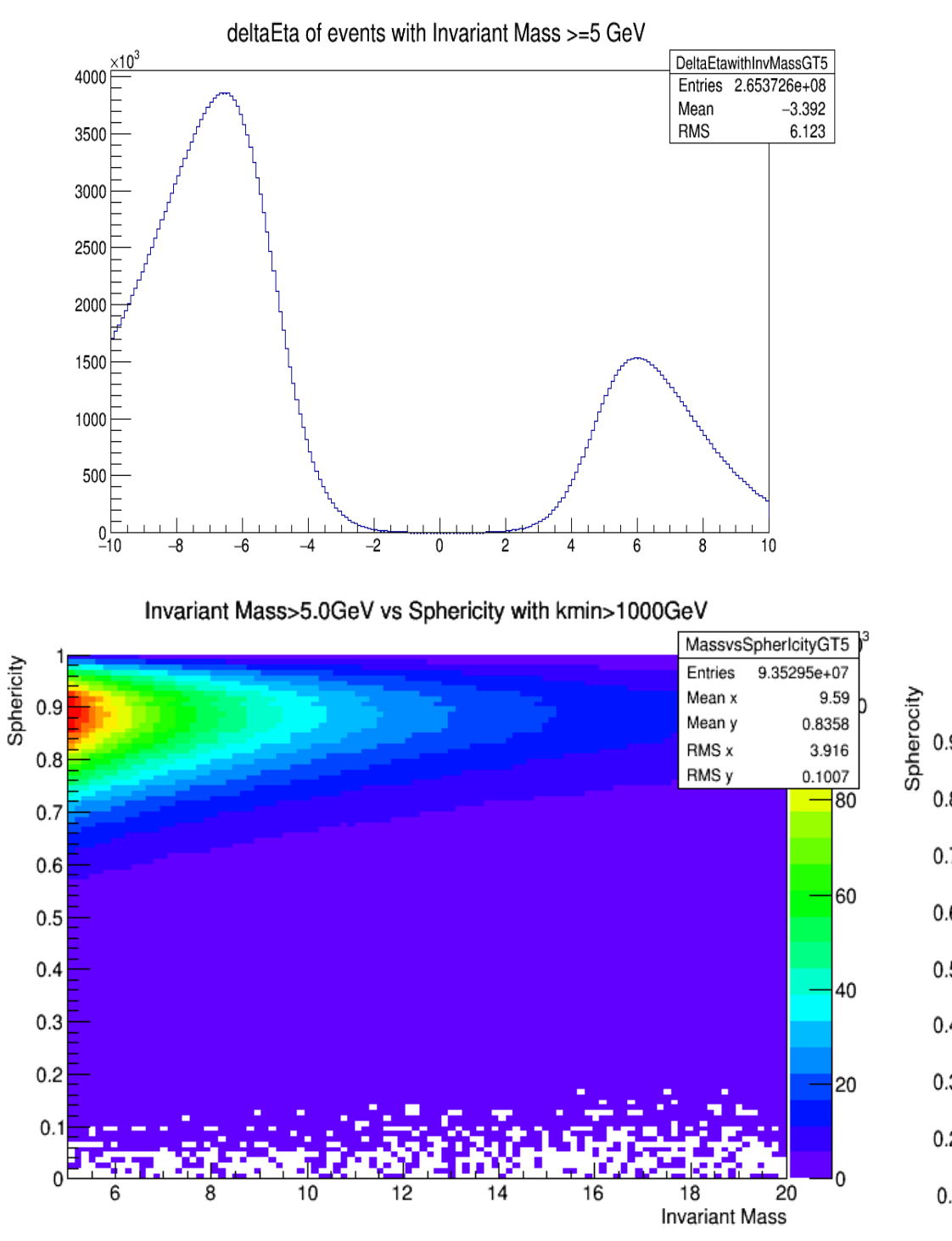

What happens With those events With InvMass>5.0 GeV?

#### Not in the spherocity and Sphericity jet Region

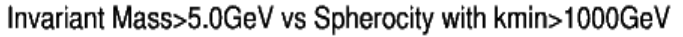

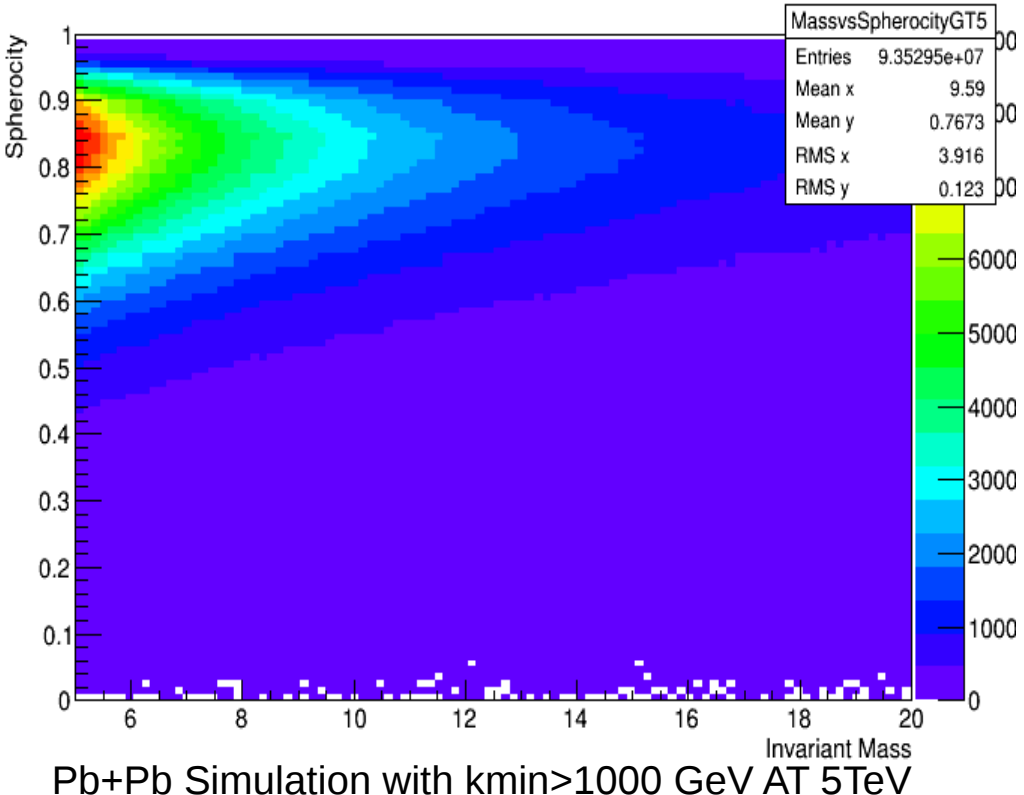

# Pb+Pb Simulation with kmin>10,000 GeV AT 5TeV

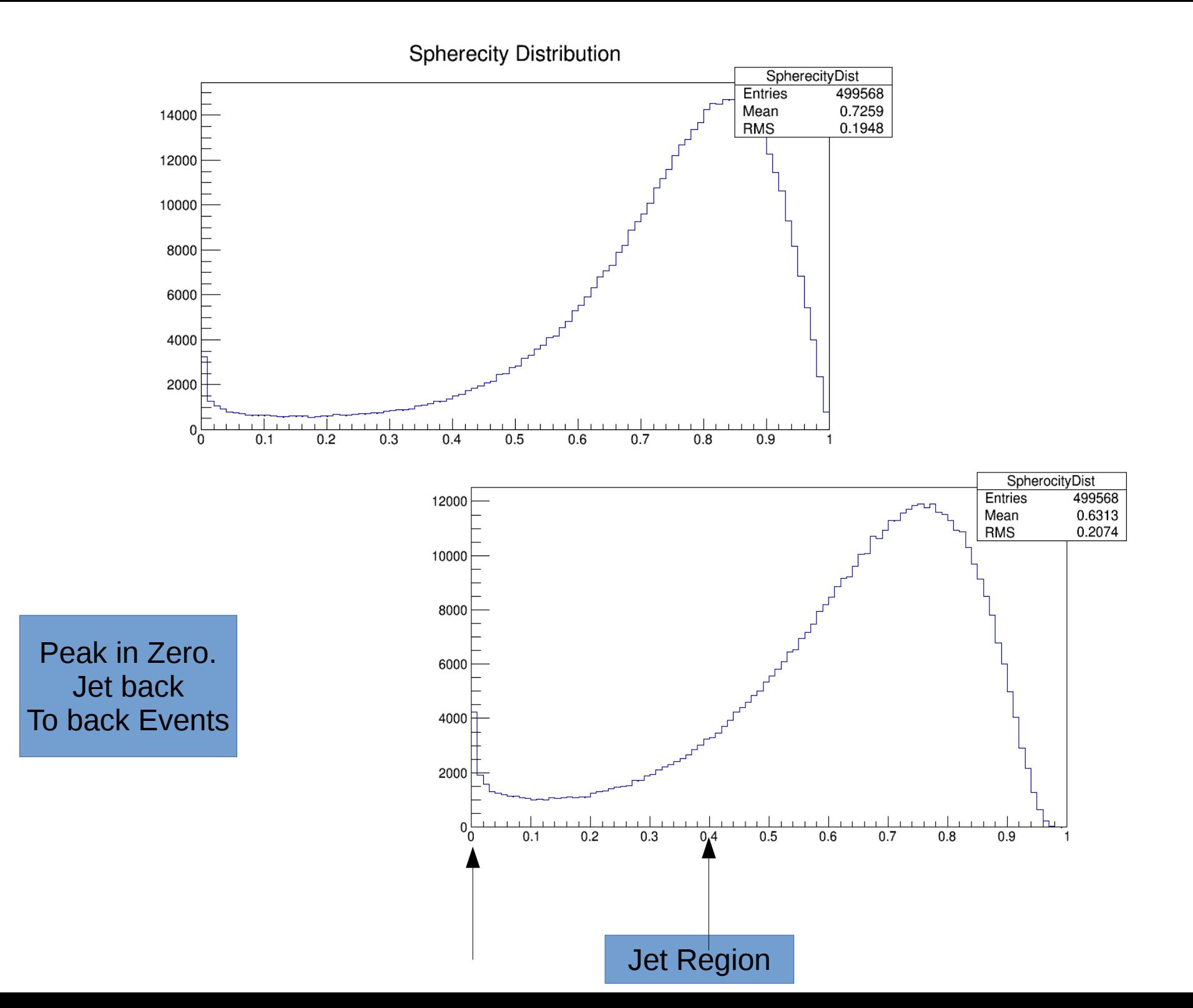

45

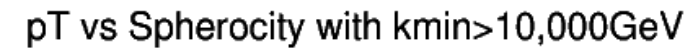

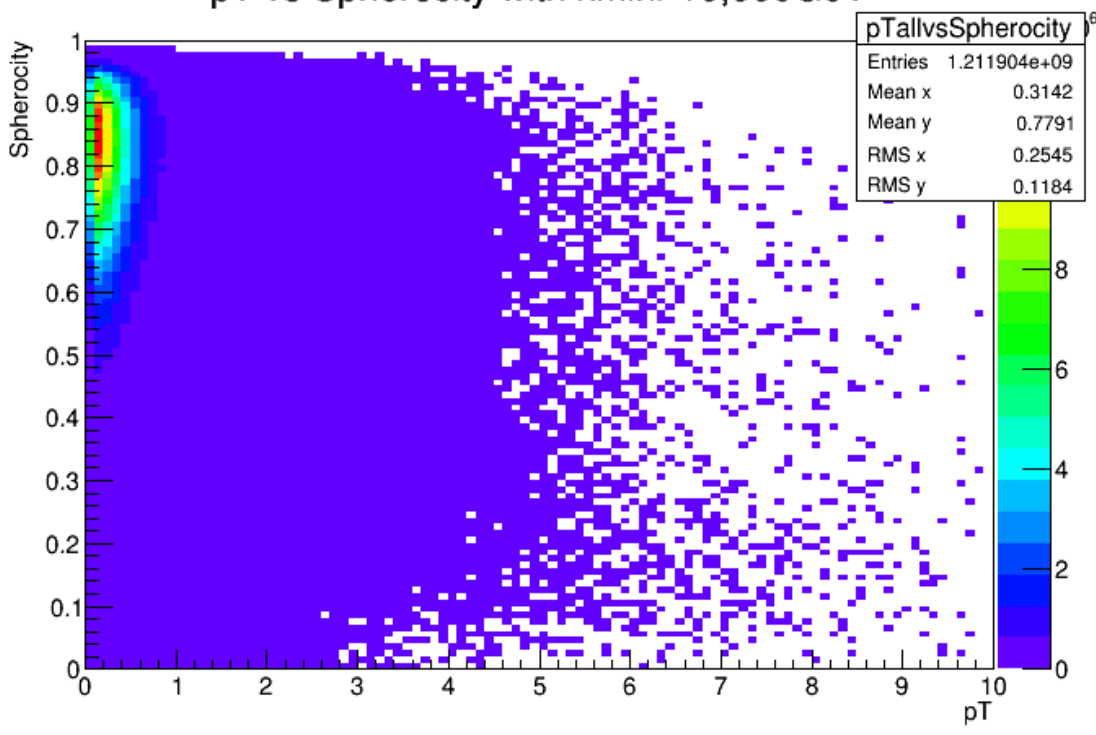

pT vs Sphericity with kmin>10,000GeV

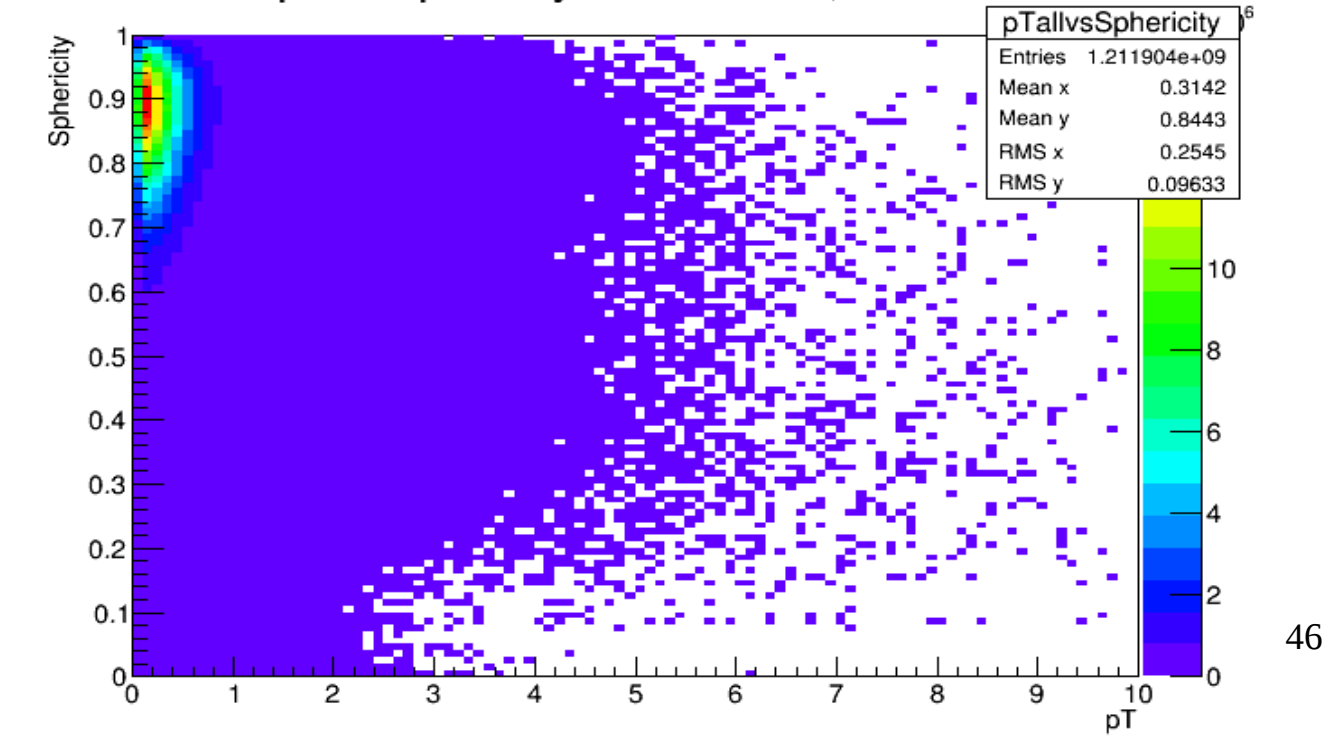

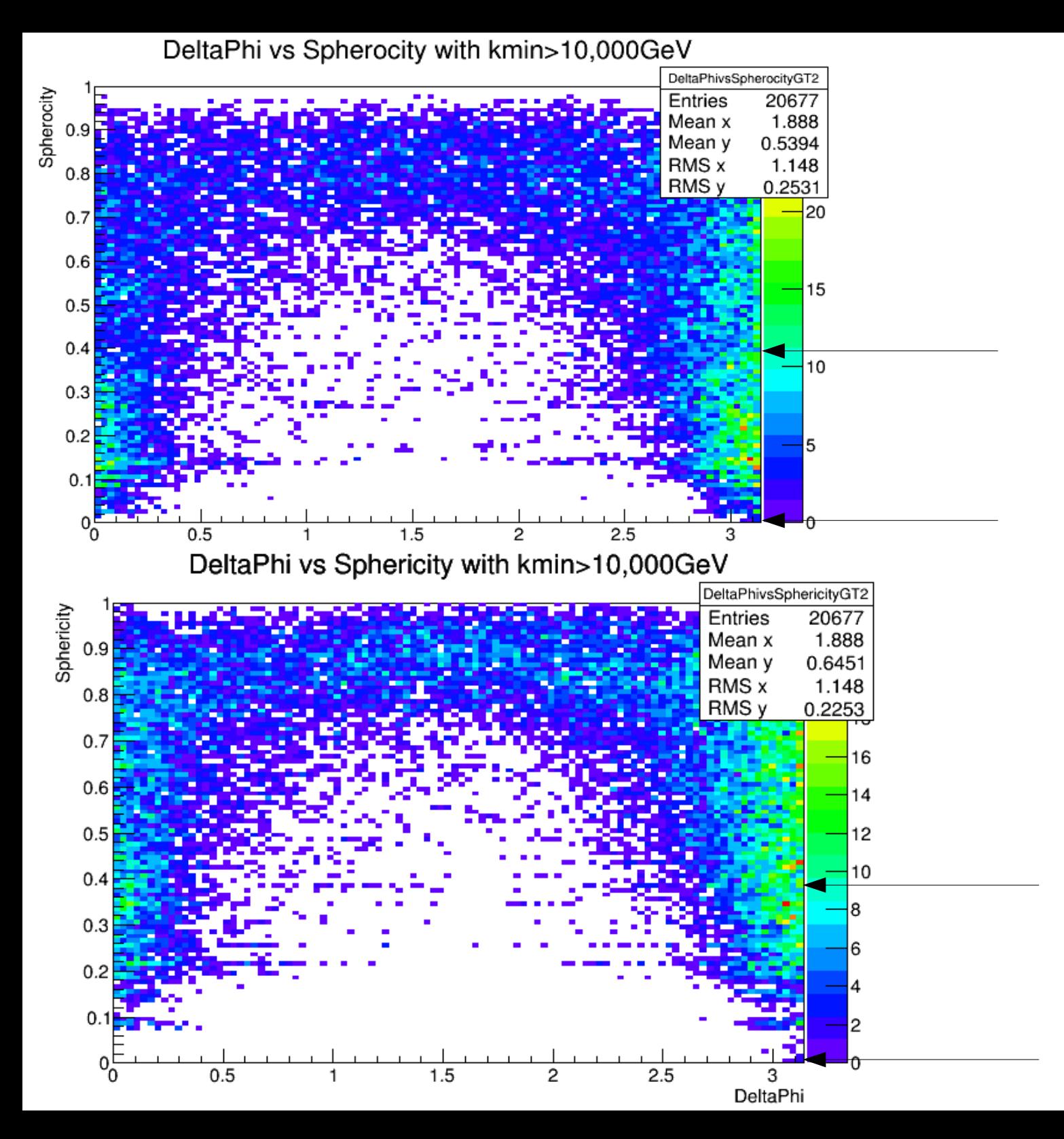

### (Following Joakym suggestion<br>Cut in pT>2.0

47

Invariant Mass of Produced Particles for Events with 2 Particles

0.6GeV<Invariant Mass<1.0GeV vs Spherocity with kmin>10,000GeV

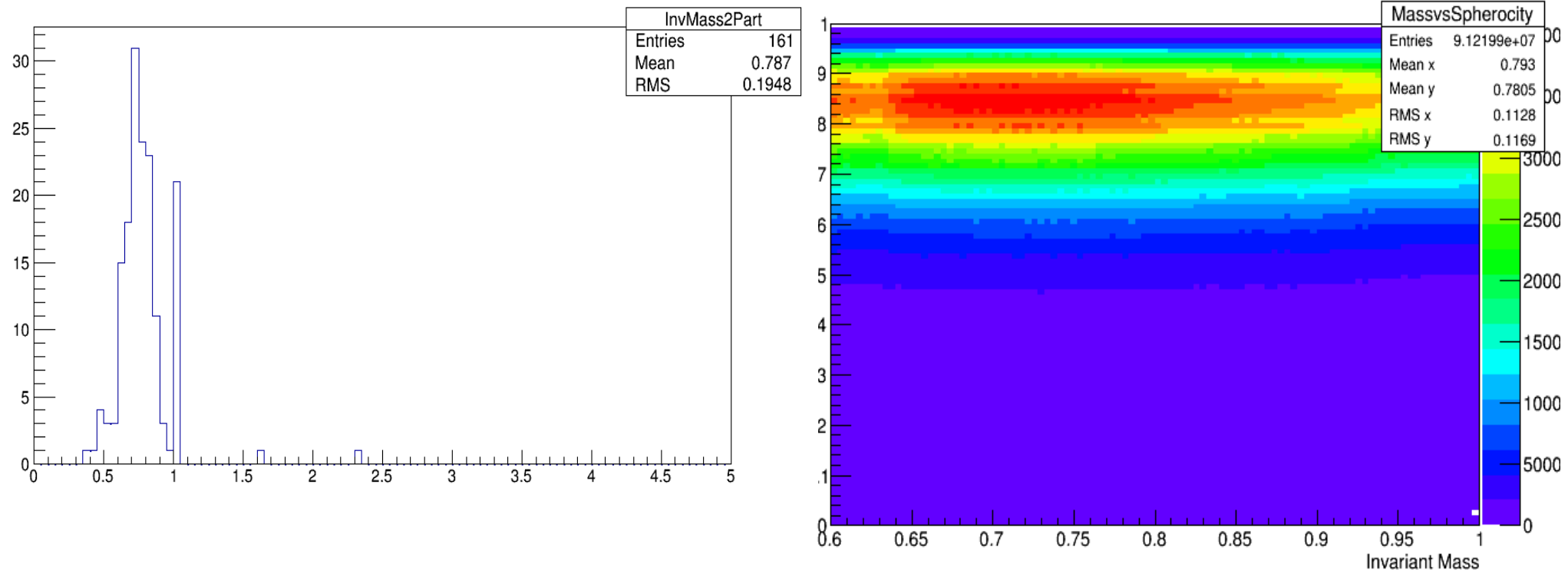

0.6GeV<Invariant Mass<1.0GeV vs Sphericity with kmin>10,000GeV

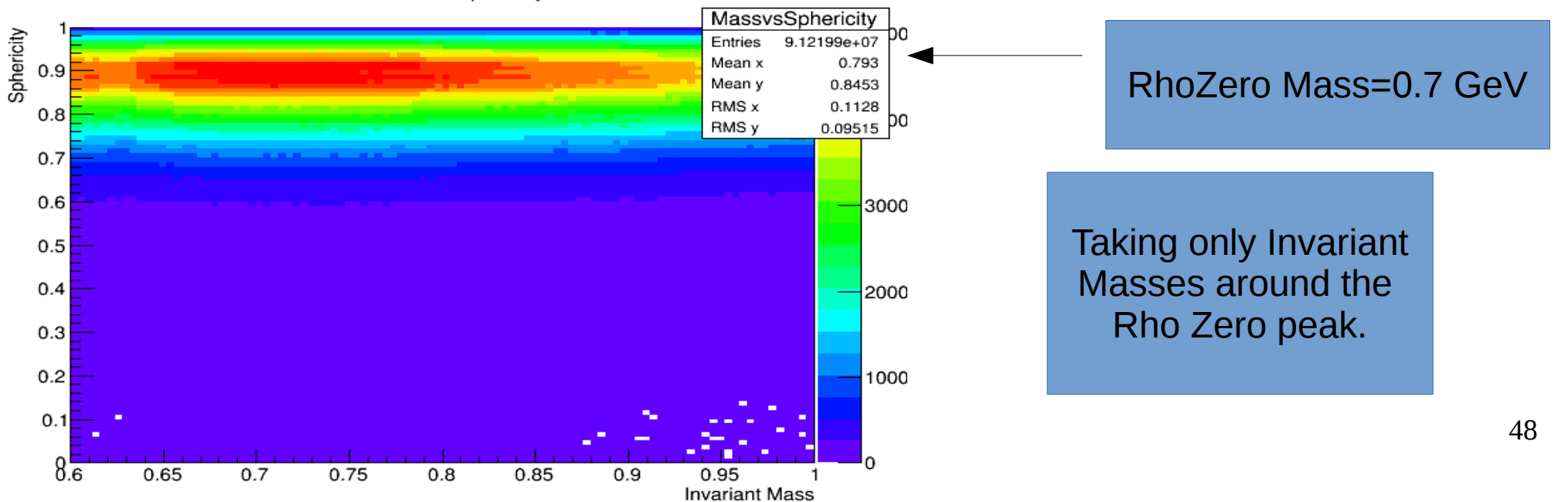

Invariant Mass>5.0GeV vs Spherocity with kmin>10,000GeV

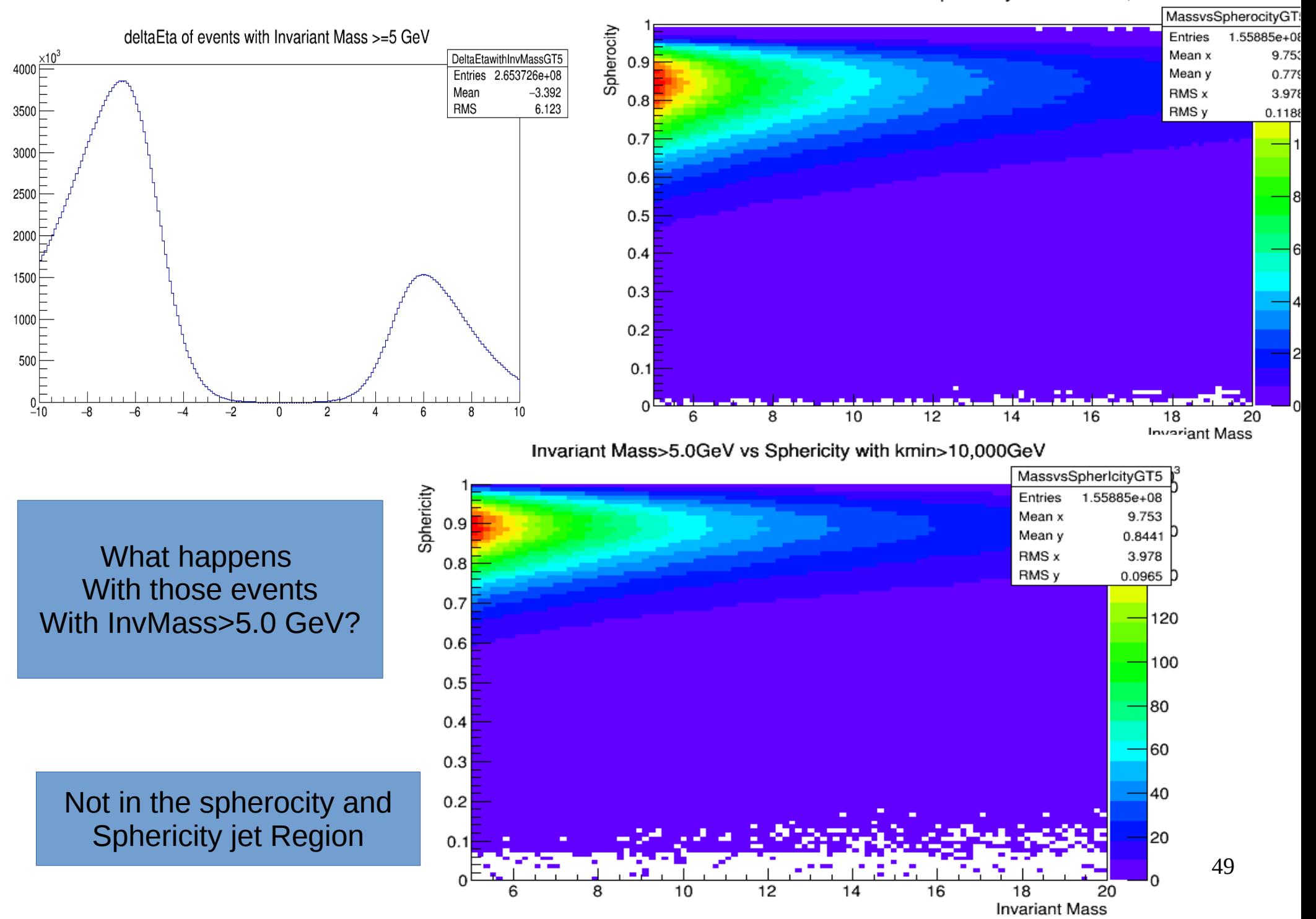

• INCREASING W VALUE (Value of the gammagamma center of mass energy)

• We make a new MonteCarlo Generation with gretaer W energy. We want to produce events with more energy which could lead to the production of jets. Also we want to produce heavier particles.

base file name ...................... 'slight' beam 1 atomic number ................... 1 beam 1 atomic mass number .............. 1 beam 2 atomic number ................... 82 beam 2 atomic mass number .............. 208 Lorentz gamma of beams in CM frame ..... 4269.53  $\blacktriangleright$  mass W of produced hadronic system ..... 2 < W < 12 GeV/c^2  $\blacktriangleleft$  # of W bins ............................ 40 maximum absolute value for rapidity .... 8 # of rapidity bins ..................... 80 cut in pT............................... no cut in eta.............................. no production mode ........................ 5 number of events to generate ........... 500000 seed for random generator .............. 34533 breakup mode for beam particles ........ 5 interference enabled ................... no coherent scattering off nucleus ........ yes ######################################### Initialising Starlight version: trunk...

#########################################

BEAM  $1 \text{ } Z = 82$  #Z of projectile BEAM  $1 \text{ A} = 208$  #A of projectile BEAM  $2 \text{ } Z = 82 \text{ } \# Z$  of target BEAM  $2$  A = 208 #A of target BEAM\_1\_GAMMA =2731 #Gamma of the colliding ions BEAM 2 GAMMA = 2731 #Gamma of the colliding ions W MAX = 600.0 #Max value of w W MIN =  $300.0$  #Min value of w W N BINS =  $40$  #Bins i w RAP MAX = 8. #max y RAP\_N\_BINS = 80 #Bins i y CUT\_PT =  $0 \#Cut$  in pT?  $0 = (no, 1 = yes)$ PT MIN =  $1.0$  #Minimum pT in GeV PT  $MAX = 3.0$  #Maximum pT in GeV CUT ETA = 0 #Cut in pseudorapidity? (0 = no, 1 = yes) ETA  $MIN = -10$  #Minimum pseudorapidity ETA  $MAX = 10$  #Maximum pseudorapidity PROD MODE = 5 #gg or gP switch (1 = 2-photon, 2 = coherent vector meson (narrow), 3 = coherent vector meson # 4 = incoherent vector meson, 5 = A+A DPMJet single, 6 = A+A DPMJet double, 7 = p+A DPMJet single, 8 = p+A Py single ) N EVENTS =  $500000$  #Number of events PROD PID = 443013 #Channel of interest (not relevant for photonuclear processes) RND\_SEED = 34533 #Random number seed BREAKUP MODE =  $5$  #Controls the nuclear breakup INTERFERENCE =  $0$  #Interference ( $0 =$  off,  $1 =$  on) IF STRENGTH = 1.  $\#$ % of intefernce (0.0 - 0.1) INT PT MAX = 0.24 #Maximum pt considered, when interference is turned on INT\_PT\_N\_BINS =120 #Number of pt bins when interference is turned on COHERENT = 1 #Coherent=1,Incoherent=0 INCO FACTOR = 1. #percentage of incoherence

# Photonuclear specific options, energies in Lab frame. These values should be within the range of the # values specified in the DPMJet input file (when DPMJet is used) MIN\_GAMMA\_ENERGY = 10000.0 MAX GAMMA  $ENERGY = 600000.0$ 

## New Distributions with the MonteCarlo Generation

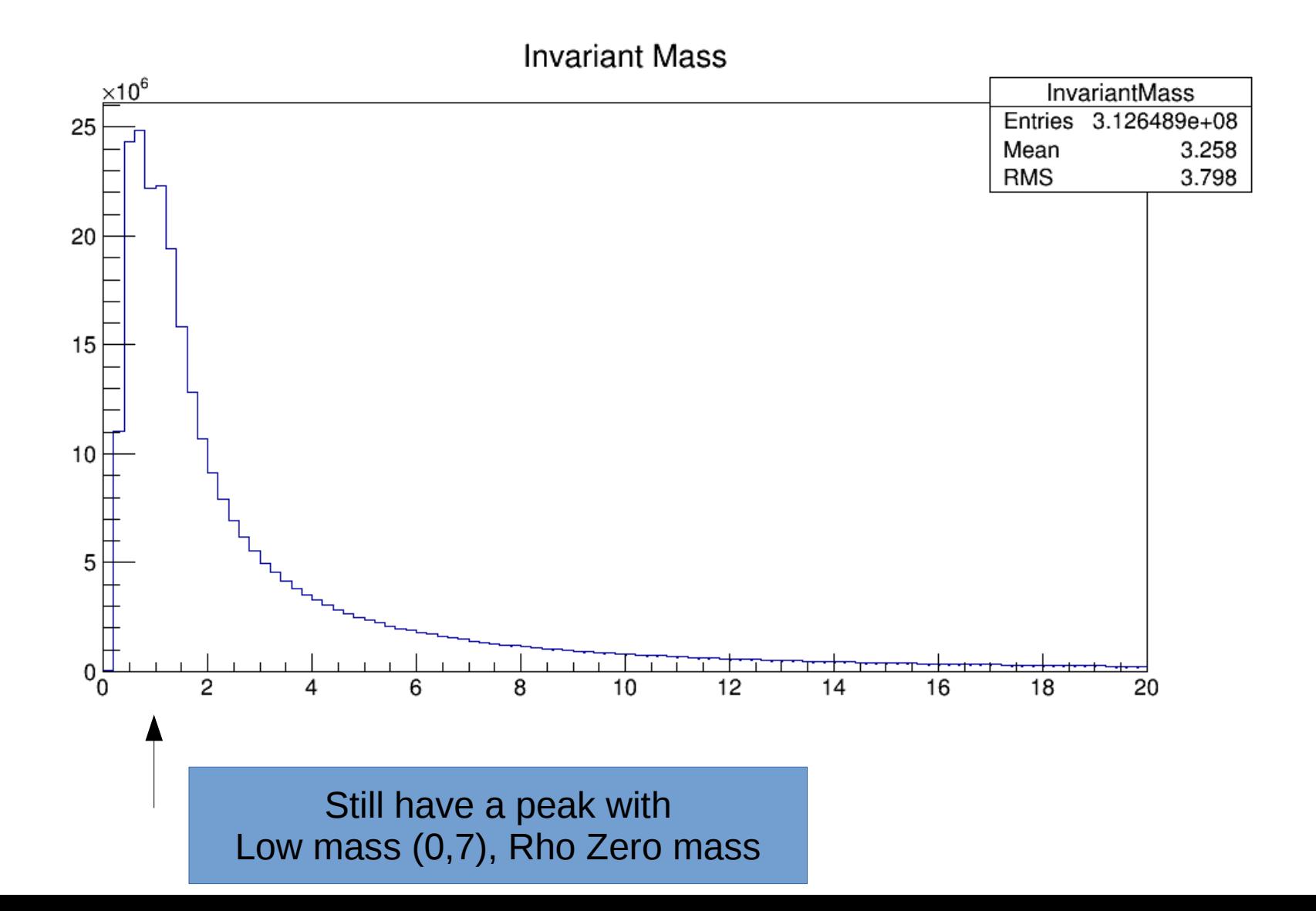

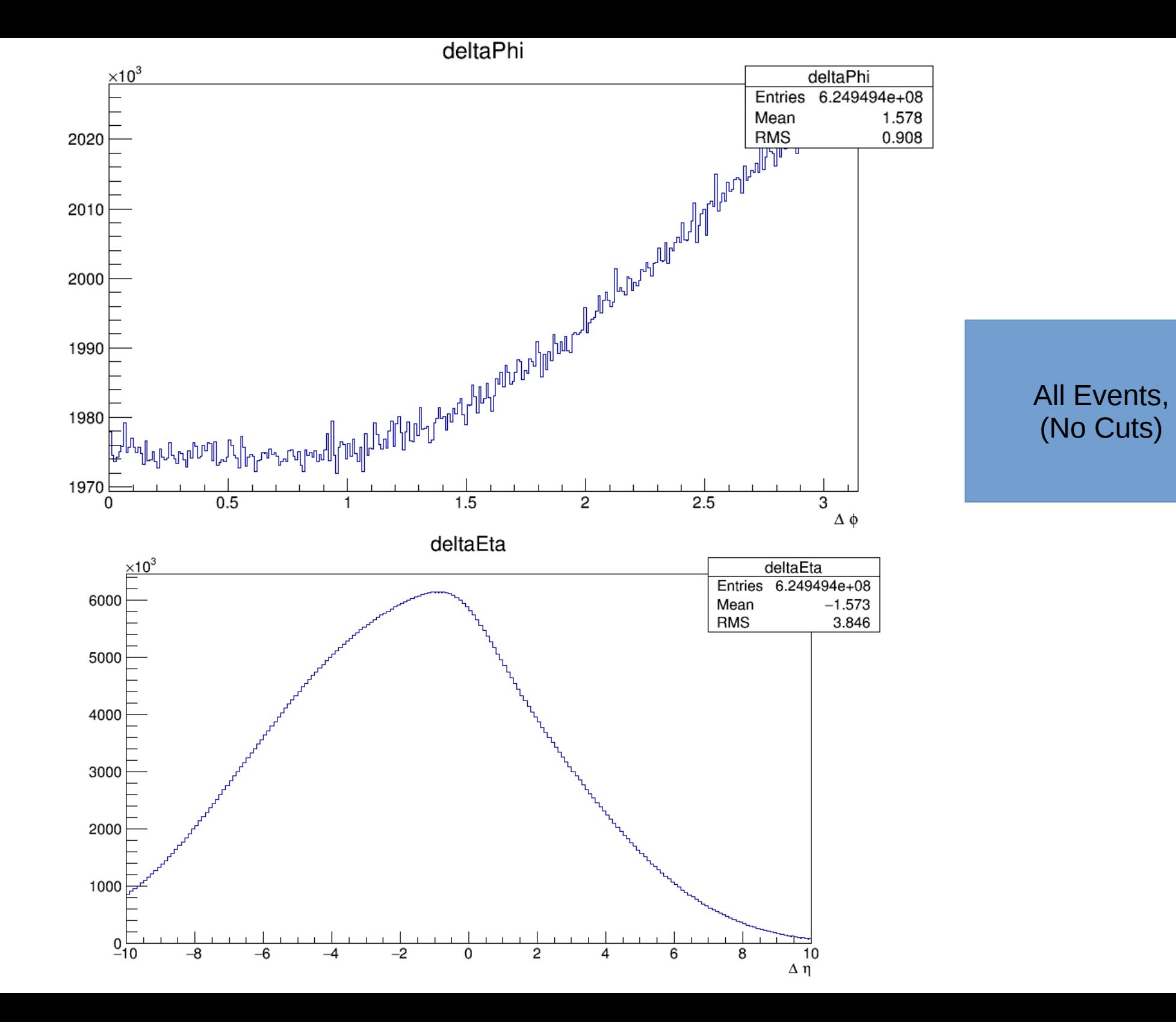

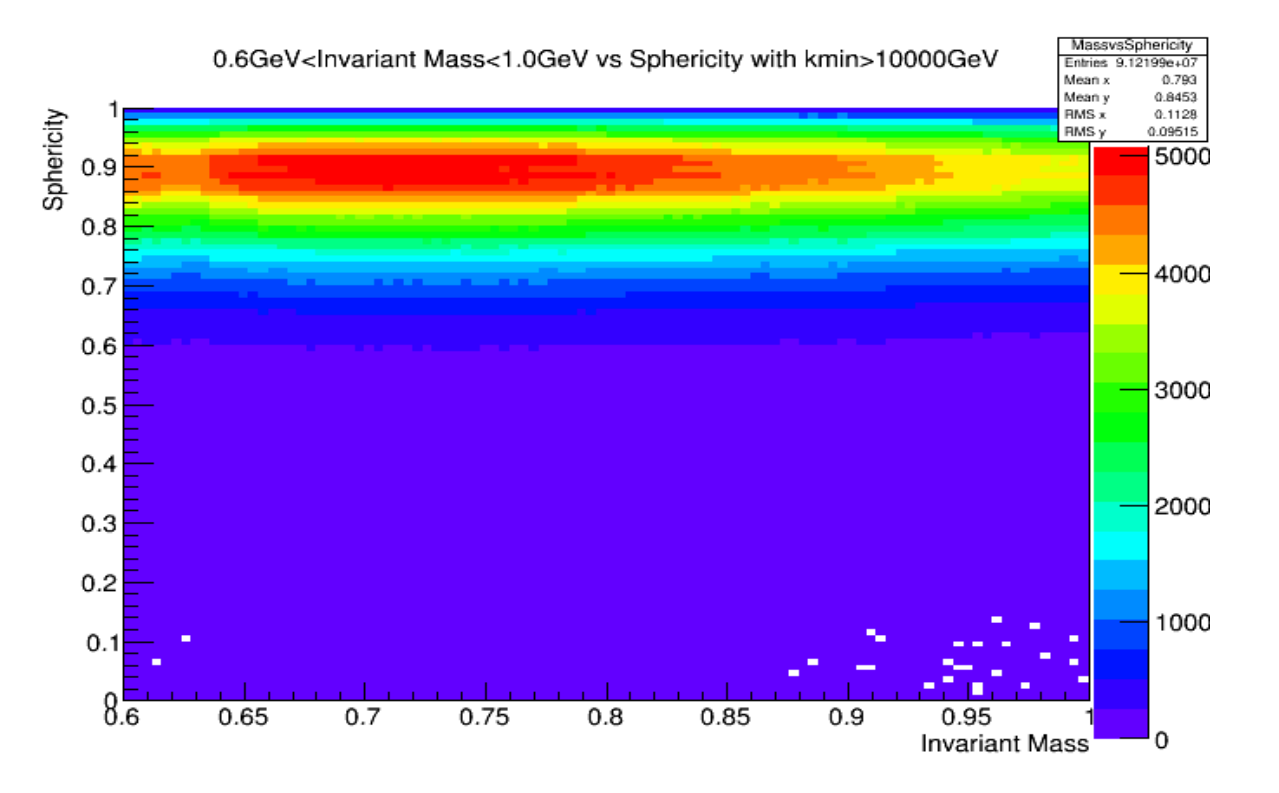

Invariant Mass>5.0GeV vs Sphericity with kmin>10000GeV

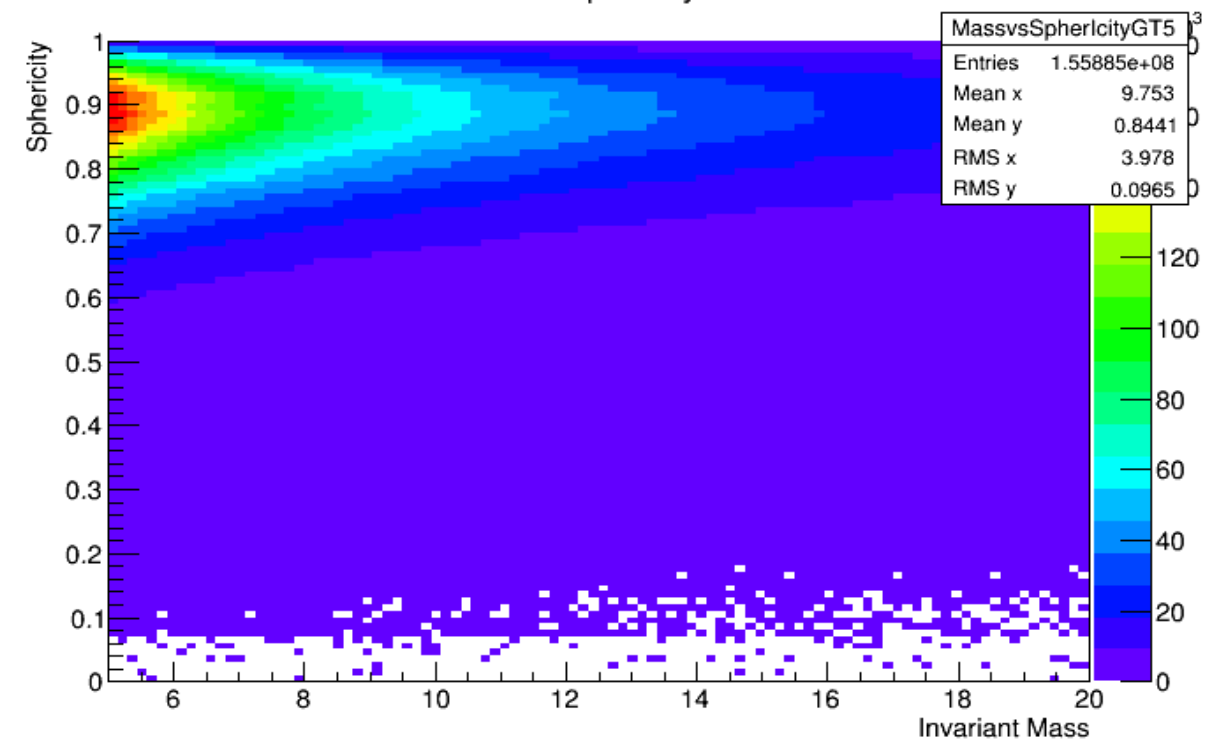

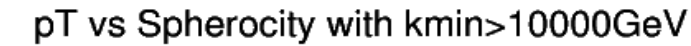

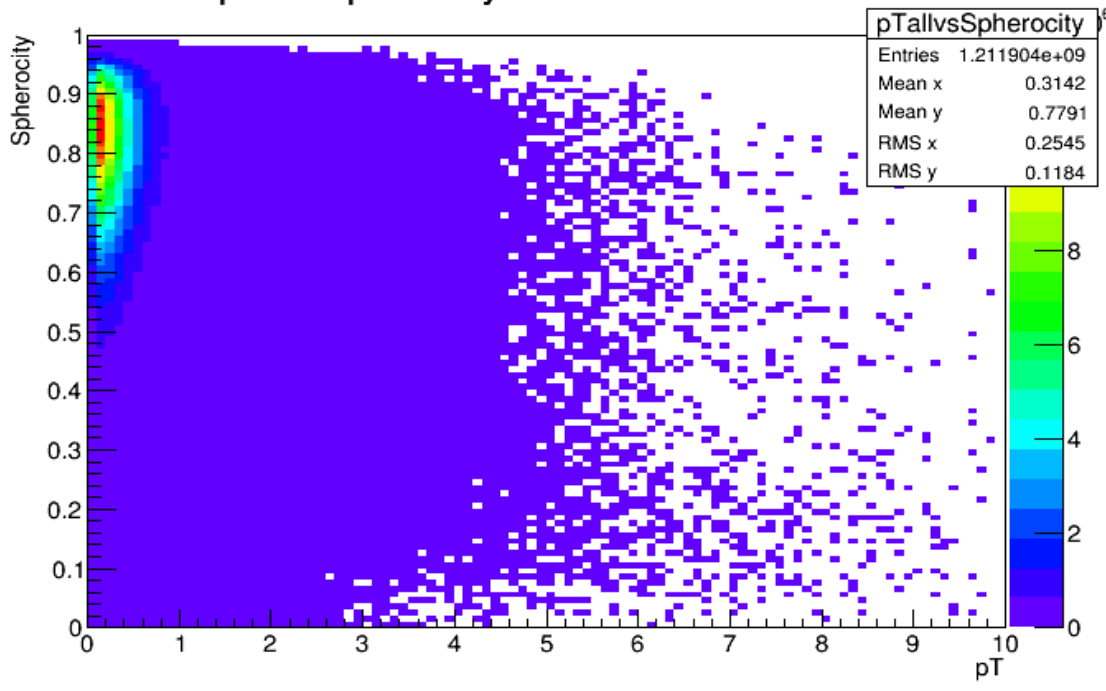

pT vs Sphericity with kmin>10000GeV

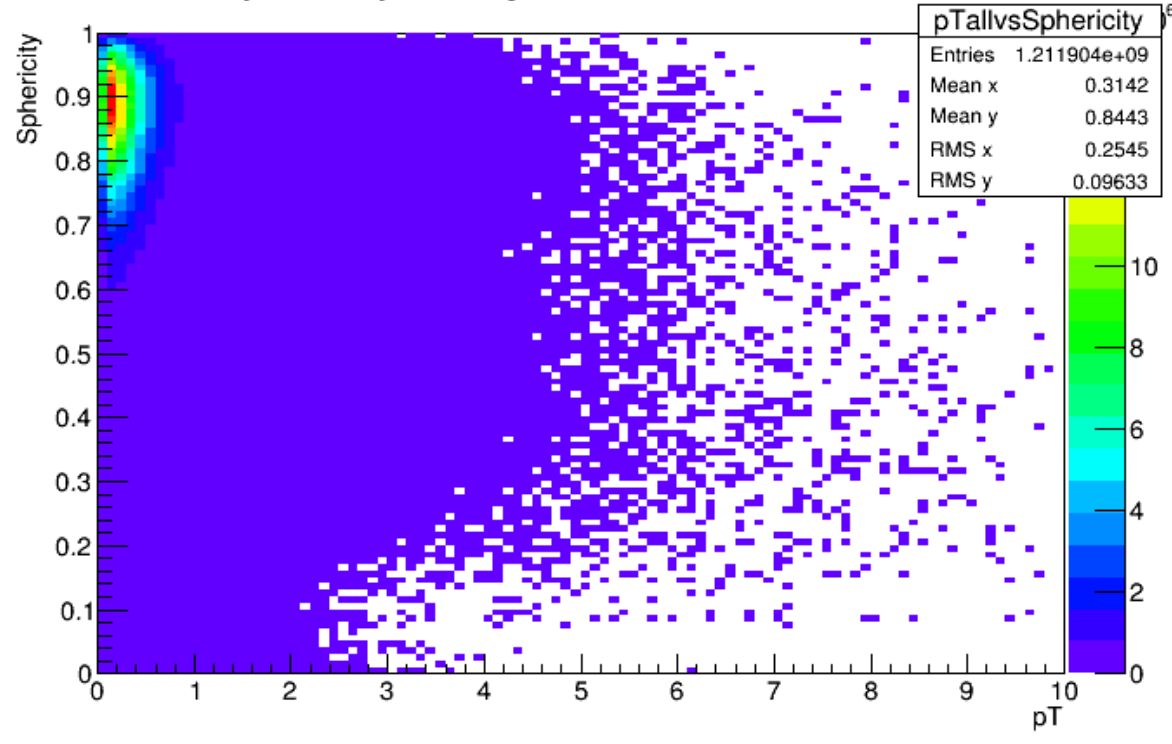

DeltaPhi vs Sphericity with kmin>10000GeV

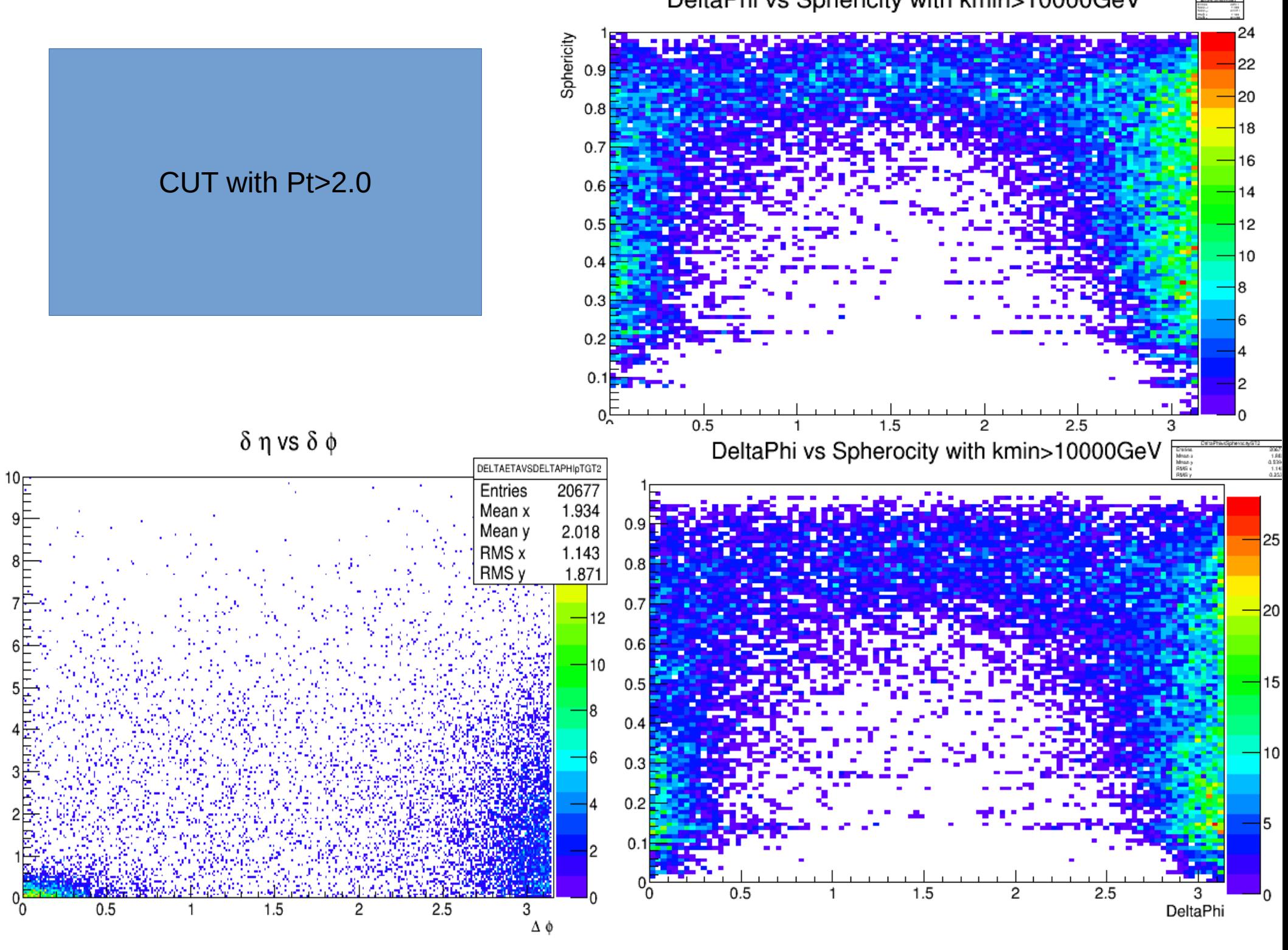

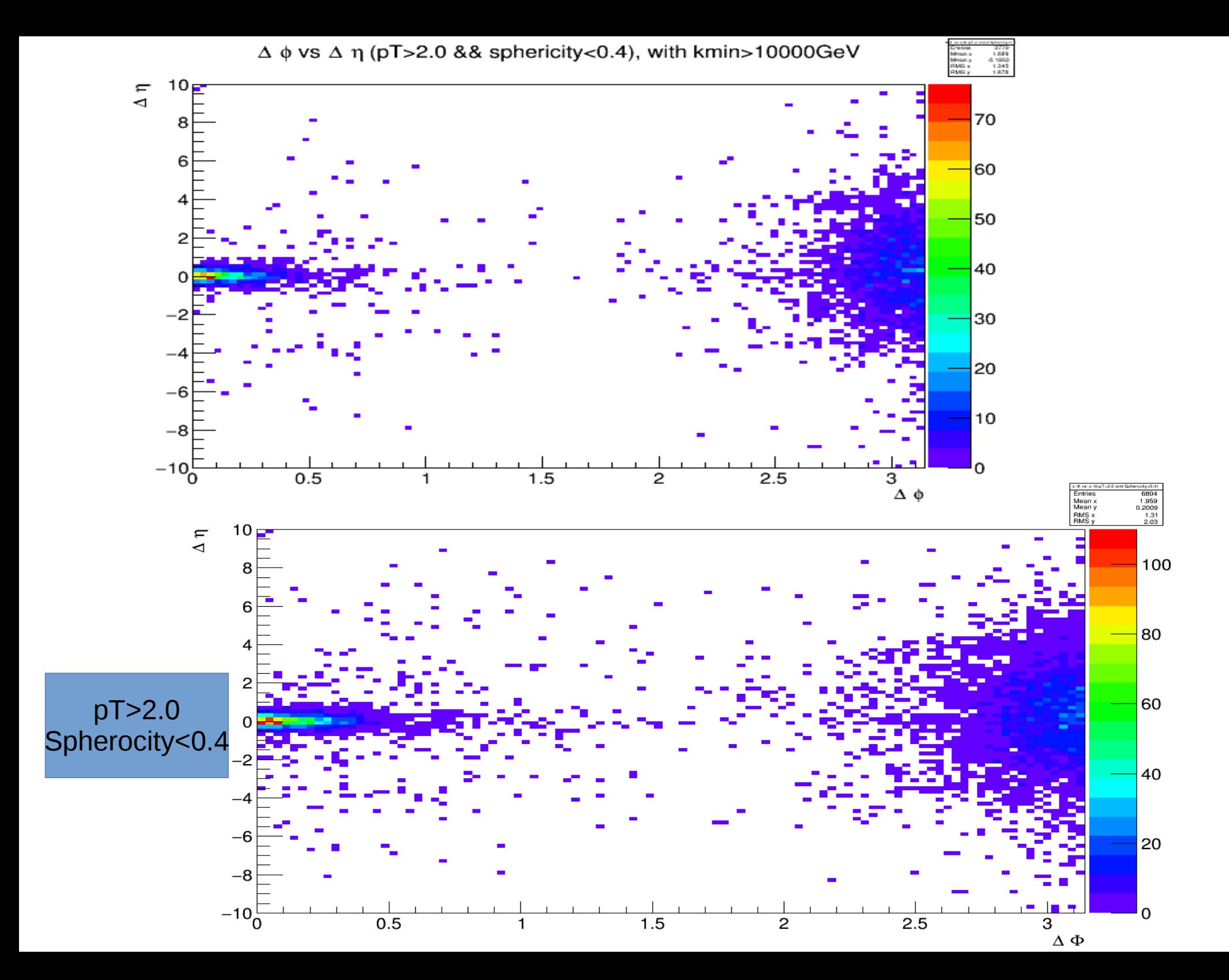

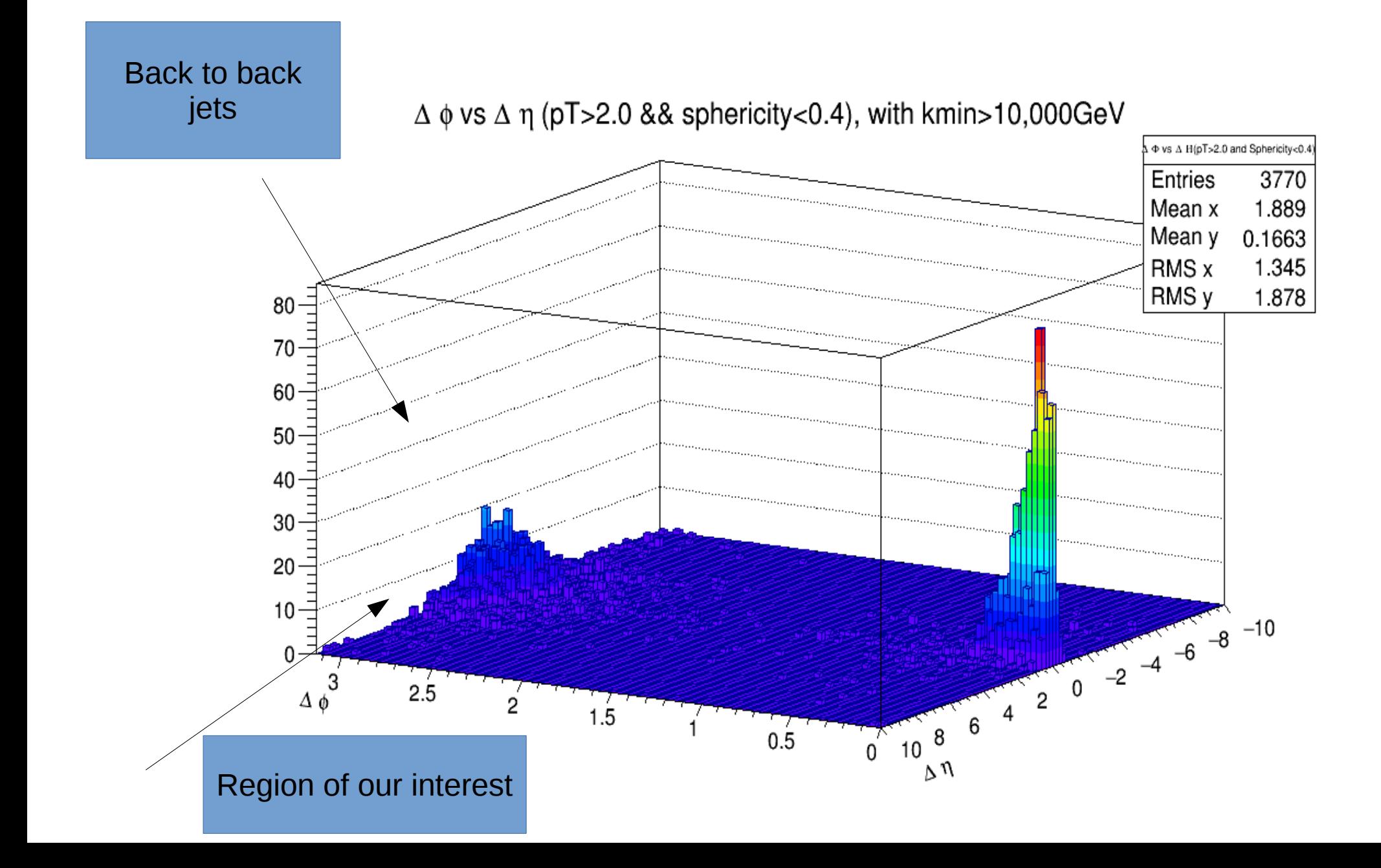

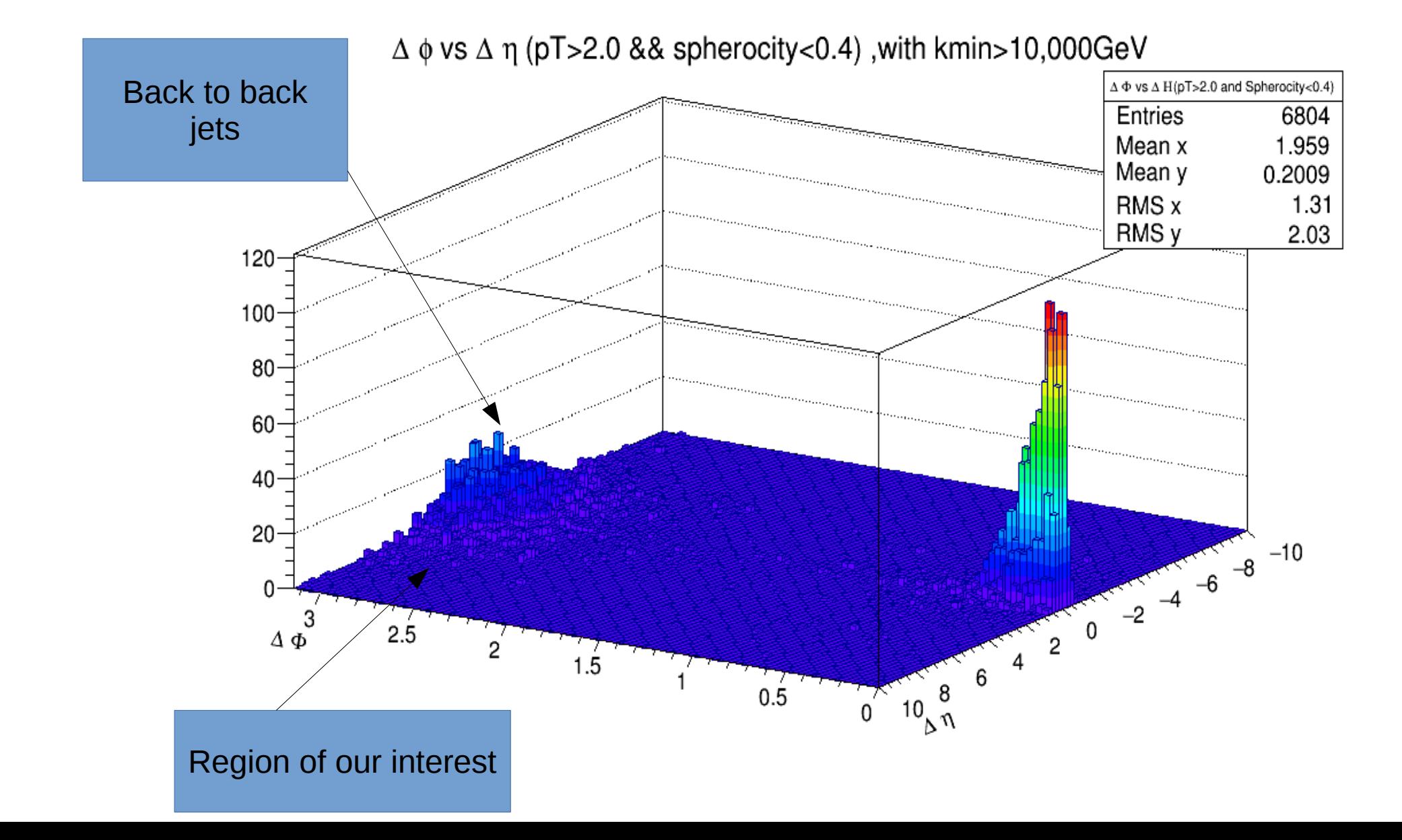

What happens if the we make spherocity more restrective?

Back to back  $\Delta \phi$  vs  $\Delta \eta$  (pT>2.0 && spherocity<0.2), with kmin>10,000GeV jets  $\Delta \Phi$  vs  $\Delta$  H(pT>2.0 and Spherocity-0.2) Entries 2770 Mean x 1.881 Mean y 0.1337 RMS x 1.367 RMS<sub>y</sub> 1.834 60 50 40 30  $-10$ 20  $-8$ 10  $-6$  $-2$ 3  $\Delta \phi$ 2.5 The peak .5 Around zero  $10^{8}$ Remains $0.5$ Region of our interest

What happens if the we make sphericity more restrective?

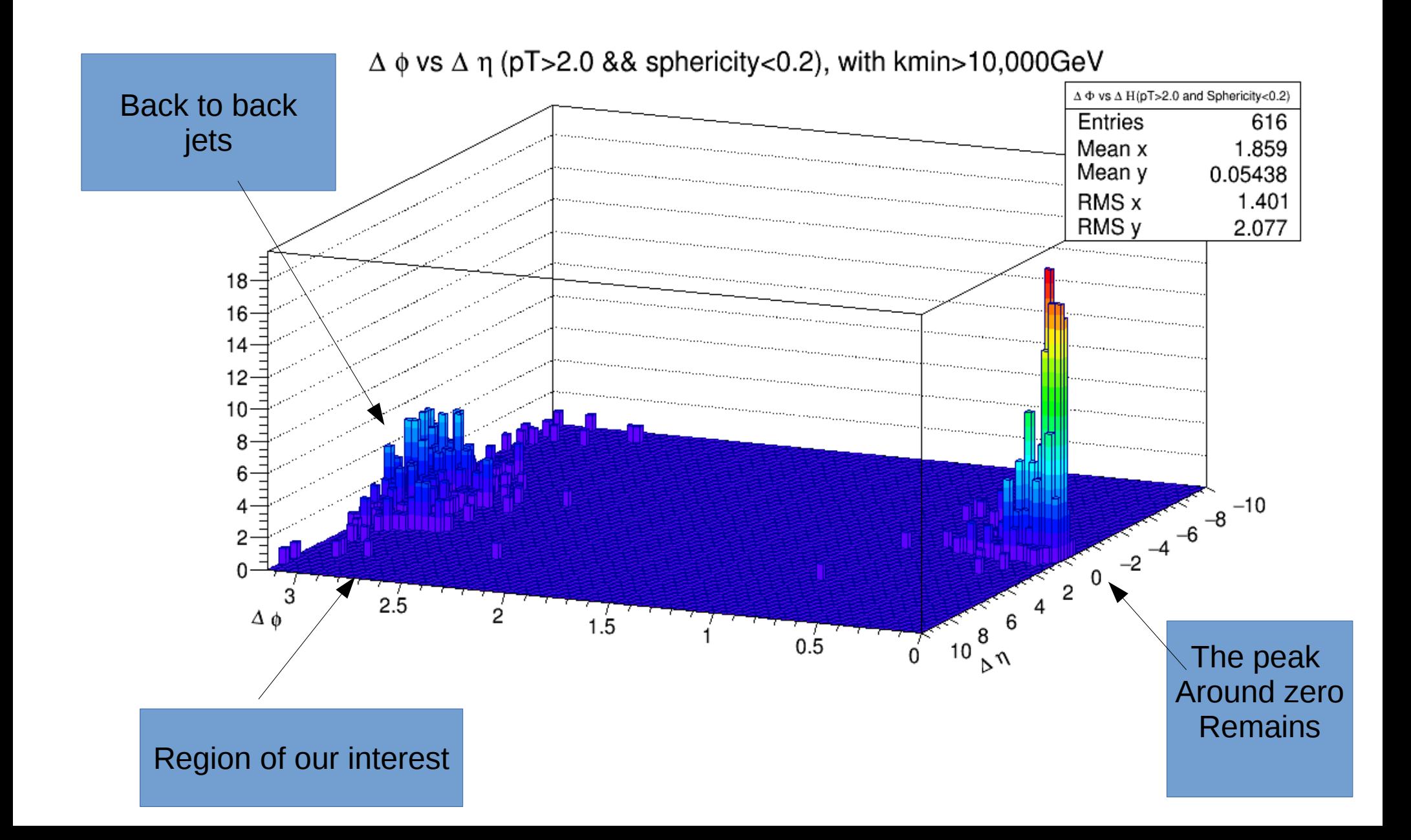

# Studying both peaks

- The peak around 3.1416 in deltaphi are back to back events (of our interest).
- We study which are the properties of both peaks to make the cut that can clean the signal.

Comparing information of the jets in the DeltaPhi region around Pi and the DeltaPhi region around Zero

pT of the Candidate Jets with  $\Delta \phi$  &&  $\Delta \eta$  around zero(cut in pT and Sphericity)

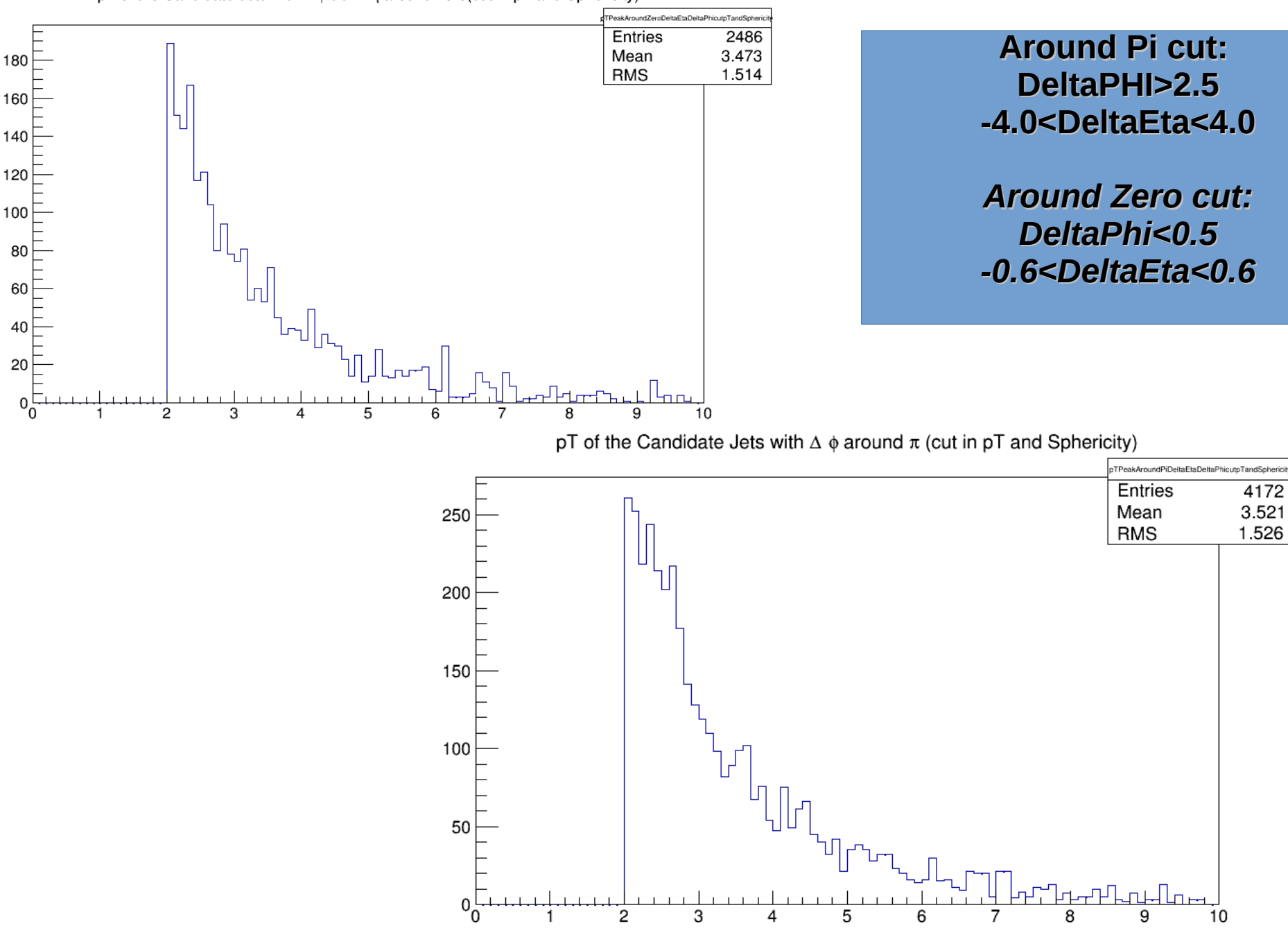

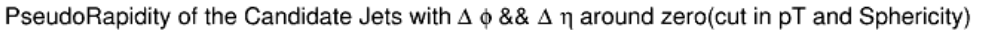

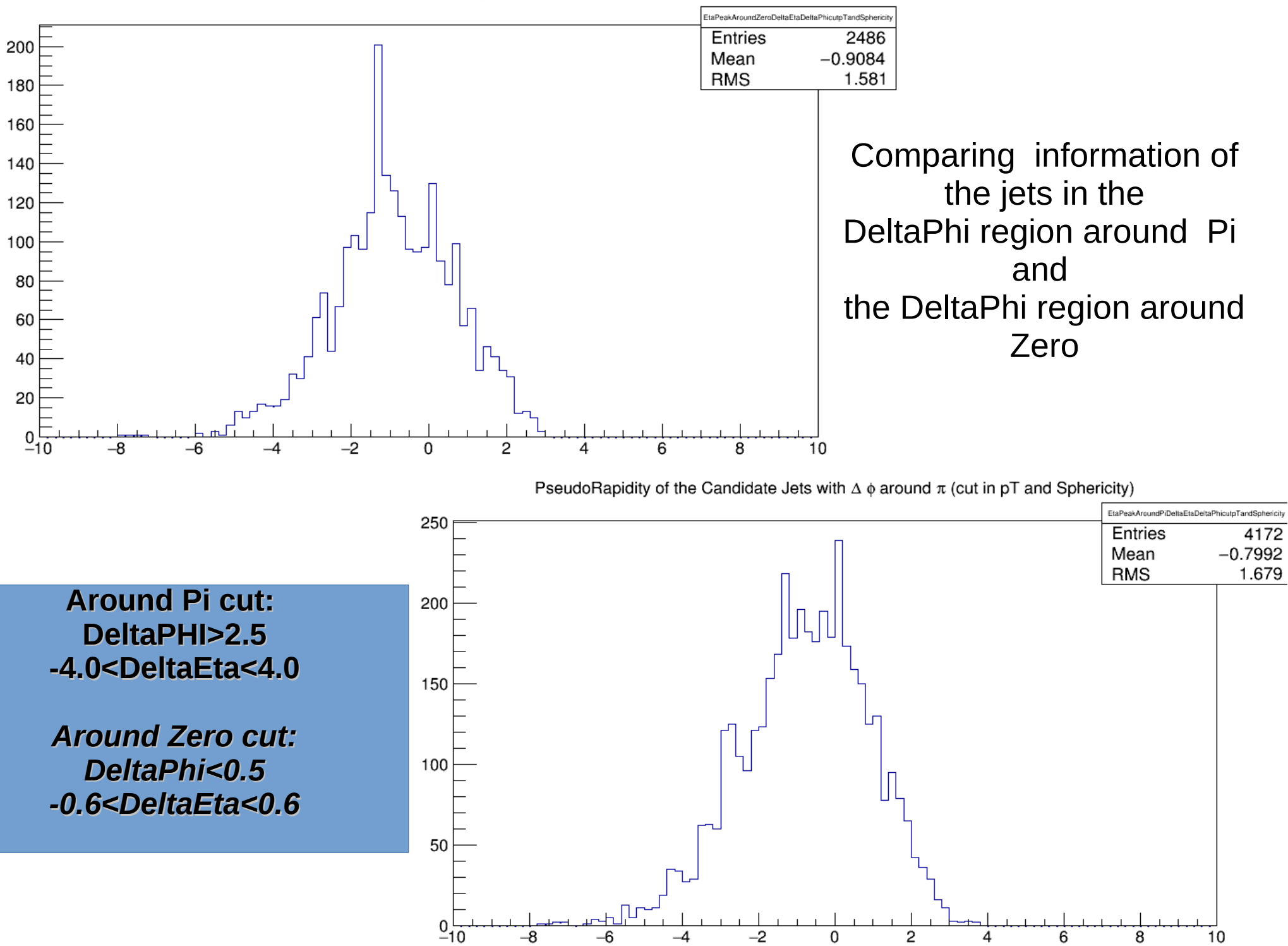

.<br>PhiPeakAroundZeroDeltaEtaDeltaPhicutpTandSphericit 2486 Entries  $-0.1196$ 60 Mean **RMS** 1.81 50

 $\overline{c}$ 

Comparing information of the jets in the DeltaPhi region around Pi and the DeltaPhi region around Zero

 $\phi$  angle of the Candidate Jets with  $\Delta$   $\phi$  around  $\pi$  (cut in pT and Sphericity)

PhiPeakAroundPiDeltaEtaDeltaPhiculpTandSphericit Entries 4172  $-0.02808$ Mean **RMS** 1.814 60 50 40 30 20  $-2$  $\overline{3}$  $-3$  $-1$  $\Omega$ 2

3

**Around Pi cut: DeltaPHI>2.5 -4.0<DeltaEta<4.0**

 $-2$ 

 $-1$ 

40

30

20

 $10$ 

 $-3$ 

*Around Zero cut: DeltaPhi<0.5 -0.6<DeltaEta<0.6*

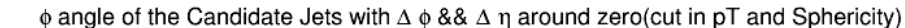

 $\mathbf 0$ 

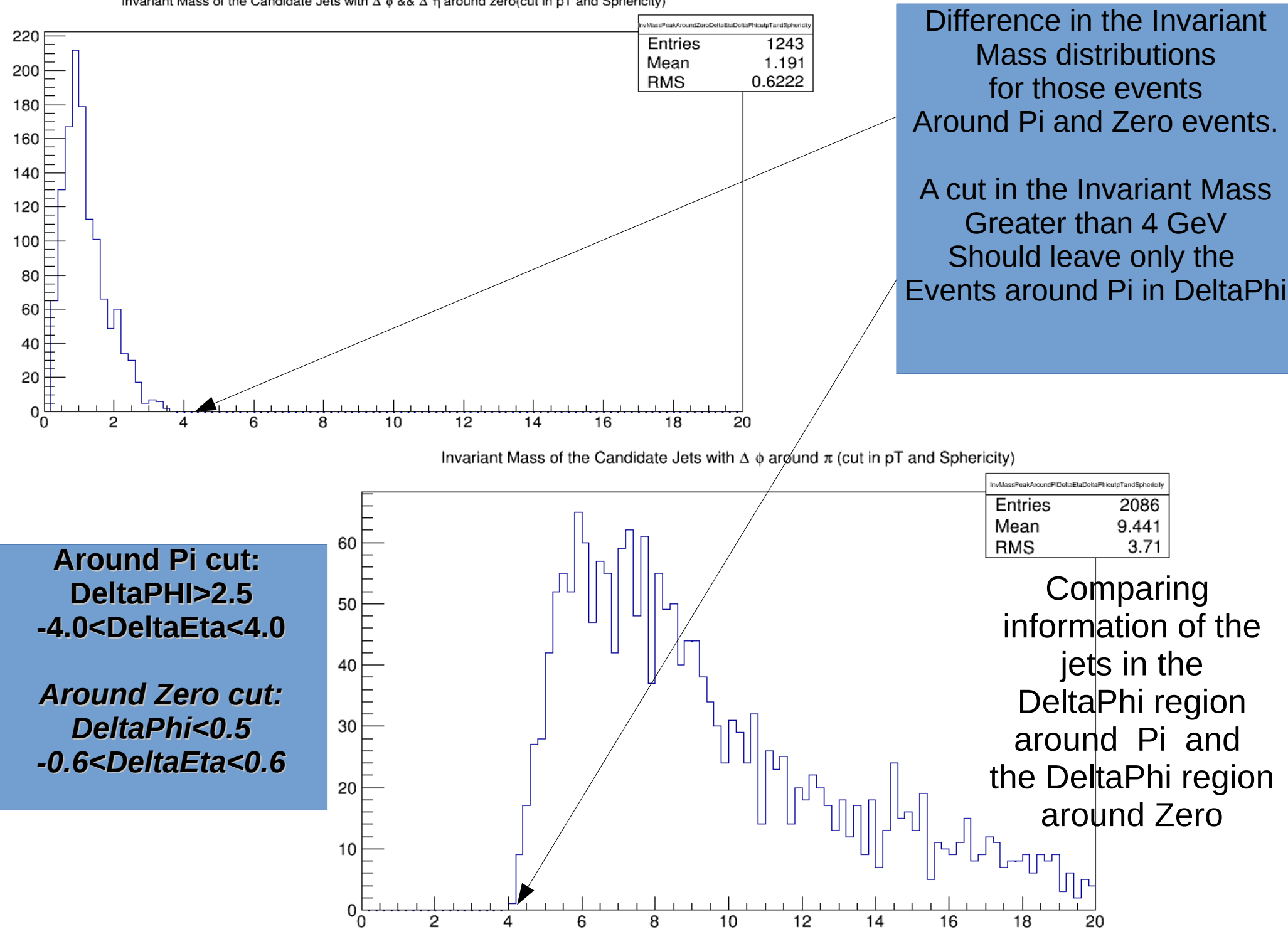

Invariant Mass of the Candidate Jets with  $\Delta \phi$  & &  $\Delta$  n around zero(cut in pT and Sphericity)

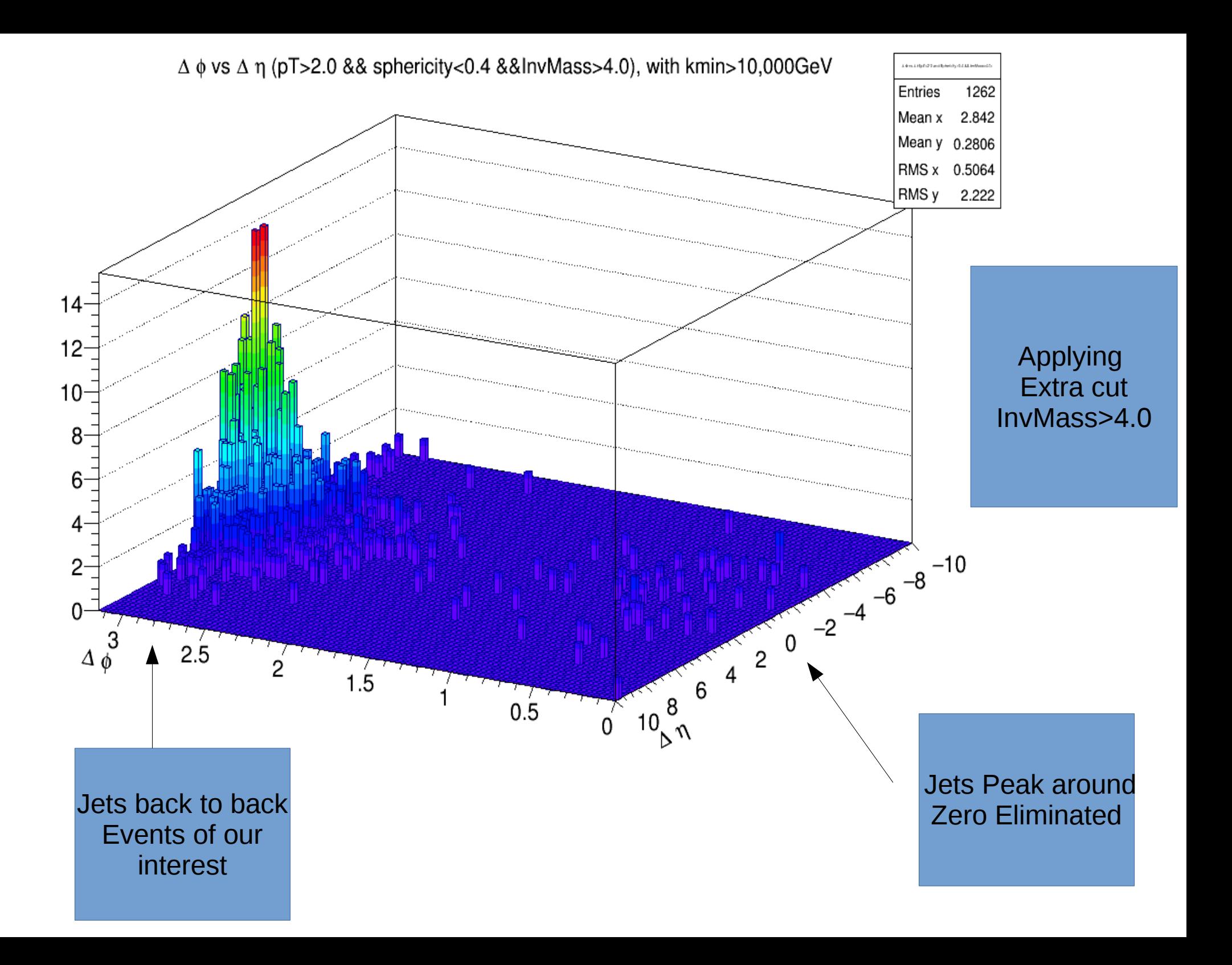

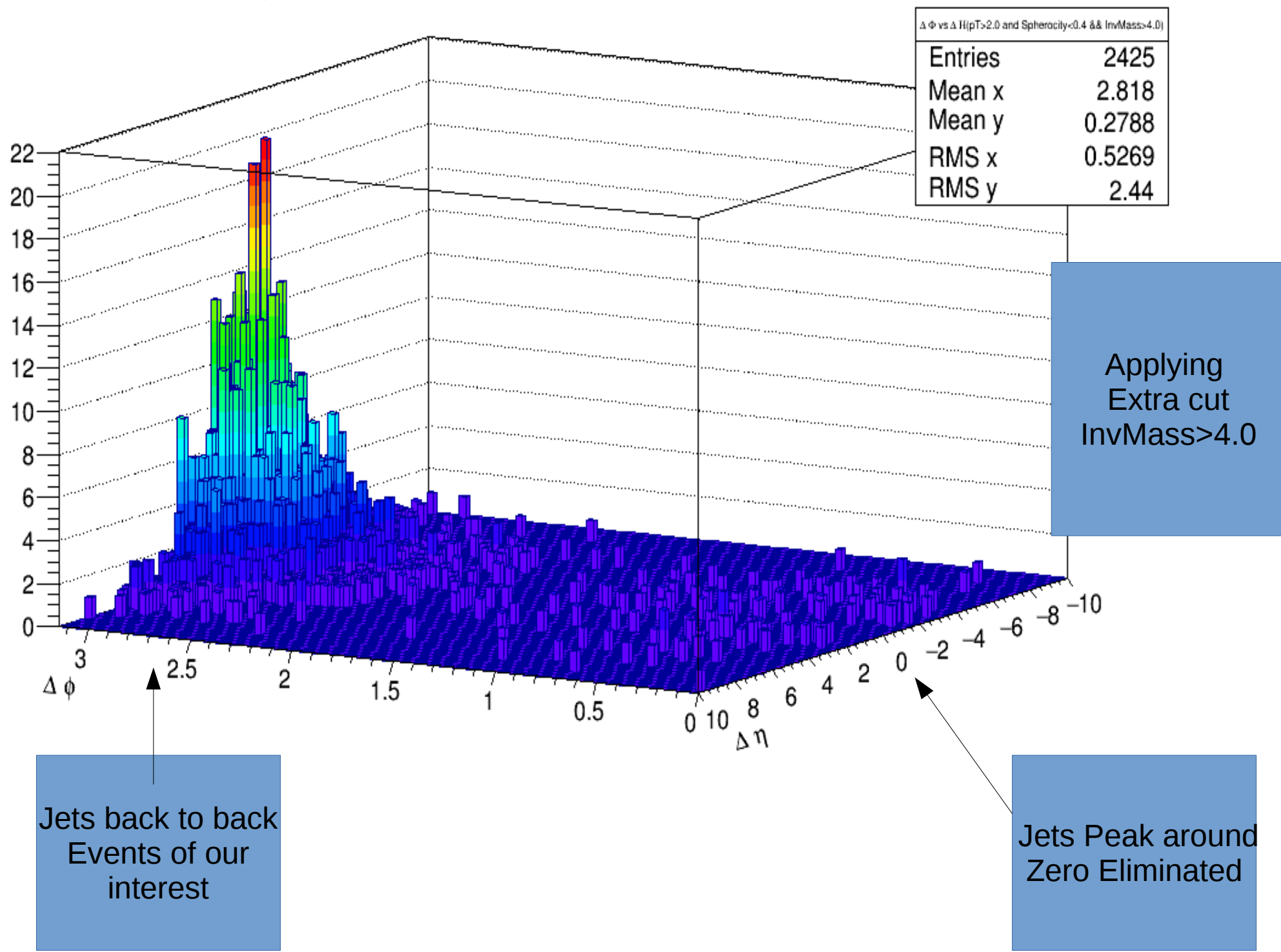

#### $\Delta \phi$  vs  $\Delta \eta$  (pT>2.0 && spherocity<0.4 &&InvMass>4.0), with kmin>10,000GeV

• What happens with 8TeV pPb ultraperipheral collisions?

### New Simulation of Events with pPb

BEAM  $1 \, Z = 1$  #Z of projectile BEAM  $1 \text{ A} = 1$  #A of projectile BEAM  $2 \text{ } Z = 82 \text{ } \# Z$  of target BEAM  $2$  A = 208 #A of target BEAM\_1\_GAMMA =6800 #Gamma of the colliding ions BEAM 2 GAMMA = 2680.72 #Gamma of the colliding ions W MAX = 12.0 #Max value of w W MIN = 2.0  $\#$ Min value of w W N BINS = 40  $#Bins i w$ RAP MAX = 8. #max y RAP\_N\_BINS = 80 #Bins i y CUT  $PT = 0$  #Cut in pT? 0 = (no, 1 = yes) PT  $MIN = 1.0$  #Minimum pT in GeV PT  $MAX = 3.0$  #Maximum pT in GeV CUT ETA = 0 #Cut in pseudorapidity? (0 = no, 1 = yes) ETA  $MIN = -10$  #Minimum pseudorapidity ETA  $MAX = 10$  #Maximum pseudorapidity PROD MODE = 5 #gg or gP switch (1 = 2-photon, 2 = coherent vector meson (narrow), 3 = coherent vector meson (wide),  $#$  4 = incoherent vector meson, 5 = A+A DPMJet single, 6 = A+A DPMJet double, 7 = p+A DPMJet single, 8 = p+A Pythia single) N EVENTS =  $500000$  #Number of events PROD PID = 443013 #Channel of interest (not relevant for photonuclear processes) RND SEED = 34533 #Random number seed BREAKUP MODE =  $5$  #Controls the nuclear breakup INTERFERENCE =  $0$  #Interference ( $0 = \text{off}, 1 = \text{on}$ ) IF STRENGTH = 1.  $\#$ % of intefernce (0.0 - 0.1) INT PT MAX =  $0.24$  #Maximum pt considered, when interference is turned on INT\_PT\_N\_BINS =120 #Number of pt bins when interference is turned on COHERENT = 1 #Coherent=1,Incoherent=0 INCO FACTOR = 1. #percentage of incoherence

# Photonuclear specific options, energies in Lab frame. These values should be within the range of the # values specified in the DPMJet input file (when DPMJet is used) MIN\_GAMMA\_ENERGY = 1000.0 MAX\_GAMMA\_ENERGY = 600000.0

\*\*\*\*\*\*\*\*\*\*\*\*\*\*\*\*\*\*\*\*\*\*\*\*\*\*\*\*\*\*\*\*\*\*\*\*\*\*\*\*\*\*\*\*\*\*\*\*\*\*\*\*\*\*\*\*\*\*\*\*\*\*\*\*\*\*\*\*\*\* \* Example for a DTUNUC input file. \* Uncomment the input-cards according to your requirements. \* \* Format: A10,6E10.0,A8 \* (except for the section enclosed by "PHOINPUT" and "ENDINPUT" \* which is format-free) \* lines starting with "\*" are comment lines \*\*\*\*\*\*\*\*\*\*\*\*\*\*\*\*\*\*\*\*\*\*\*\*\*\*\*\*\*\*\*\*\*\*\*\*\*\*\*\*\*\*\*\*\*\*\*\*\*\*\*\*\*\*\*\*\*\*\*\*\*\*\*\*\*\*\*\*\*\* \* \* projectile / target / Energy \* ------------------- \* 1 2 3 4 5 6 7 \*23456789012345678901234567890123456789012345678901234567890123456789012345678 PROJPAR 0.0 PHOTON TARPAR 208.0 82.0 ENERGY 1000.0 600000.0 \*ENERGY 100.0 \* Initialize the random number generator RNDMINIT 55.0 101.0 15.0 73.0 \* \* \* PHOJET-specific input \* --------------------- \* The following lines control the event-generation with PHOJET for \* individual photon/nucleon-nucleon collisions. \* For details see the PHOJET-manual available at \* http://lepton.bartol.udel.edu/~eng/phojet.html \* Any options explained in the PHOJET-manual can be used in between \* the "PHOINPUT" and "ENDINPUT" cards. PHOINPUT PROCESS 10111111 ENDINPUT \*Output \* ------ \* some default output (particle multiplicities etc.) HISTOGRAM 101.0 102.0 \* Start of event generation \* ------------------------- \*START 5000.0 0.0 START 100.0 0.0 STOP  $*...+...1...+...2...+...3...+...4...+...5...+...6...+...7...$ Last time **Simulation** Changing parameters To kmin 10,000, And one simulation **With** Kmin 200,000 To kmax 6,000,000 my.input
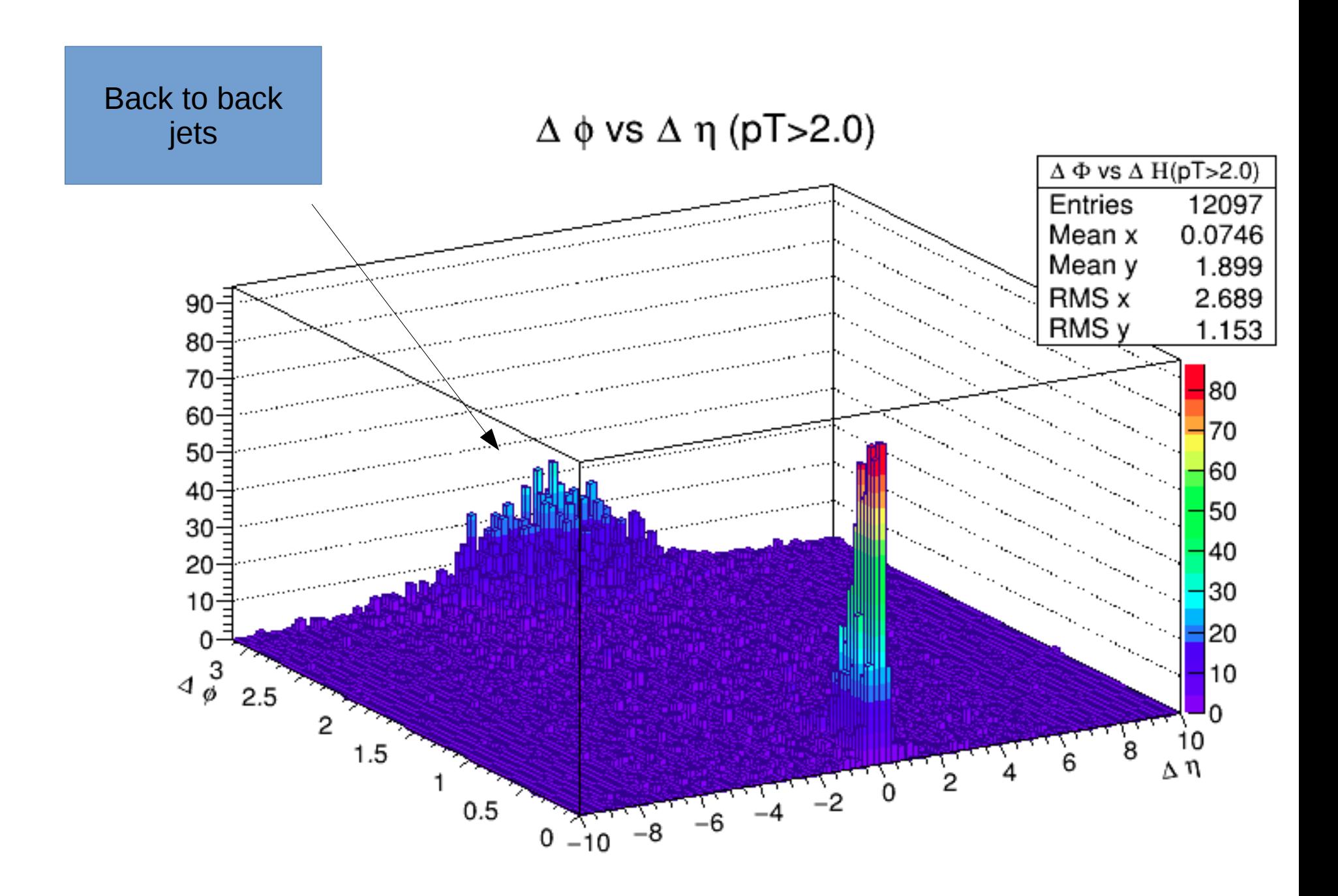

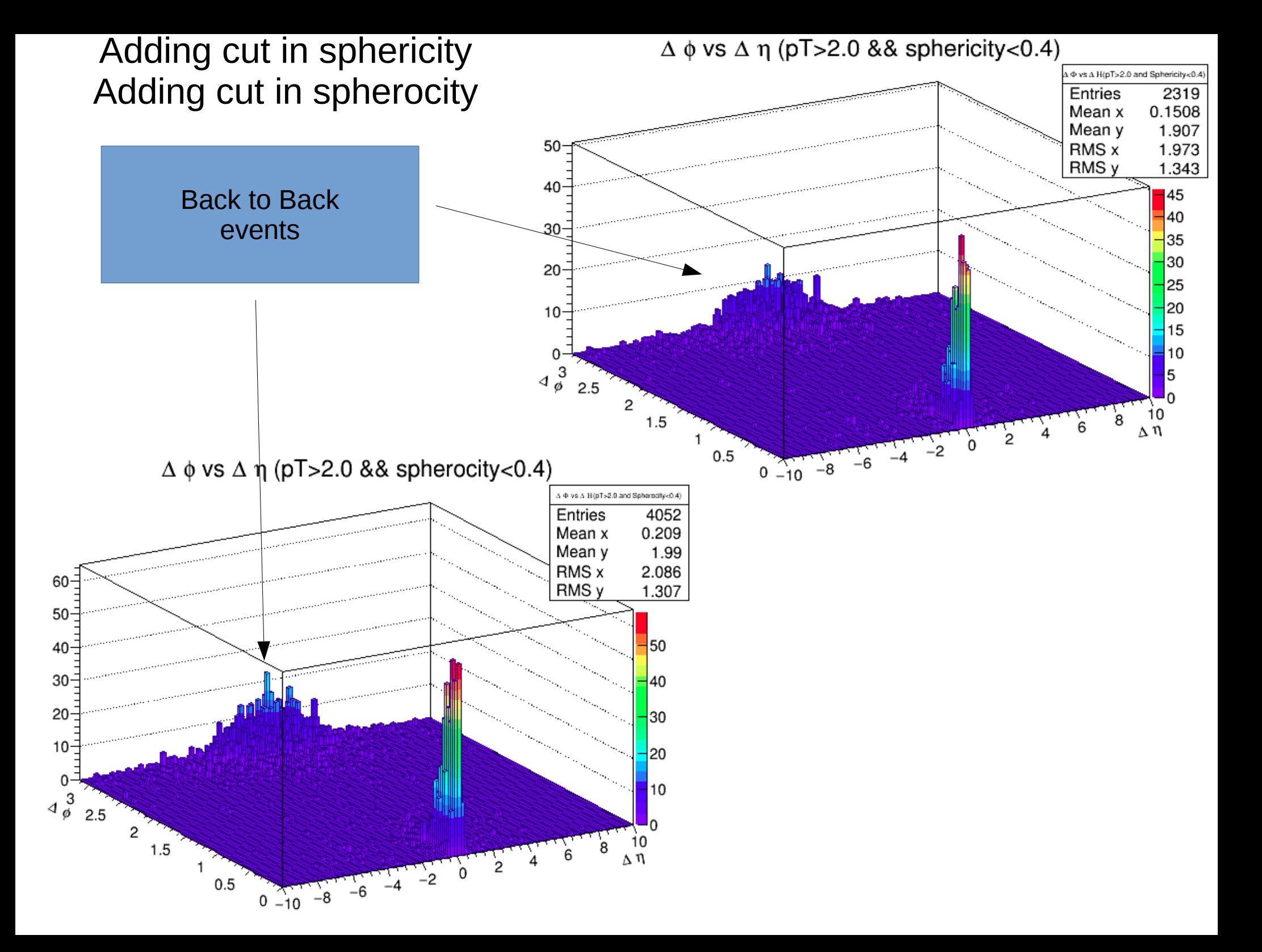

#### Information about both peaks

Invariant Mass of the Candidate Jets with  $\Delta \phi$  around  $\pi$  (cut in pT and Sphericity)

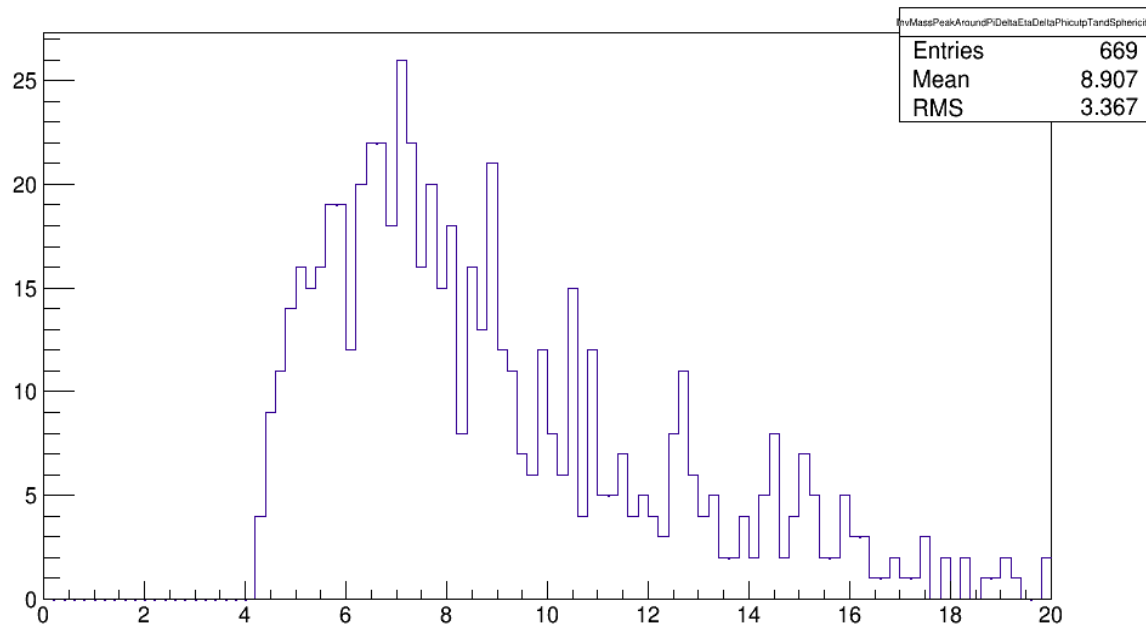

**Around Pi cut: DeltaPHI>2.5 -4.0<DeltaEta<4.0**

*Around Zero cut: DeltaPhi<0.5 -0.6<DeltaEta<0.6*

Invariant Mass of the Candidate Jets with  $\Delta \phi$  & &  $\Delta \eta$  around zero(cut in pT and Sphericity)

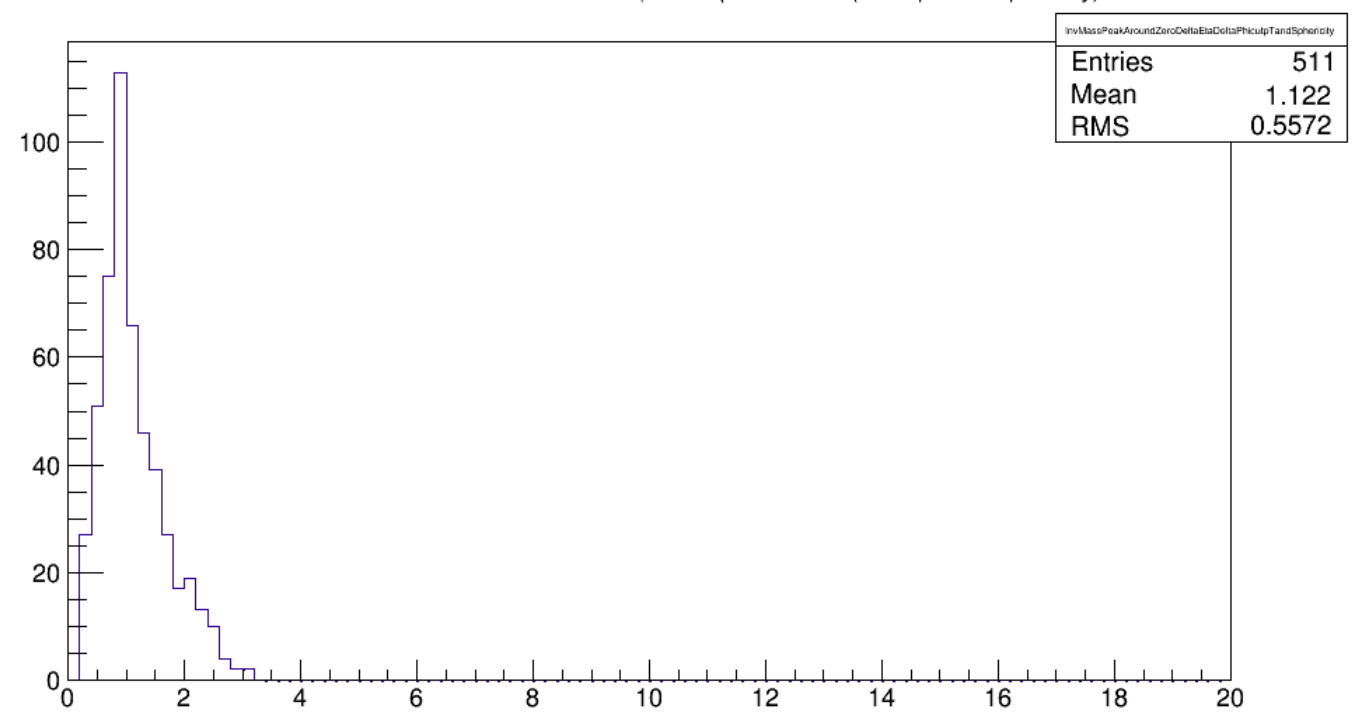

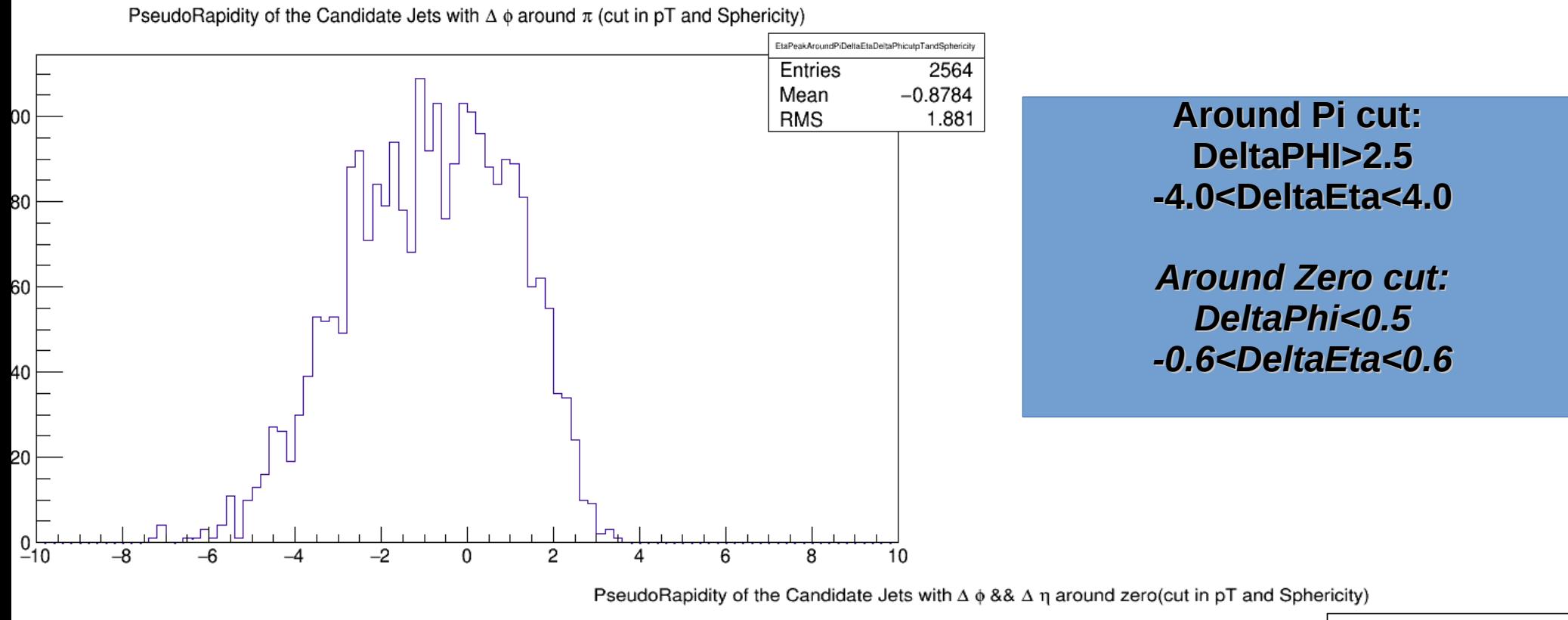

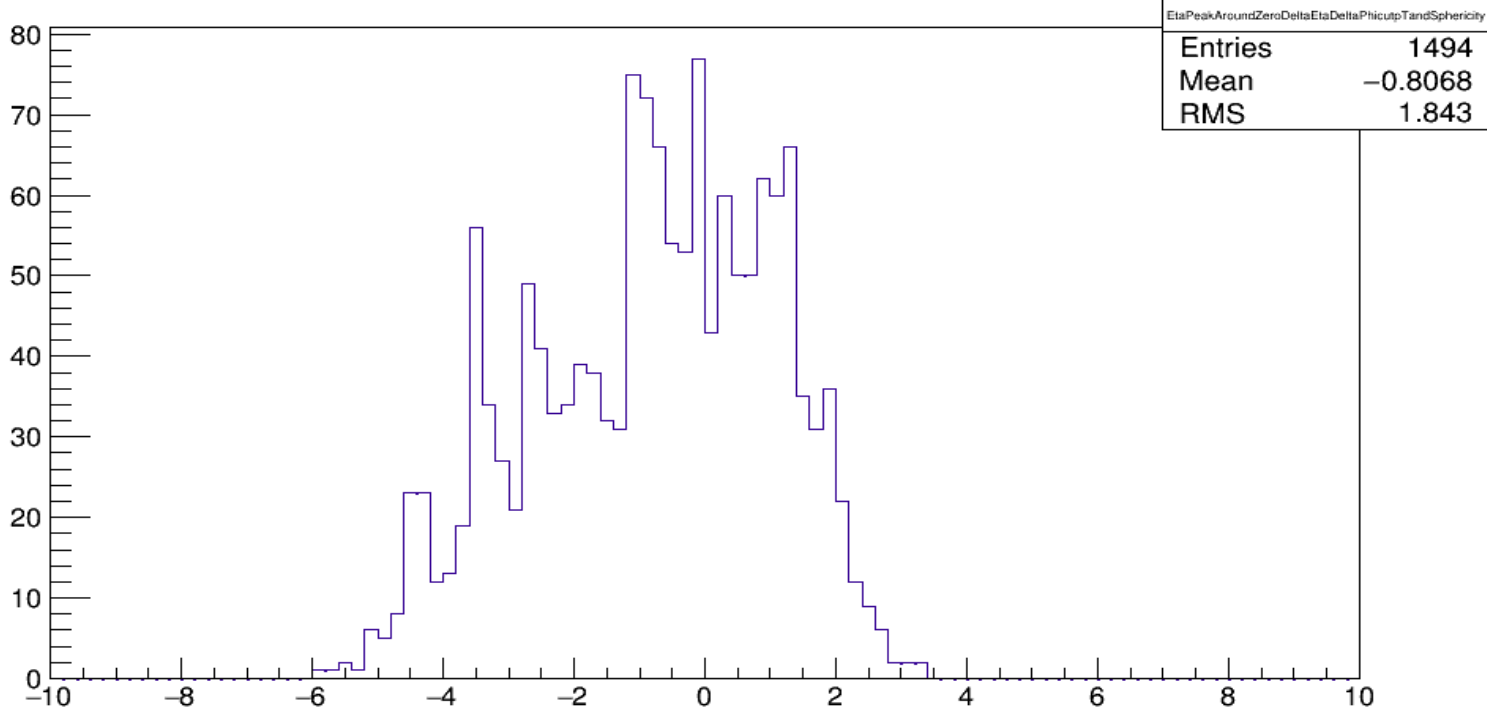

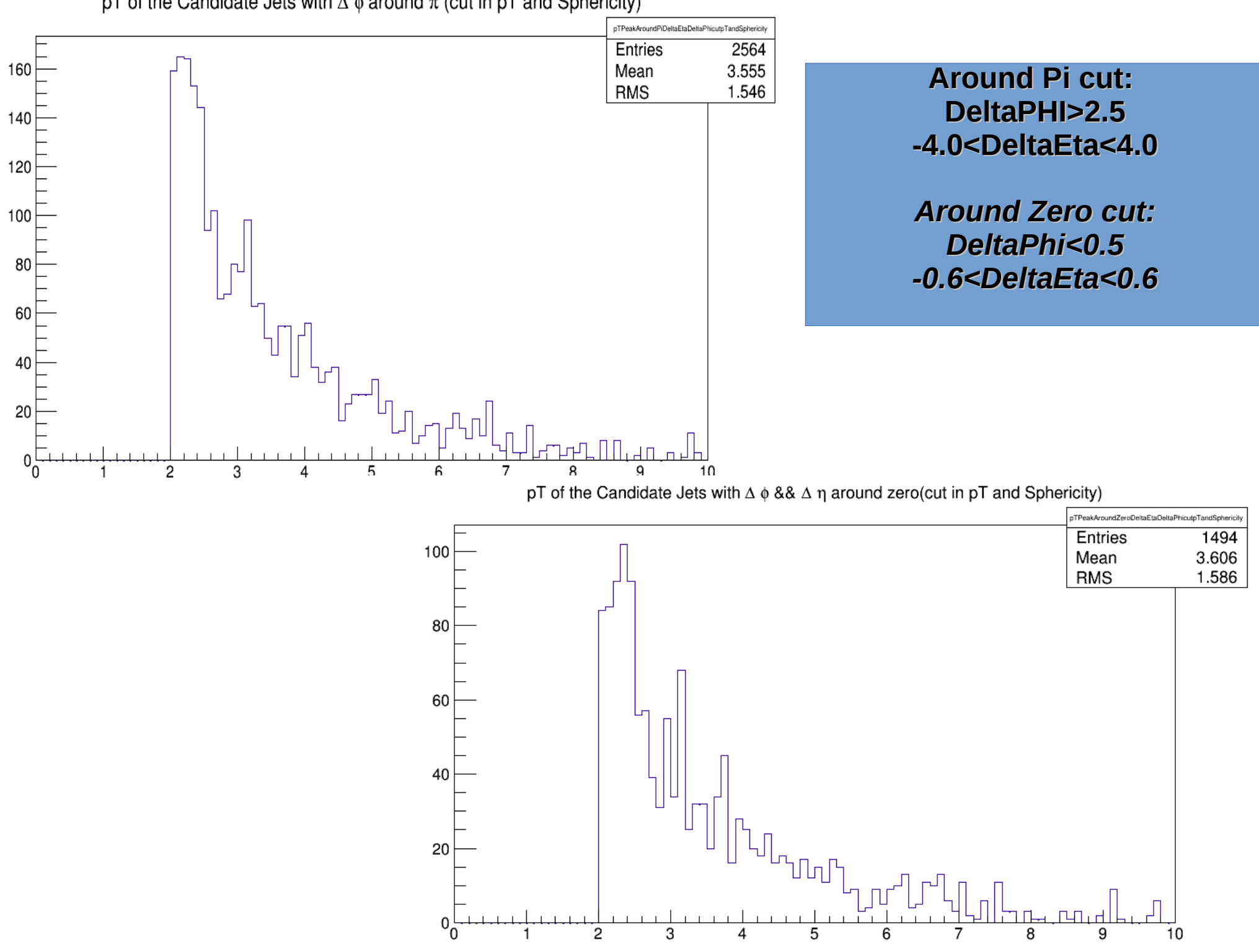

pT of the Candidate Jets with  $\Delta \phi$  around  $\pi$  (cut in pT and Sphericity)

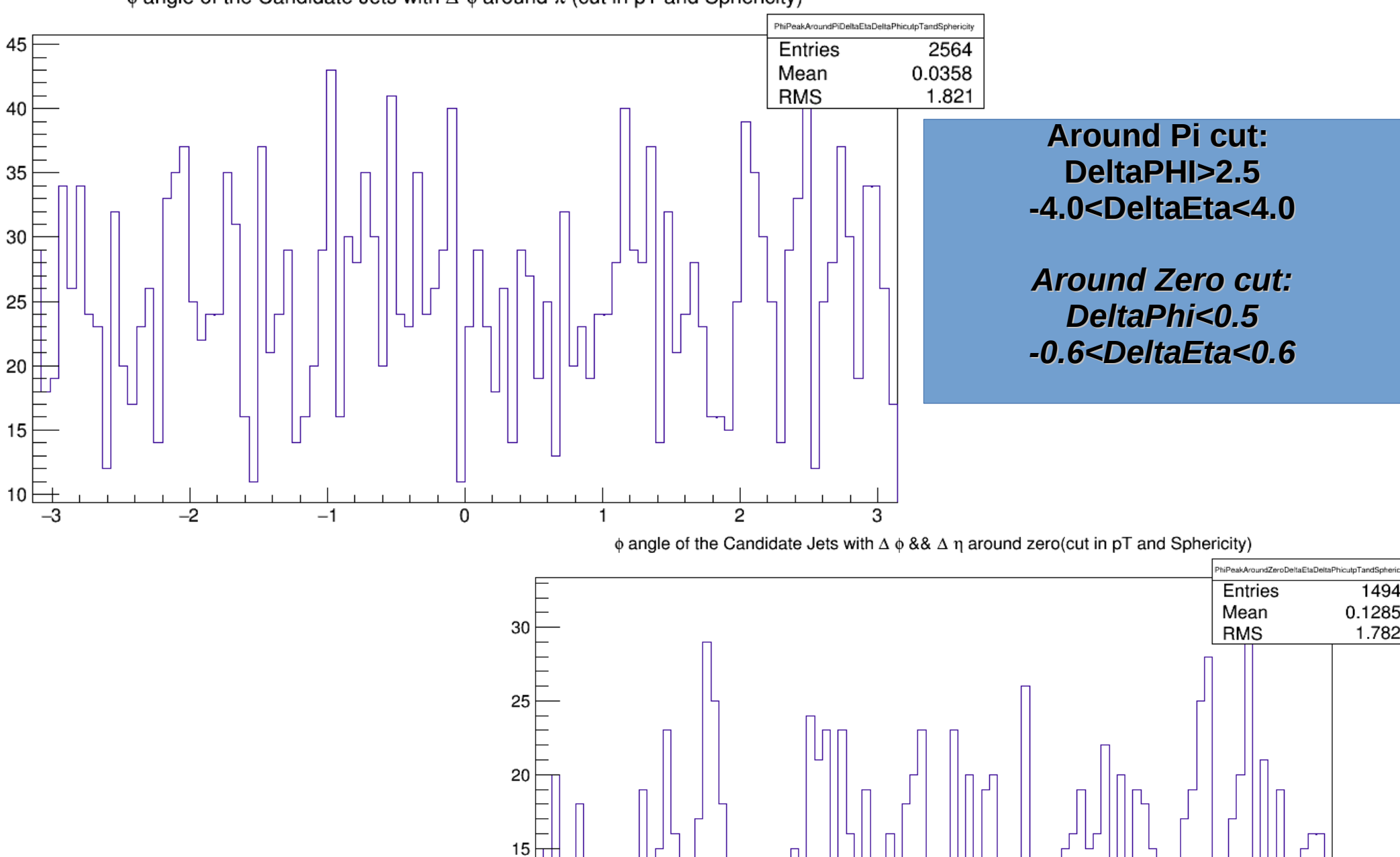

Iг

 $\overline{-2}$ 

 $-1$ 

 $\overline{0}$ 

 $10$ 

 $5<sup>1</sup>$  $\overline{-3}$   $\lfloor n \rfloor$ 

 $\overline{c}$ 

 $\mathbf{1}$ 

3

 $\phi$  angle of the Candidate Jets with  $\Delta$   $\phi$  around  $\pi$  (cut in pT and Sphericity)

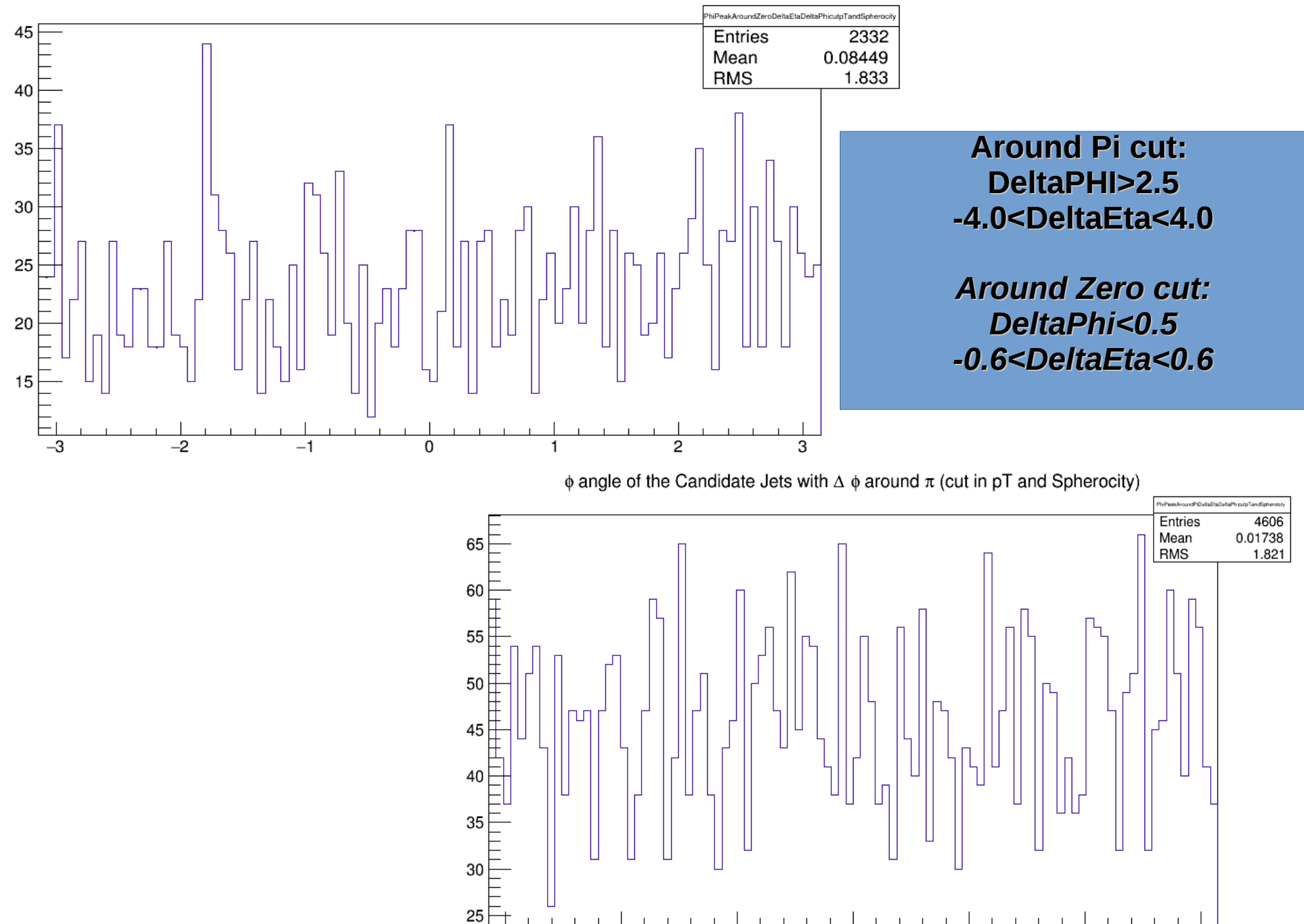

 $\overline{-2}$ 

 $-1$ 

0

 $\mathbf{1}$ 

 $\overline{c}$ 

3

 $-3$ 

 $\phi$  angle of the Candidate Jets with  $\Delta \phi$  &&  $\Delta \eta$  around zero(cut in pT and Spherocity)

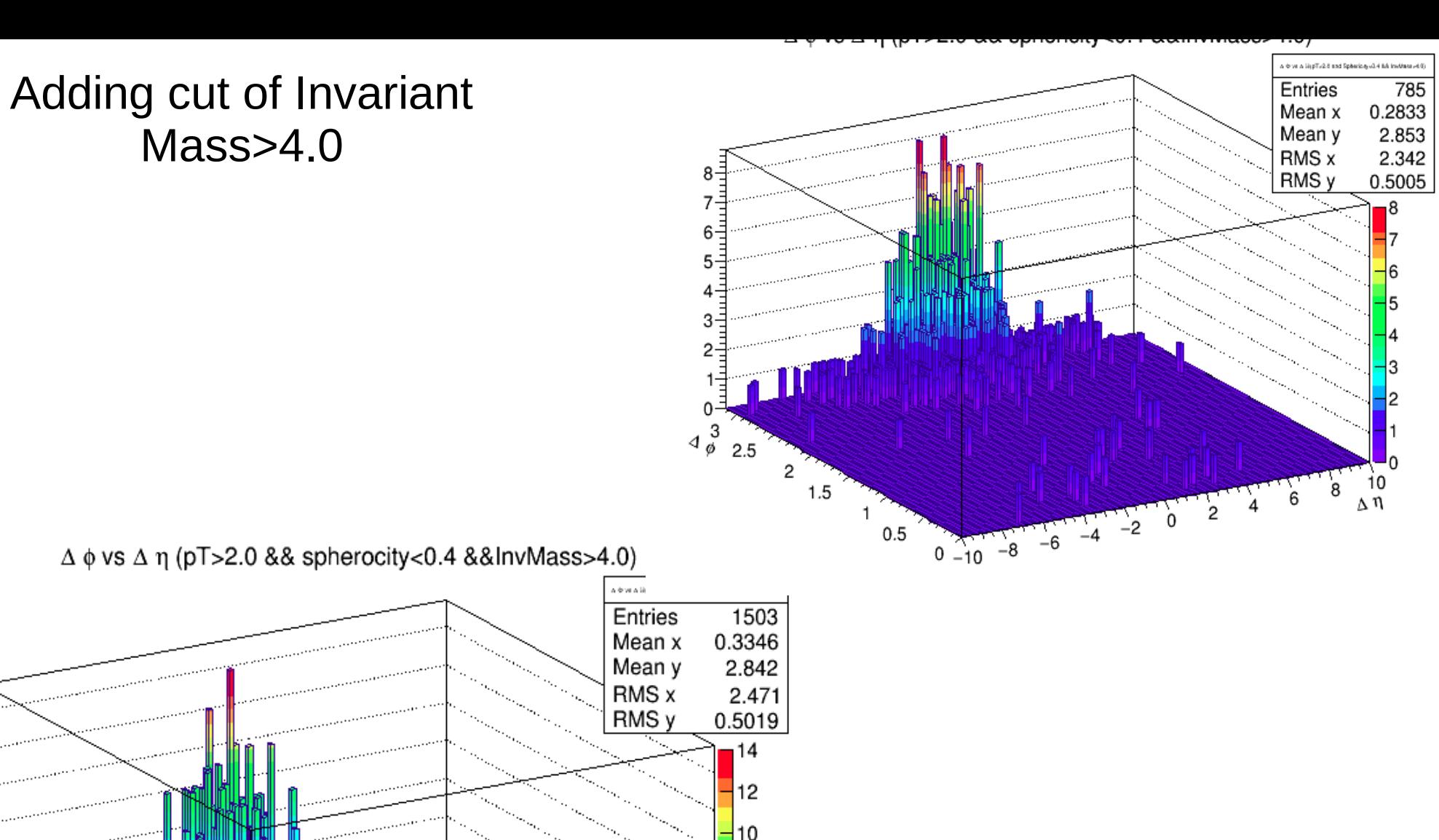

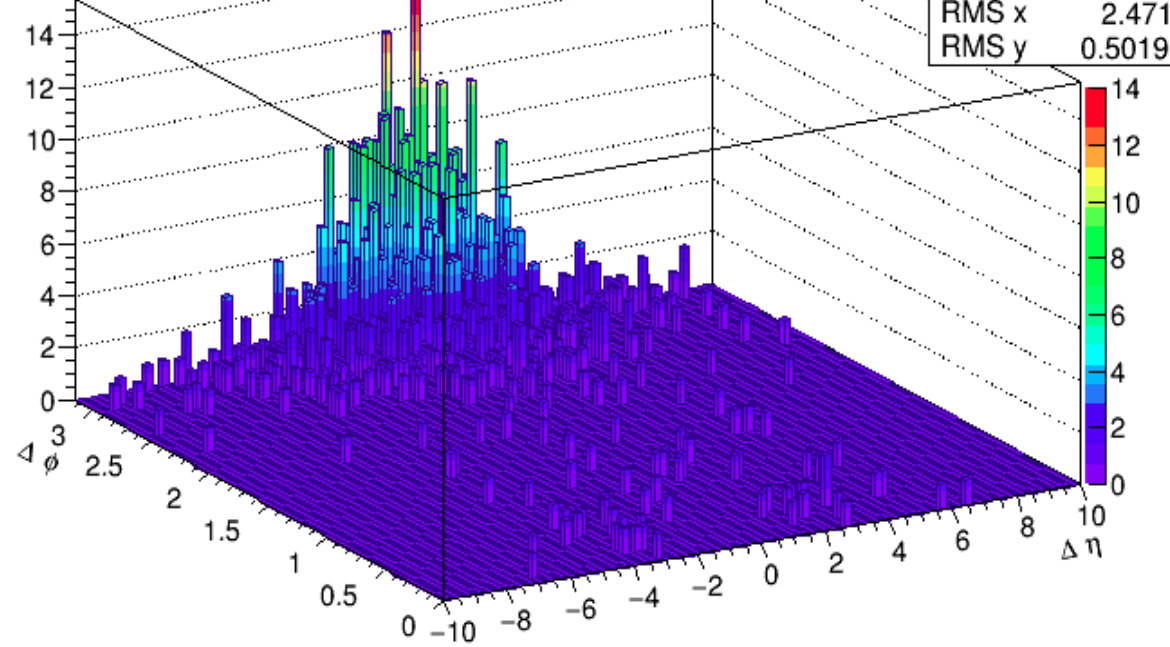

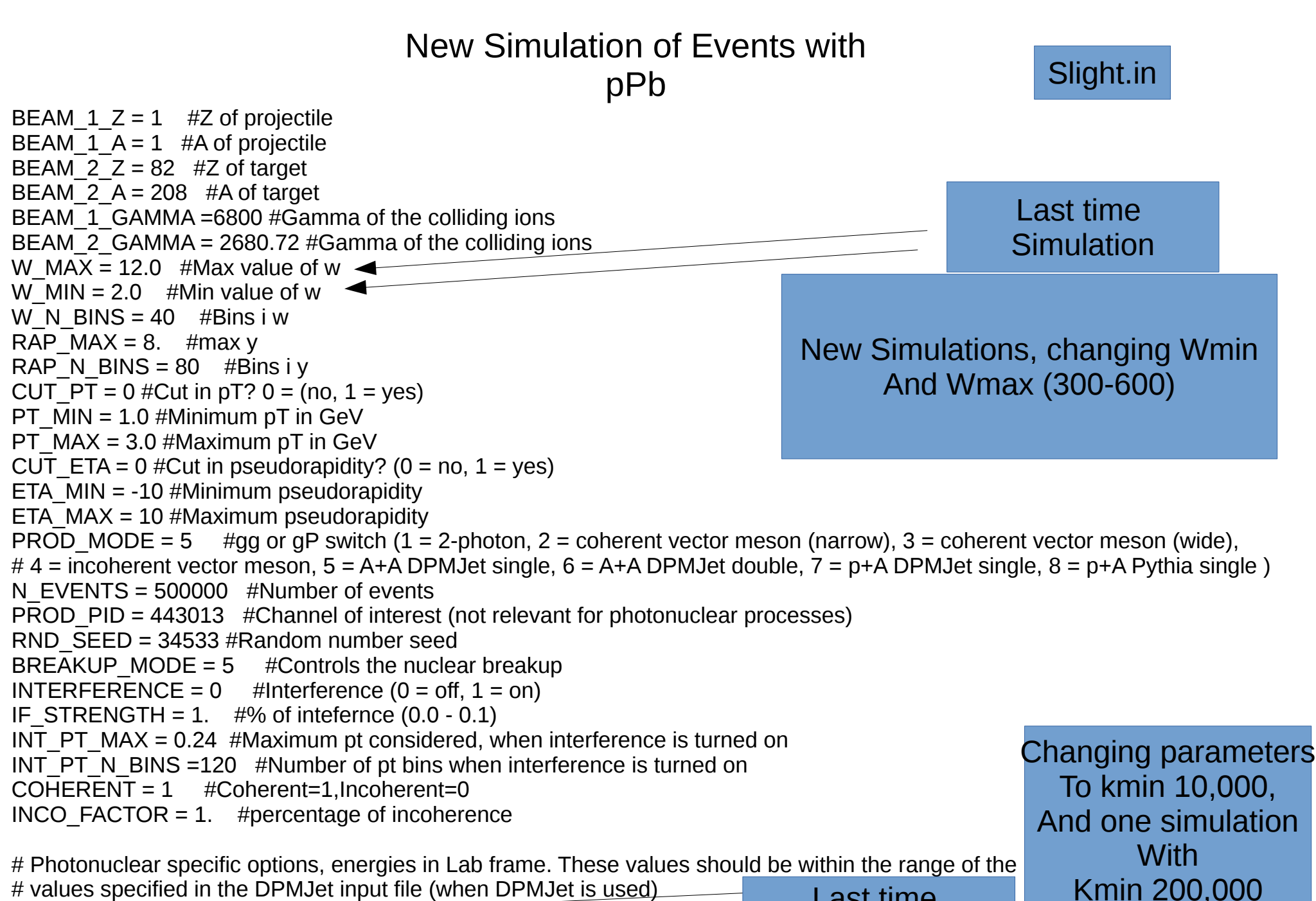

MIN\_GAMMA\_ENERGY = 1000.0 MAX\_GAMMA\_ENERGY = 600000.0

Last time **Simulation** 

And one simulation Kmin 200,000 To kmax 6,000,000

\*\*\*\*\*\*\*\*\*\*\*\*\*\*\*\*\*\*\*\*\*\*\*\*\*\*\*\*\*\*\*\*\*\*\*\*\*\*\*\*\*\*\*\*\*\*\*\*\*\*\*\*\*\*\*\*\*\*\*\*\*\*\*\*\*\*\*\*\*\* \* Example for a DTUNUC input file. \* Uncomment the input-cards according to your requirements. \* \* Format: A10,6E10.0,A8 \* (except for the section enclosed by "PHOINPUT" and "ENDINPUT" \* which is format-free) \* lines starting with "\*" are comment lines \*\*\*\*\*\*\*\*\*\*\*\*\*\*\*\*\*\*\*\*\*\*\*\*\*\*\*\*\*\*\*\*\*\*\*\*\*\*\*\*\*\*\*\*\*\*\*\*\*\*\*\*\*\*\*\*\*\*\*\*\*\*\*\*\*\*\*\*\*\* \* \* projectile / target / Energy \* ------------------- \* 1 2 3 4 5 6 7 \*23456789012345678901234567890123456789012345678901234567890123456789012345678 PROJPAR 0.0 PHOTON TARPAR 208.0 82.0 ENERGY 1000.0 600000.0 \*ENERGY 100.0 \* Initialize the random number generator RNDMINIT 55.0 101.0 15.0 73.0 \* \* \* PHOJET-specific input \* --------------------- \* The following lines control the event-generation with PHOJET for \* individual photon/nucleon-nucleon collisions. \* For details see the PHOJET-manual available at \* http://lepton.bartol.udel.edu/~eng/phojet.html \* Any options explained in the PHOJET-manual can be used in between \* the "PHOINPUT" and "ENDINPUT" cards. PHOINPUT PROCESS 10111111 ENDINPUT \*Output \* ------ \* some default output (particle multiplicities etc.) HISTOGRAM 101.0 102.0 \* Start of event generation \* ------------------------- \*START 5000.0 0.0 START 100.0 0.0 STOP  $*...+...1...+...2...+...3...+...4...+...5...+...6...+...7...$ Last time **Simulation** Changing parameters To kmin 10,000, And one simulation **With** Kmin 200,000 To kmax 6,000,000 my.input

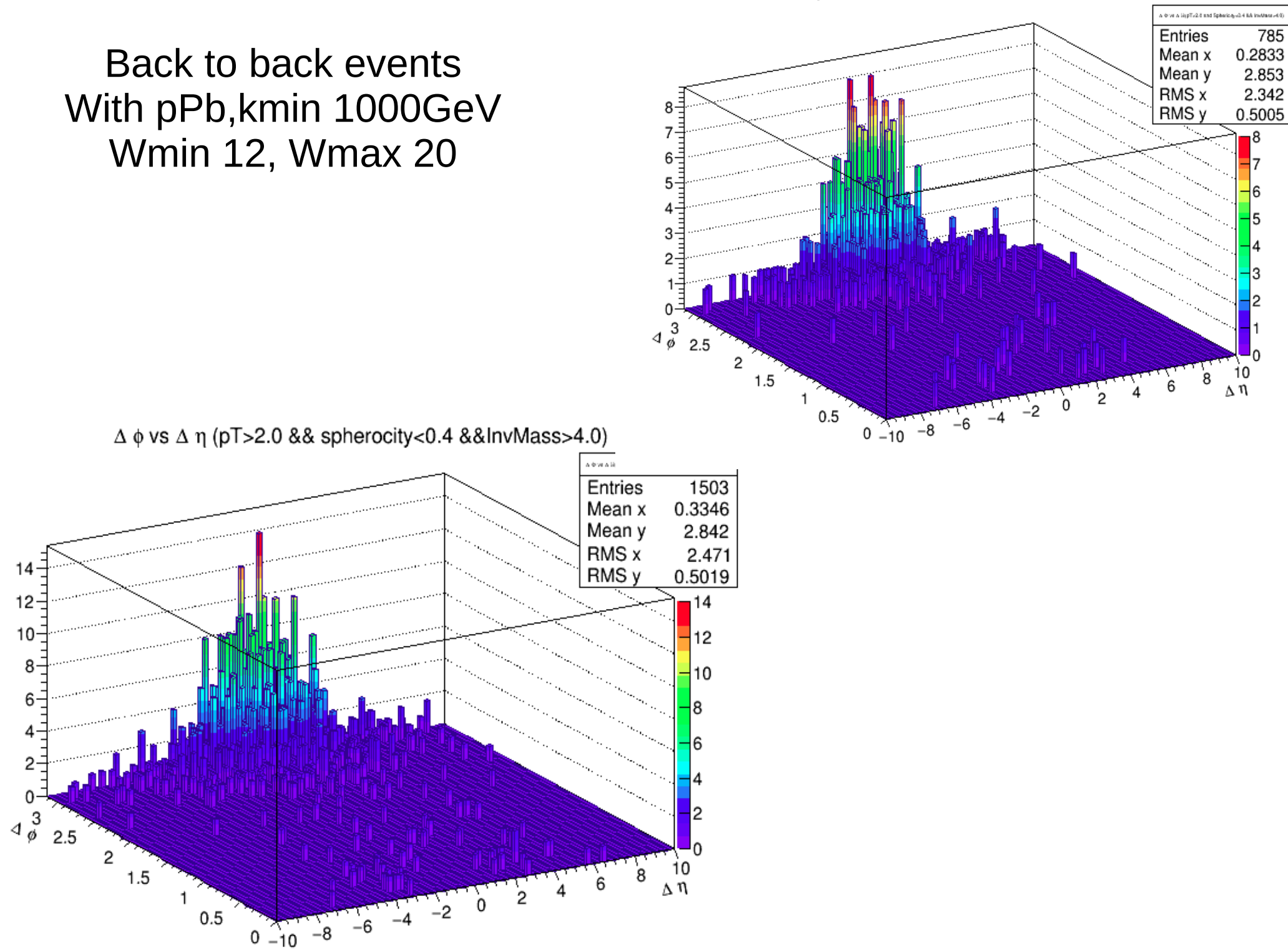

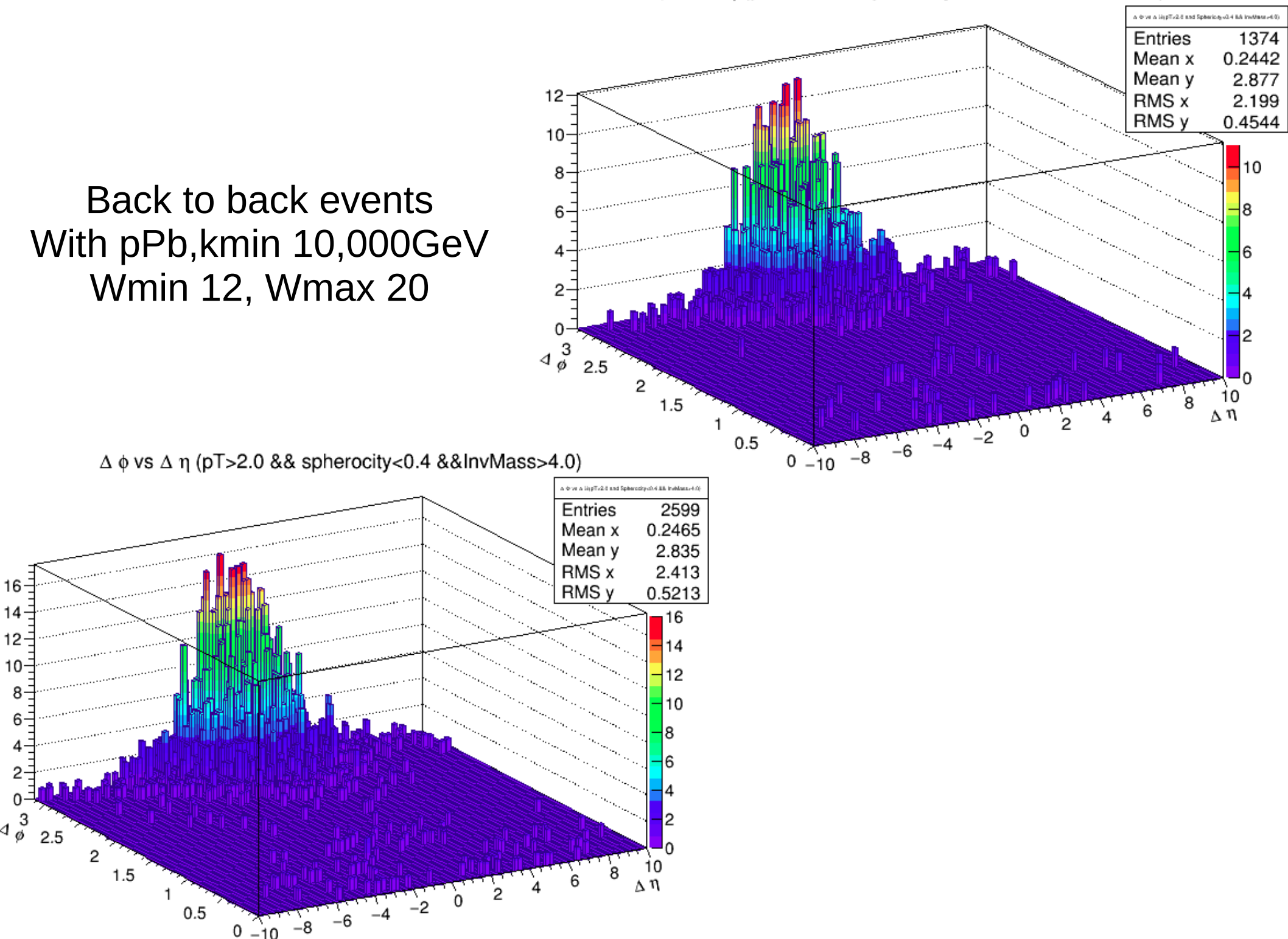

 $\Delta \phi$  vs  $\Delta \eta$  (pT>2.0 && sphericity<0.4 &&InvMass>4.0)

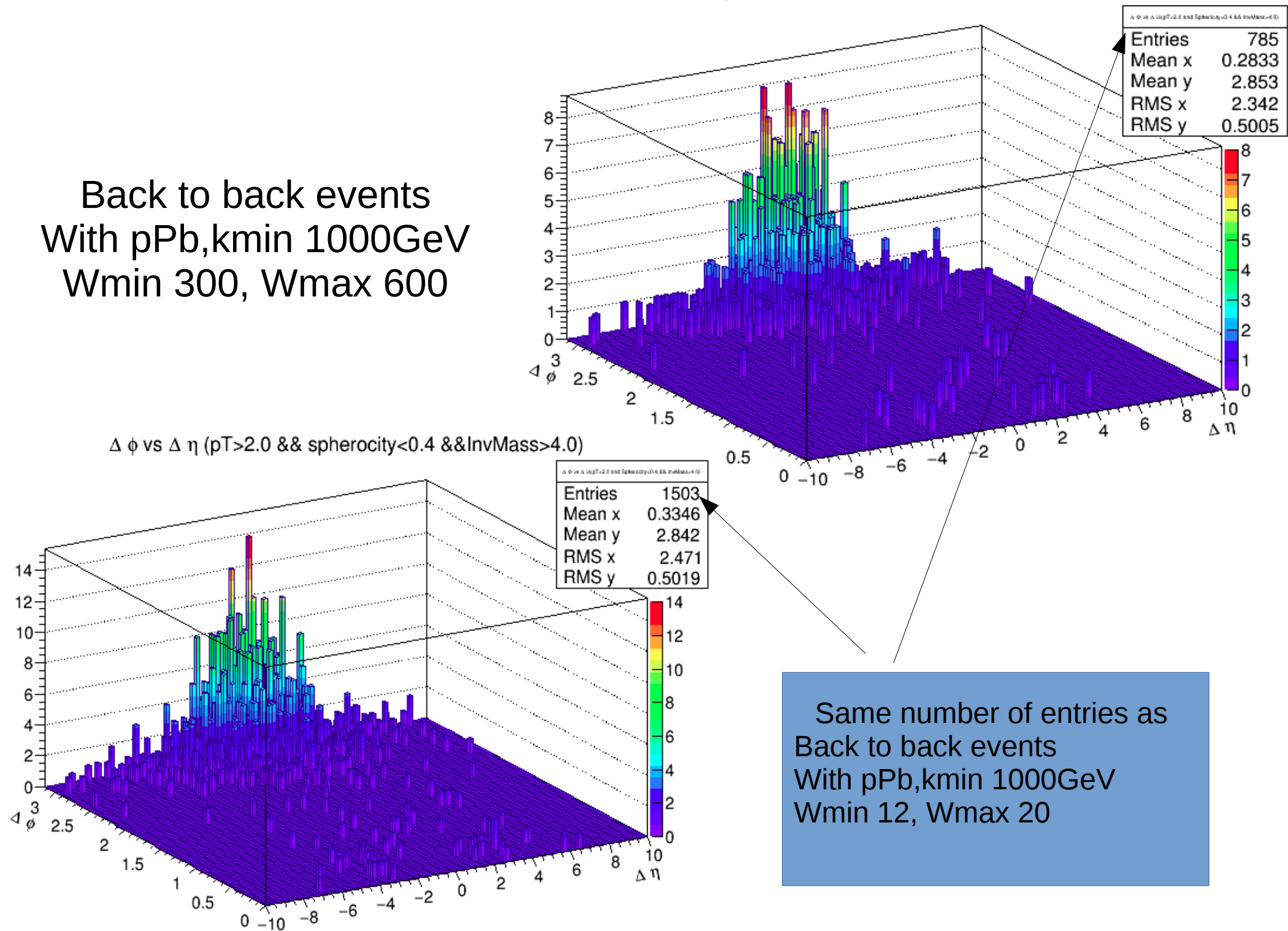

#### $\Delta \phi$  vs  $\Delta \eta$  (pT>2.0 && sphericity<0.4 &&InvMass>4.0)

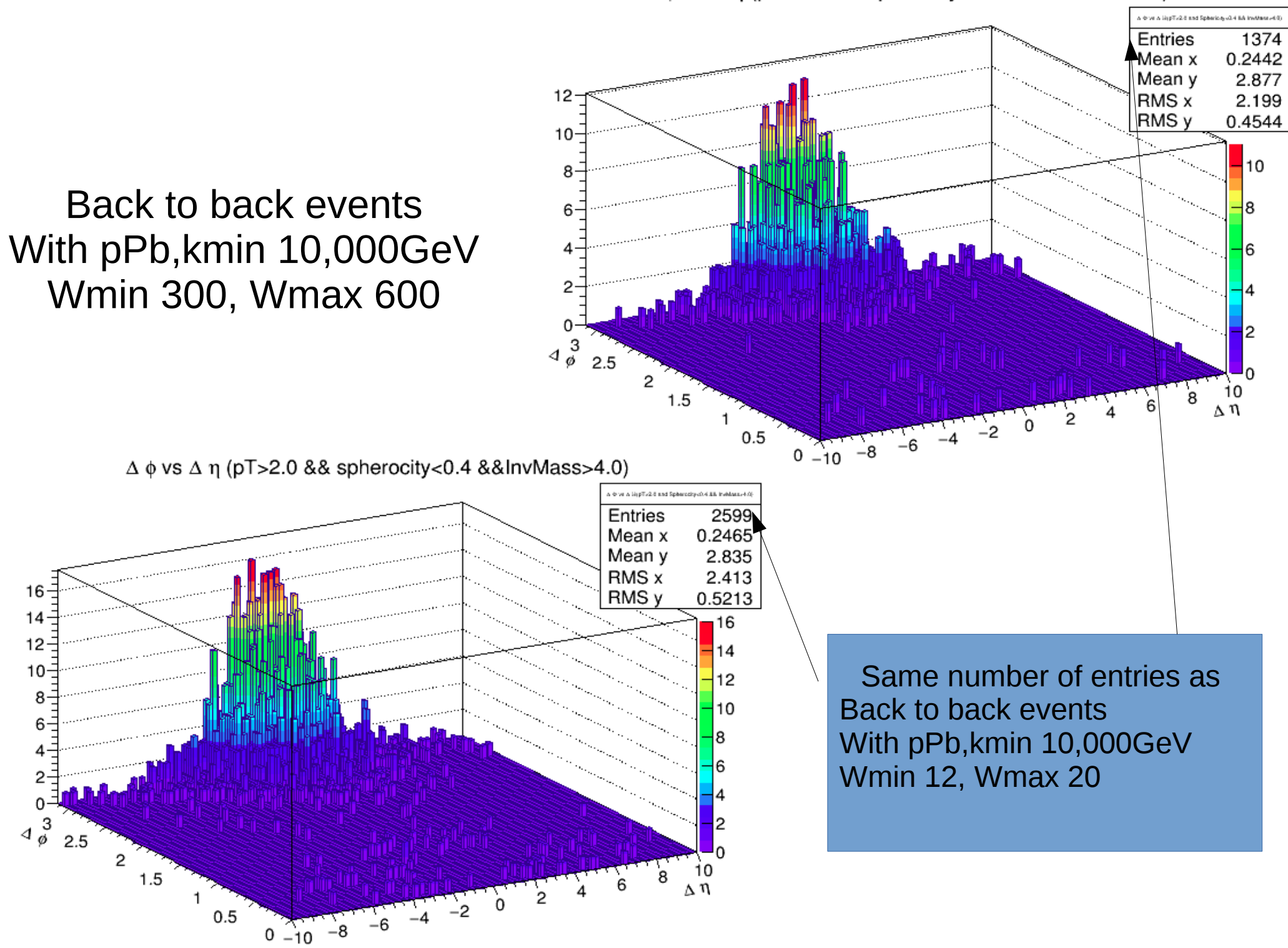

 $\Delta \phi$  vs  $\Delta \eta$  (pT>2.0 && sphericity<0.4 &&InvMass>4.0)

 $\Delta$  o vs  $\Delta$  n (pT>2.0 && sphericity<0.4 &&InvMass>4.0)

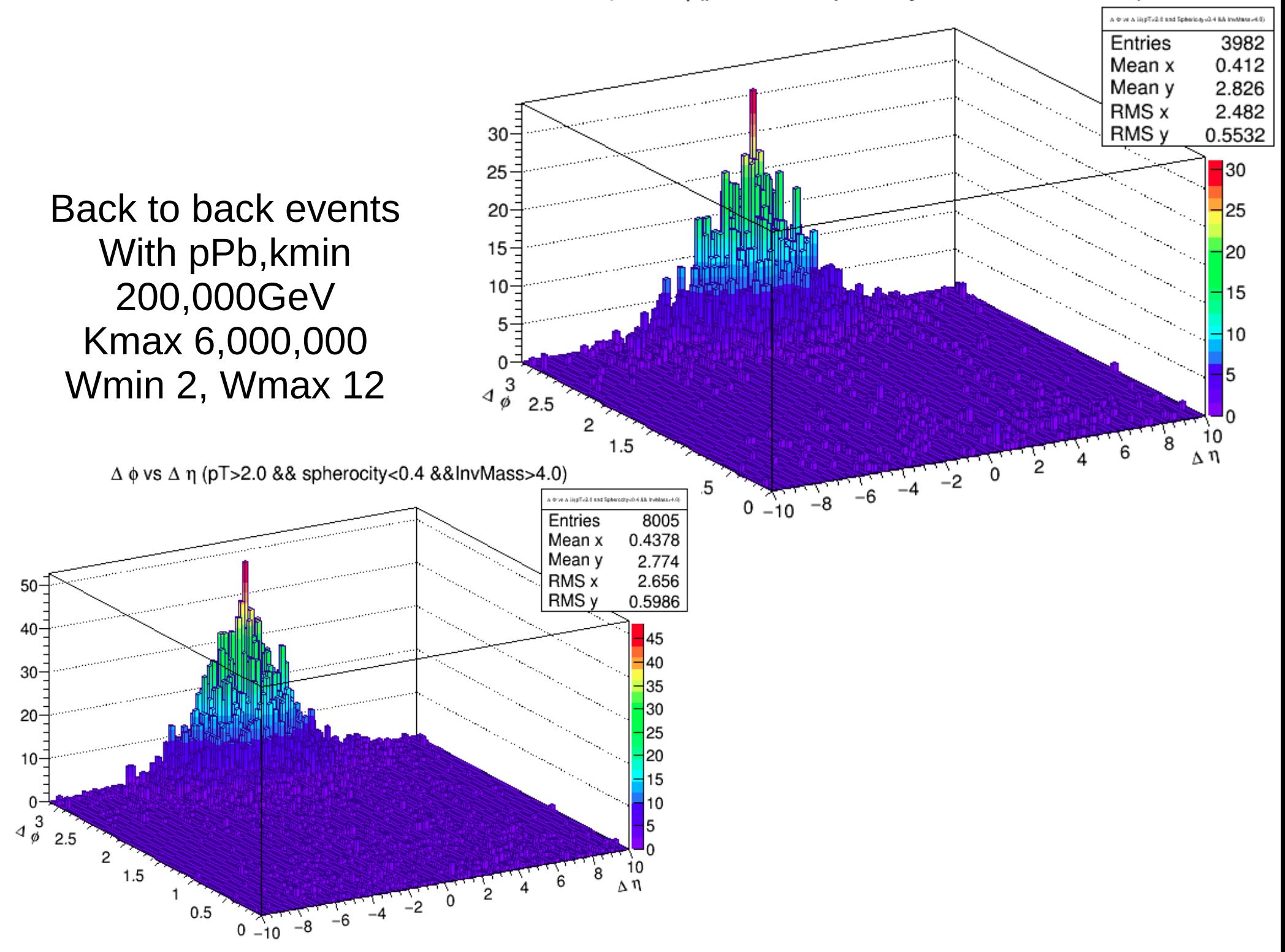

#### Number of Back to back events

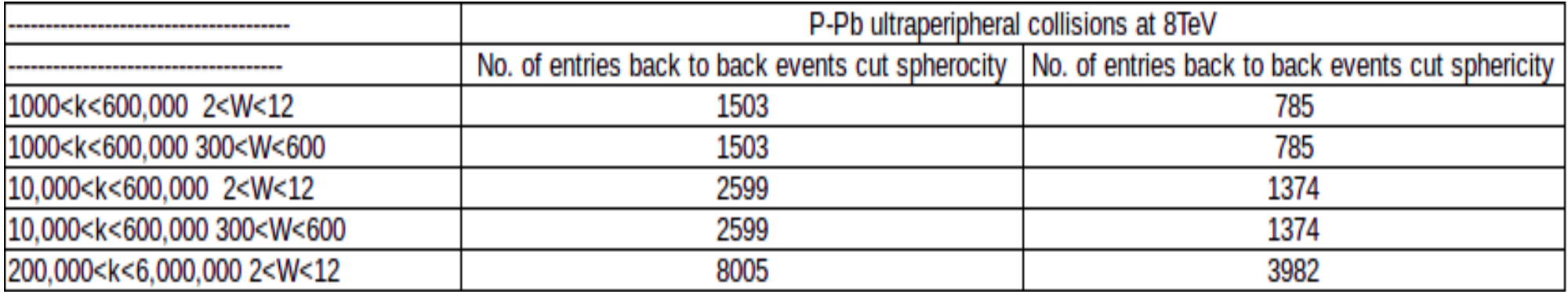

No dependency in W?

### CROSS CHECK FOR ABRAHAM VILLATORO TELLO

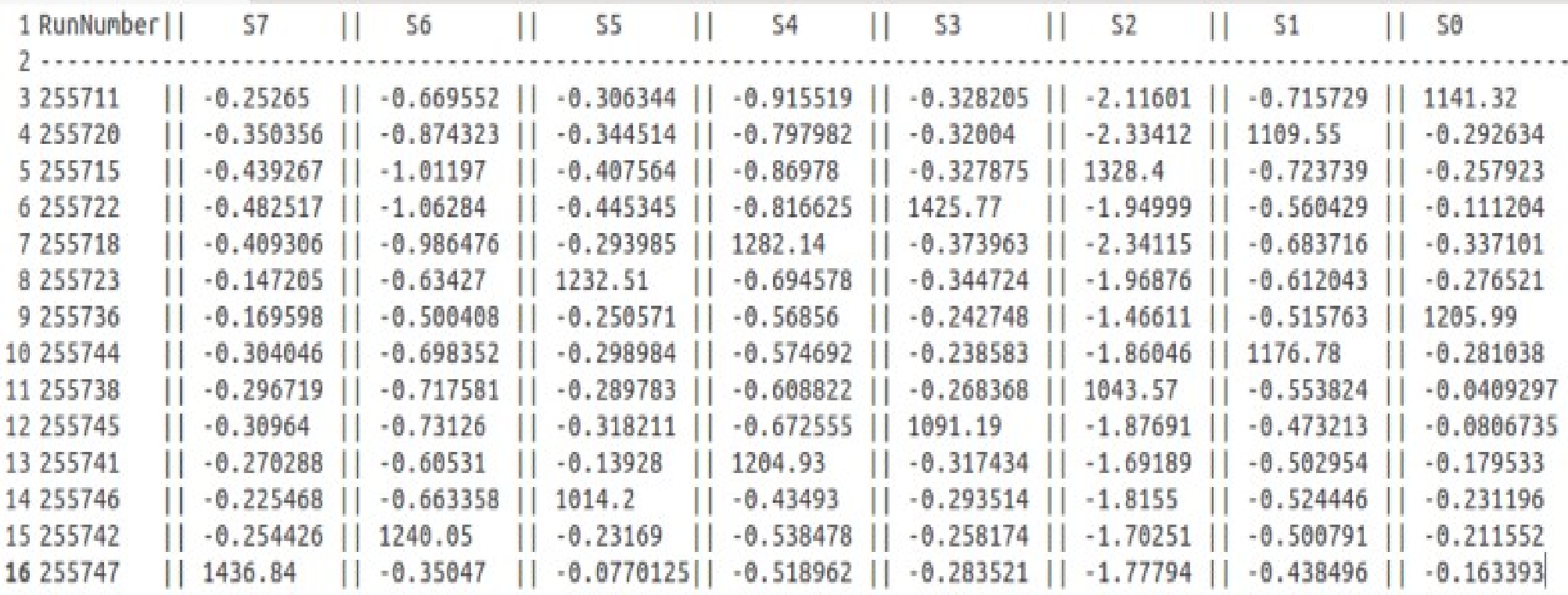

Proof with ADC. There should be practically the same Charge signal in the other chanels which the signal was not given

## To do

- Simulation with 100<W<400, 300<W<400 to check the no dependecy in jet reproduction
- Waiting for more instructions from Dr. Daniel Tapia
- Make the Plateau curves of the ACO-PMTs with Abraham

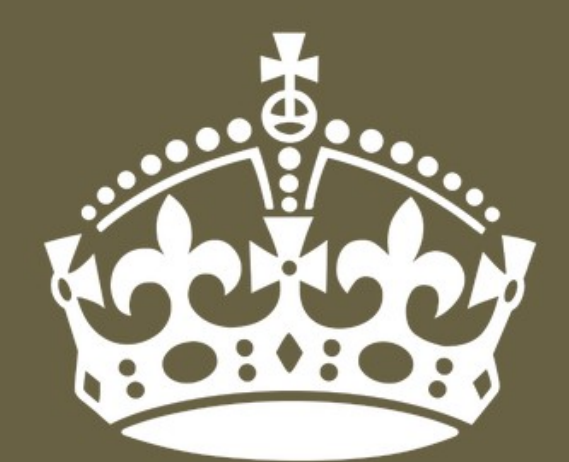

# THANK YOU FOR **YOUR ATTENTION!** ANY QUESTIONS?